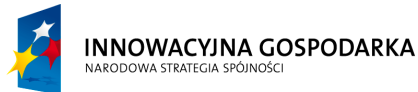

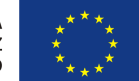

**Projekt współfinansowany ze środków Europejskiego Funduszu Rozwoju Regionalnego w ramach Programu Operacyjnego Innowacyjna Gospodarka** *"Dotacje na Innowacje" "Inwestujemy w Waszą przyszłość"*

Nr sprawy ZP.271.1.21.2014.AS

#### **SPECYFIKACJA ISTOTNYCH WARUNKÓW ZAMÓWIENIA**

na zadanie pn. "Dostawa sprzętu komputerowego wraz z oprogramowaniem, ubezpieczeniem, szkoleniem Beneficjentów oraz świadczeniem usługi dostępu do Internetu w ramach projektu pn. "Rozwój społeczeństwa informacyjnego poprzez przeciwdziałanie wykluczeniu cyfrowemu w Gminie Sulmierzyce"" ----------------------------------------------------------------------------------------------------

**N u m e r s p r a w y : ZP.271.1.21.2014.AS**

# **Zamawiający:**

# **GMINA SULMIERZYCE**

**98-338 Sulmierzyce ul. Urzędowa 1,** 

**tel. 044 684 60 56 fax. 044 684 60 57** 

# **SPECYFIKACJA ISTOTNYCH WARUNKÓW ZAMÓWIENIA**

w postępowaniu o udzielenie zamówienia publicznego o wartości przekraczającej kwoty określone w przepisach wydanych na podstawie art. 11 ust. 8 ustawy Prawo zamówień publicznych prowadzonym w trybie przetargu nieograniczonego

pod nazwą:

**"Dostawa sprzętu komputerowego wraz z oprogramowaniem, ubezpieczeniem, szkoleniem Beneficjentów oraz świadczeniem usługi dostępu do Internetu**  w ramach projektu pn. "Rozwój społeczeństwa informacyjnego poprzez **przeciwdziałanie wykluczeniu cyfrowemu w Gminie Sulmierzyce""**

# **ZATWIERDZIŁ**

Sulmierzyce październik 2014r. podpis

 **W Ó J T**  */-/ mgr Gabriel Orzeszek*

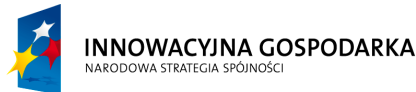

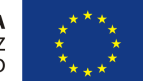

**Projekt współfinansowany ze środków Europejskiego Funduszu Rozwoju Regionalnego w ramach Programu Operacyjnego Innowacyjna Gospodarka** *"Dotacje na Innowacje" "Inwestujemy w Waszą przyszłość"*

Nr sprawy ZP.271.1.21.2014.AS

#### **SPECYFIKACJA ISTOTNYCH WARUNKÓW ZAMÓWIENIA**

na zadanie pn. "Dostawa sprzętu komputerowego wraz z oprogramowaniem, ubezpieczeniem, szkoleniem Beneficjentów oraz świadczeniem usługi dostępu do Internetu w ramach projektu pn. "Rozwój społeczeństwa informacyjnego poprzez przeciwdziałanie wykluczeniu cyfrowemu w Gminie Sulmierzyce"" ----------------------------------------------------------------------------------------------------

# **Część I**

# **Obligatoryjne postanowienia specyfikacji istotnych warunków zamówienia**

**Rozdział 1**

**Nazwa i adres Zamawiającego**

Zamawiającym jest:

# **Gmina Sulmierzyce ul. Urzędowa 1 98-338 Sulmierzyce tel. 044 684 60 56 fax 044 684 60 57 http://** [www.sulmierzyce.biuletyn.net](http://www.bip.kobiele-wielkie.akcessnet.net/) **NIP: 508-00-18-848**

Zamawiający informuje, że przed wszczęciem niniejszego postępowania nie przeprowadził dialogu technicznego, o którym mowa w art. 31a ustawy z dnia 29 stycznia 2004 r. – Prawo zamówień publicznych (t.j. Dz. U. z 2013 r. poz. 907 ze zmianami).

# **Rozdział 2**

# **Tryb udzielenia zamówienia**

- 2.1. Postępowanie o udzielenie zamówienia publicznego prowadzone jest w trybie przetargu nieograniczonego na podstawie przepisów ustawy z dnia 29 stycznia 2004 r. – Prawo zamówień publicznych (t.j. Dz. U. z 2013r. poz. 907 ze zmianami).
- 2.2. W sprawach nieuregulowanych ustawą stosuje się przepisy ustawy z dnia 23 kwietnia 1964 r. – Kodeks cywilny (Dz. U. Nr 16, poz. 93 ze zmianami).

# **Rozdział 3**

# **Opis przedmiotu zamówienia**

Przedmiotem zamówienia jest:

- 1) Dostawa komputerów stacjonarnych typ I wraz z monitorem i oprogramowaniem 150 szt.
- 2) Dostawa komputerów stacjonarnych typ II wraz z monitorem i oprogramowaniem 78 szt.
- 3) Instalacja i konfiguracja sprzętu komputerowego 228 szt.
- 4) Dostawa urządzeń wielofunkcyjnych 4 szt.

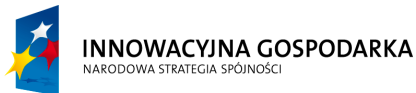

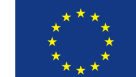

Nr sprawy ZP.271.1.21.2014.AS

#### **SPECYFIKACJA ISTOTNYCH WARUNKÓW ZAMÓWIENIA**

na zadanie pn. "Dostawa sprzętu komputerowego wraz z oprogramowaniem, ubezpieczeniem, szkoleniem Beneficjentów oraz świadczeniem usługi dostępu do Internetu w ramach projektu pn. "Rozwój społeczeństwa informacyjnego poprzez przeciwdziałanie wykluczeniu cyfrowemu w Gminie Sulmierzyce"" ----------------------------------------------------------------------------------------------------

- 5) Szkolenie 375 osób
- 6) Modernizacja komputerów 228 szt.
- 7) Aktywacja i dostawa Internetu dla gospodarstw domowych 150 szt.
- 8) Aktywacja i dostawa Internetu dla jednostek podległych 78 komputerów w 11 lokalizacjach.
- 9) Ubezpieczenie sprzętu komputerowego 228 szt.

#### **Wymagania w zakresie innych cech:**

- 1) Zamawiająca w ramach wynagrodzenia za wykonanie zamówienia wymaga uruchomienia na czas realizacji przedmiotu zamówienia dedykowanej Beneficjentom linii telefonicznej oraz email, gdzie zgłaszać będzie można przerwy w dostępie do internetu, ewentualne awarie lub nieprawidłowości w działaniu sprzętu komputerowego dostarczonego przez Wykonawcę itp.
- 2) komputery i pozostałe urządzenia muszą być fabrycznie nowe,
- 3) urządzenia muszą posiadać instrukcję obsługi oraz dokumenty gwarancyjne w języku polskim,
- 4) do wszystkich urządzeń należy dołączyć wszelkie kable niezbędne do ich prawidłowego użytkowania,
- 5) wykonawca dokona instalacji, konfiguracji sprzętu komputerowego wraz z wymaganym oprogramowaniem biurowym i antywirusowym (pod wskazanym adresem przez zamawiającego) tak, aby był on gotowy do pracy po przekazaniu użytkownikowi końcowemu i aby nie była konieczna ingerencja odbiorcy końcowego,
- 6) inne wymagane dokumenty dotyczące sprzętu i świadczenia usługi określone zostały w Specyfikacjach technicznych stanowiących dodatek nr 7 do SIWZ oraz do formularza ofertowego.

Wykonawca udziela gwarancji określonej w Specyfikacji technicznej sprzętu komputerowego i pozostałych urządzeń (dodatek nr 7 do SIWZ oraz do formularza ofertowego) i zobowiązuje się do dostarczenia kart gwarancyjnych.

Szczegółowa Specyfikacja techniczna sprzętu komputerowego i pozostałych urządzeń z określeniem ilości zamawianego sprzętu została określona w dodatku nr 7 do SIWZ, składającym się z następujących elementów:

- 1) Komputery stacjonarne typ I wraz z monitorem i oprogramowaniem 150 szt.
- 2) Komputery stacjonarne typ II wraz z monitorem i oprogramowaniem 78 szt.
- 3) Instalacja i konfiguracja sprzętu komputerowego 228 szt.
- 4) Urządzenia wielofunkcyjne 4 szt.
- 5) Szkolenie 375 os.

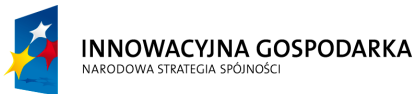

Nr sprawy ZP.271.1.21.2014.AS

#### **SPECYFIKACJA ISTOTNYCH WARUNKÓW ZAMÓWIENIA**

na zadanie pn. "Dostawa sprzętu komputerowego wraz z oprogramowaniem, ubezpieczeniem, szkoleniem Beneficjentów oraz świadczeniem usługi dostępu do Internetu w ramach projektu pn. "Rozwój społeczeństwa informacyjnego poprzez przeciwdziałanie wykluczeniu cyfrowemu w Gminie Sulmierzyce"" ----------------------------------------------------------------------------------------------------

- 6) Modernizacja komputerów 228 szt.
- 7) Aktywacja i dostawa Internetu dla gospodarstw domowych 150 szt.
- 8) Aktywacja i dostawa Internetu dla jednostek podległych 78 komputerów w 11 lokalizacjach.
- 9) Ubezpieczenie sprzętu komputerowego 228 szt.

Wykonawca sporządza i załącza do oferty specyfikację techniczną oferowanego sprzętu, przy czym parametry techniczne i okresy gwarancji określone w Specyfikacji technicznej sprzętu komputerowego i pozostałych urządzeń stanowią wymagania minimalne, które musi spełniać oferowany sprzęt. Wykonawca może zaoferować lepsze parametry sprzętu.

W wypełnionej tabeli w formularzu oferty, Wykonawca podaje producenta i model oferowanego sprzętu oraz oferowane okresy gwarancji.

W przypadku, gdy parametry oferowanego sprzętu są tożsame z wymienionymi w Specyfikacji technicznej sprzętu komputerowego i pozostałych urządzeń wówczas Wykonawca może załączyć do oferty podpisaną specyfikację techniczną sprzętu załączoną do niniejszej SIWZ.

#### **Wymagania stawiane wykonawcy**

- 1) Wykonawca jest odpowiedzialny za jakość, zgodność z warunkami technicznymi i jakościowymi określonymi dla przedmiotu zamówienia,
- 2) Wymagana jest należyta staranność przy realizacji zobowiązań umowy.
- 3) Ustalenia i decyzje dotyczące wykonywania zamówienia uzgadniane będą przez zamawiającego z ustanowionym przedstawicielem wykonawcy.
- 4) Wymagane jest określenie przez wykonawcę telefonów kontaktowych i numerów faksu oraz innych ustaleń niezbędnych dla sprawnego i terminowego wykonania zamówienia.

Nazwa i kod dotyczący przedmiotu zamówienia określony we Wspólnym Słowniku Zamówień (CPV) :

#### **Główny przedmiot:**

30213000–5 Komputery stacjonarne

#### **Dodatkowe przedmioty:**

30231300–0 Monitory

48624000–8 Oprogramowanie do komputera stacjonarnego

80533200–1 Szkolenie

30232110–8 Drukarki laserowe

30236000–2 Modernizacja sprzętu komputerowego

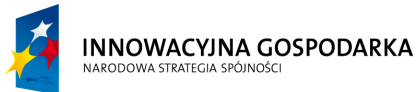

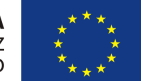

**Projekt współfinansowany ze środków Europejskiego Funduszu Rozwoju Regionalnego w ramach Programu Operacyjnego Innowacyjna Gospodarka** *"Dotacje na Innowacje" "Inwestujemy w Waszą przyszłość"*

Nr sprawy ZP.271.1.21.2014.AS

#### **SPECYFIKACJA ISTOTNYCH WARUNKÓW ZAMÓWIENIA**

na zadanie pn. "Dostawa sprzętu komputerowego wraz z oprogramowaniem, ubezpieczeniem, szkoleniem Beneficjentów oraz świadczeniem usługi dostępu do Internetu w ramach projektu pn. "Rozwój społeczeństwa informacyjnego poprzez przeciwdziałanie wykluczeniu cyfrowemu w Gminie Sulmierzyce"" ----------------------------------------------------------------------------------------------------

72400000–4 Usługi internetowe

66510000–8 Usługi ubezpieczeniowe

# **Rozdział 4 Termin wykonania zamówienia**

Zamówienie należy zrealizować w terminie **12 miesięcy od zawarcia umowy.**

## **W tym:**

Dostawa komputerów stacjonarnych, urządzeń wielofunkcyjnych oraz instalacja i konfiguracja sprzętu komputerowego **– w terminie 30 dni od zawarcia umowy.**

Przeszkolenie beneficjentów **– w terminie 60 dni od zawarcia umowy.**

Modernizacja sprzętu komputerowego – **w terminie od 02.11.2015r do 30.11.2015r.**

Aktywacja i dostawa internetu oraz ubezpieczenie sprzętu komputerowego – **od dnia pisemnego odbioru danego zestawu komputerowego przez beneficjenta do 15.12.2015r.**

#### **Rozdział 5**

# **Warunki udziału w postępowaniu oraz opis sposobu dokonywania oceny spełniania tych warunków**

- 5.1. W postępowaniu mogą brać udział Wykonawcy nie podlegający wykluczeniu z powodu niespełnienia warunków o których mowa w art. 24 ust 1 ustawy oraz spełniający warunki, o których mowa w art. 22 ust 1 ustawy.
- 5.2. Nie może również podlegać wykluczeniu z postępowania z powodu niespełnienia warunków o których mowa w art. 24 ust. 1 ustawy podmiot, na zasobach którego polega Wykonawca wykazując spełnianie warunków na zasadach określonych w art. 26 ust. 2b ustawy, o ile podmiot ten będzie brał udział w realizacji części zamówienia.
- 5.3. O udzielenie zamówienia może ubiegać się Wykonawca, który spełnia warunki dotyczące:
	- 1) posiadania uprawnień do wykonywania określonej działalności lub czynności, jeżeli przepisy prawa nakładają obowiązek ich posiadania;

# **Opis sposobu dokonywania oceny spełniania tego warunku:**

Warunek ten zostanie uznany za spełniony jeśli Wykonawca wykaże, iż posiada aktualne zaświadczenie o wpisie do rejestru przedsiębiorców telekomunikacyjnych prowadzonego przez Prezesa Urzędu Komunikacji Elektronicznej (wymagane na podstawie art 10 i 11 ustawy z dnia 16 lipca 2004r Prawo telekomunikacyjne (t.j. Dz. U. z 2014r poz. 243)).

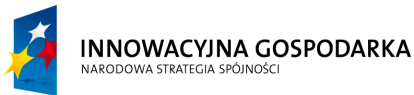

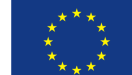

Nr sprawy ZP.271.1.21.2014.AS

## **SPECYFIKACJA ISTOTNYCH WARUNKÓW ZAMÓWIENIA**

na zadanie pn. "Dostawa sprzętu komputerowego wraz z oprogramowaniem, ubezpieczeniem, szkoleniem Beneficjentów oraz świadczeniem usługi dostępu do Internetu w ramach projektu pn. "Rozwój społeczeństwa informacyjnego poprzez przeciwdziałanie wykluczeniu cyfrowemu w Gminie Sulmierzyce"" ----------------------------------------------------------------------------------------------------

2) posiadania wiedzy i doświadczenia;

# **Opis sposobu dokonywania oceny spełniania tego warunku**

Warunek ten zostanie uznany za spełniony jeśli Wykonawca wykaże, iż w okresie ostatnich trzech lat przed upływem terminu składania ofert, a jeżeli okres prowadzenia działalności jest krótszy – w tym okresie wykonał lub wykonuje co najmniej:

- 2.1) jedną dostawę sprzętu komputerowego (tj. komputer stacjonarny + monitor + oprogramowanie lub komputer przenośny + oprogramowanie) o wartości minimum 500.000,00 zł brutto,
- 2.2) jedną usługę polegająca na dostawie sygnału internetowego przez nieprzerwany okres minimum 12 następujących po sobie miesięcy o wartości minimum 300.000,00 zł brutto,
- 2.3) jedną usługę szkoleniową obejmującą przeszkolenie minimum 100 osób (indywidualnie lub grupowo) w zakresie obsługi sprzętu komputerowego i oprogramowania,

wraz z podaniem ich wartości, przedmiotu, dat wykonania i podmiotów, na rzecz których dostawy lub usługi zostały wykonane, oraz załączeniem dowodów, czy zostały wykonane lub są wykonywane należycie.

3) dysponowania odpowiednim potencjałem technicznym oraz osobami zdolnymi do wykonania zamówienia.

#### **Opis sposobu dokonywania oceny spełniania tego warunku:**

Zamawiający nie precyzuje w tym zakresie żadnych wymagań, których spełnienie Wykonawca zobowiązany jest wykazać w sposób szczególny.

4) sytuacji ekonomicznej i finansowej;

# **Opis sposobu dokonywania oceny spełniania tego warunku:**

Warunek ten zostanie uznany za spełniony jeśli Wykonawca wykaże, iż jest ubezpieczony od odpowiedzialności cywilnej w zakresie prowadzonej działalności związanej z przedmiotem zamówienia na kwotę minimum 500.000,00 zł *(słownie: pięćset tysięcy złotych 00/100)*.

#### **Uwaga:**

# **Wartości podane w walutach innych niż wskazane przez Zamawiającego wykonawca przeliczy wg średniego kursu NBP na dzień wystawienia dokumentu.**

5.4. Wykonawca może polegać na wiedzy i doświadczeniu, potencjale technicznym, osobach zdolnych do wykonania zamówienia lub zdolnościach finansowych innych podmiotów, niezależnie od charakteru prawnego łączącego go z nimi stosunków. Wykonawca w takiej sytuacji zobowiązany jest udowodnić Zamawiającemu, iż będzie dysponował

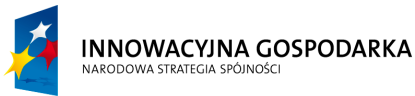

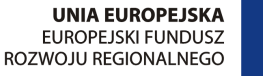

Nr sprawy ZP.271.1.21.2014.AS

#### **SPECYFIKACJA ISTOTNYCH WARUNKÓW ZAMÓWIENIA**

na zadanie pn. "Dostawa sprzętu komputerowego wraz z oprogramowaniem, ubezpieczeniem, szkoleniem Beneficjentów oraz świadczeniem usługi dostępu do Internetu w ramach projektu pn. "Rozwój społeczeństwa informacyjnego poprzez przeciwdziałanie wykluczeniu cyfrowemu w Gminie Sulmierzyce"" ----------------------------------------------------------------------------------------------------

zasobami niezbędnymi do realizacji zamówienia, w szczególności przedstawiając w tym celu **oryginał dokumentu pisemnego zobowiązania** tych podmiotów do oddania mu do dyspozycji niezbędnych zasobów na okres korzystania z nich przy wykonaniu zamówienia.

Jeżeli wykonawca wykazując spełnianie warunków, o których mowa w art. 22 ust. 1 ustawy polega na zasobach innych podmiotów na zasadach określonych w art. 26 ust. 2b ustawy Zamawiający w celu oceny, czy wykonawca będzie dysponował zasobami innych podmiotów w stopniu niezbędnym dla należytego wykonania zamówienia oraz oceny, czy stosunek łączący wykonawcę z tymi podmiotami gwarantuje rzeczywisty dostęp do ich zasobów, żąda od wykonawcy przedstawienia dokumentów dotyczących:

- a) zakresu dostępnych wykonawcy zasobów innego podmiotu,
- b) sposobu wykorzystania zasobów innego podmiotu przez wykonawcę przy wykonywaniu zamówienia,
- c) charakteru stosunku, jaki będzie łączył wykonawcę z innym podmiotem,
- d) zakresu i okresu udziału innego podmiotu przy wykonywaniu zamówienia

Dokumenty te winny być złożone w formie oryginałów bądź kopii poświadczonych za zgodność z oryginałem.

#### **Uwaga:**

# *Zamawiający informuje, iż w/w informacje Wykonawca może przedstawić w formie jednego lub kilku dokumentów lub mogą one zostać zawarte w pisemnym zobowiązaniu innych podmiotów do oddania Wykonawcy do dyspozycji niezbędnych zasobów na okres korzystania z nich przy wykonaniu zamówienia.*

5.5. Złożenie przez Wykonawcę w ofercie dokumentów i oświadczeń wymienionych w pkt 6.1.2, 6.1.3, 6.1.4 oraz 6.1.5 SIWZ będzie stanowiło podstawę do oceny spełnienia warunków udziału w postępowaniu. Zamawiający sprawdzi z treści tych dokumentów i oświadczeń czy Wykonawca spełnia wszystkie ww. warunki.

#### **Rozdział 6**

# **Wykaz oświadczeń lub dokumentów, jakie mają dostarczyć wykonawcy w celu potwierdzenia spełnienia warunków udziału w postępowaniu oraz potwierdzenia, że oferowane dostawy i usługi odpowiadają wymaganiom określonym przez Zamawiającego**

#### **6.1 Dokumenty oraz oświadczenia wymagane w postępowaniu**

Wykonawca zobowiązany jest złożyć w terminie wskazanym w pkt 12.1 i formie określonej w Rozdziale 10 SIWZ:

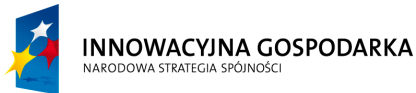

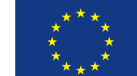

Nr sprawy ZP.271.1.21.2014.AS

#### **SPECYFIKACJA ISTOTNYCH WARUNKÓW ZAMÓWIENIA**

na zadanie pn. "Dostawa sprzętu komputerowego wraz z oprogramowaniem, ubezpieczeniem, szkoleniem Beneficjentów oraz świadczeniem usługi dostępu do Internetu w ramach projektu pn. "Rozwój społeczeństwa informacyjnego poprzez przeciwdziałanie wykluczeniu cyfrowemu w Gminie Sulmierzyce"" ----------------------------------------------------------------------------------------------------

#### **6.1.1. Ofertę składającą się z:**

- 1) wypełnionego formularza ofertowego o treści zgodnej z określoną we wzorze stanowiącym **dodatek nr 1** do SIWZ;
- 2) dokumentów wymienionych w pkt 6.1.2, 6.1.3, 6.1.4 oraz 6.1.5 niniejszej specyfikacji.

# **6.1.2. Oświadczenia oraz dokumenty potwierdzające spełnianie przez Wykonawcę warunków, o których mowa w pkt 5.3:**

- 1) oświadczenie o spełnianiu warunków udziału w postępowaniu z wykorzystaniem wzoru określonego w dodatku nr 2 do SIWZ,
- 2) potwierdzenie posiadania uprawnień do wykonywania określonej działalności lub czynności, jeżeli przepisy prawa nakładają obowiązek ich posiadania, w szczególności koncesję, zezwolenia lub licencje,

## **Uwaga:**

Zamawiający precyzuje, że wymaga od Wykonawcy załączenia do oferty aktualnego zaświadczenia o wpisie do rejestru przedsiębiorców telekomunikacyjnych prowadzonego przez Prezesa Urzędu Komunikacji Elektronicznej (wymagane na podstawie art 10 i 11 ustawy z dnia 16 lipca 2004r Prawo telekomunikacyjne (t.j. Dz. U. z 2014r poz. 243)).

3) wykaz wykonanych, a w przypadku świadczeń okresowych lub ciągłych również wykonywanych, głównych dostaw lub usług, w okresie ostatnich trzech lat przed upływem terminu składania ofert, a jeżeli okres prowadzenia działalności jest krótszy – w tym okresie, wraz z podaniem ich wartości, przedmiotu, dat wykonania i podmiotów na rzecz których dostawy lub usługi zostały wykonane, oraz załączeniem dowodów, czy zostały wykonane lub są wykonywane należycie – z wykorzystaniem wzoru określonego w dodatku nr 5 do SIWZ,

# **Uwaga:**

**Dowodami**, o których mowa w Rozdziale 5 pkt. 5.3 ppkt 2 SIWZ i Rozdziale 6 pkt. 6.1.2 ppkt 3 SIWZ są:

- poświadczenie, z tym że w odniesieniu do nadal wykonywanych dostaw lub usług okresowych lub ciągłych poświadczenie powinno być wydane nie wcześniej niż 3 miesiące przed upływem terminu składania ofert,
- oświadczenie wykonawcy jeżeli z uzasadnionych przyczyn o obiektywnym charakterze wykonawca nie jest w stanie uzyskać poświadczenia, o którym mowa powyżej

# **Uwaga:**

W przypadku gdy zamawiający jest podmiotem, na rzecz którego dostawy lub usługi wskazane w wykazie, o którym mowa w Rozdziale 6 pkt. 6.1.2 ppkt 3 SIWZ zostały

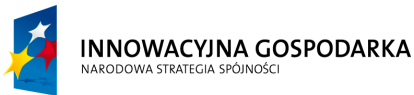

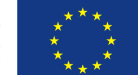

Nr sprawy ZP.271.1.21.2014.AS

#### **SPECYFIKACJA ISTOTNYCH WARUNKÓW ZAMÓWIENIA**

na zadanie pn. "Dostawa sprzętu komputerowego wraz z oprogramowaniem, ubezpieczeniem, szkoleniem Beneficjentów oraz świadczeniem usługi dostępu do Internetu w ramach projektu pn. "Rozwój społeczeństwa informacyjnego poprzez przeciwdziałanie wykluczeniu cyfrowemu w Gminie Sulmierzyce"" ----------------------------------------------------------------------------------------------------

wcześniej wykonane, wykonawca nie ma obowiązku przedkładania **dowodów**, o których mowa powyżej.

4) określenie dostaw lub usług, których dotyczy obowiązek wskazania przez wykonawcę w wykazie lub złożenia poświadczeń, w tym informacja o dostawach lub usługach niewykonanych lub wykonanych nienależycie

Zamawiający precyzuje, iż wykaz, o którym mowa powyżej winien zawierać jedynie dostawy i usługi niezbędne do wykazania spełniania warunku posiadania wiedzy i doświadczenia określonego w Rozdziale 5 pkt. 5.3 ppkt 2 niniejszej SIWZ. Zamawiający nie wymaga podania informacji o dostawach lub usługach niewykonanych lub wykonanych nienależycie.

5) opłaconą polisę, a w przypadku jej braku inny dokument potwierdzający, że wykonawca jest ubezpieczony od odpowiedzialności cywilnej w zakresie prowadzonej działalności związanej z przedmiotem zamówienia,

## **Uwaga:**

Jeżeli wykonawca wykazując spełnianie warunku, o którym mowa w art. 22 ust. 1 pkt 4 ustawy (opisanych w pkt. 5.3 ppkt 4 SIWZ) polega na zasobach innych podmiotów na zasadach określonych w art. 26 ust. 2b ustawy, Zamawiający wymaga przedłożenia następujących dokumentów dotyczących podmiotów, zasobami których będzie dysponował wykonawca tj. opłacona polisa, a w przypadku jej braku inny dokument potwierdzający, że wykonawca jest ubezpieczony od odpowiedzialności cywilnej w zakresie prowadzonej działalności związanej z przedmiotem zamówienia.

# **6.1.3. Oświadczenia oraz dokumenty potwierdzające brak podstaw do wykluczenia wykonawcy:**

- 1) oświadczenie o braku podstaw do wykluczenia z postępowania w okolicznościach, o których mowa w art. 24 ust. 1 ustawy – z wykorzystaniem wzoru określonego w dodatku nr 3 do SIWZ,
- 2) aktualny odpis z właściwego rejestru, lub z centralnej ewidencji i informacji o działalności gospodarczej, jeżeli odrębne przepisy wymagają wpisu do rejestru lub ewidencji, w celu wykazania braku podstaw do wykluczenia w oparciu o art. 24 ust. 1 pkt 2 ustawy, **wystawiony nie wcześniej niż 6 miesięcy przed upływem terminu składania ofert,**
- 3) aktualne zaświadczenie właściwego naczelnika urzędu skarbowego potwierdzające, że wykonawca nie zalega z opłacaniem podatków lub zaświadczenie, że uzyskał przewidziane prawem zwolnienie, odroczenie lub rozłożenie na raty zaległych płatności, lub wstrzymanie w całości wykonania decyzji właściwego organu - **wystawione nie wcześniej niż 3 miesiące przed upływem terminu składania ofert,**

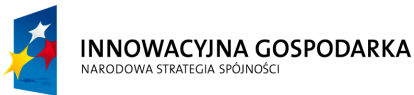

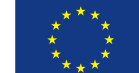

Nr sprawy ZP.271.1.21.2014.AS

#### **SPECYFIKACJA ISTOTNYCH WARUNKÓW ZAMÓWIENIA**

na zadanie pn. "Dostawa sprzętu komputerowego wraz z oprogramowaniem, ubezpieczeniem, szkoleniem Beneficjentów oraz świadczeniem usługi dostępu do Internetu w ramach projektu pn. "Rozwój społeczeństwa informacyjnego poprzez przeciwdziałanie wykluczeniu cyfrowemu w Gminie Sulmierzyce"" ----------------------------------------------------------------------------------------------------

- 4) aktualne zaświadczenie właściwego oddziału Zakładu Ubezpieczeń Społecznych lub Kasy Rolniczego Ubezpieczenia Społecznego potwierdzające, że wykonawca nie zalega z opłacaniem składek na ubezpieczenie zdrowotne i społeczne, lub potwierdzenie, że uzyskał przewidziane prawem zwolnienie, odroczenie lub rozłożenie na raty zaległych płatności lub wstrzymanie w całości wykonania decyzji właściwego organu – **wystawione nie wcześniej niż 3 miesiące przed upływem terminu składania ofert;**
- 5) aktualna informacja z Krajowego Rejestru Karnego w zakresie określonym w art. 24 ust. 1 pkt 4-8 ustawy - **wystawiona nie wcześniej niż 6 miesięcy przed upływem terminu składania ofert,**
- 6) aktualna informacja z Krajowego Rejestru Karnego w zakresie określonym w art. 24 ust. 1 pkt 9 ustawy **- wystawiona nie wcześniej niż 6 miesięcy przed upływem terminu składania ofert,**
- 7) aktualna informacja z Krajowego Rejestru Karnego w zakresie określonym w art. 24 ust. 1 pkt 10 i 11 ustawy **- wystawiona nie wcześniej niż 6 miesięcy przed upływem terminu składania ofert,**

Wykonawca powołujący się przy wykazywaniu spełniania warunków udziału w postępowaniu na zasoby innych podmiotów, które będą brały udział w realizacji części zamówienia, przedkłada także dokumenty dotyczącego tego podmiotu w zakresie wymaganym dla wykonawcy, określonym w pkt. 6.1.3 SIWZ**.**

# **6.1.4. Informacja dot. przynależności do grupy kapitałowej**

W celu potwierdzenia braku podstaw do wykluczenia Wykonawca zobowiązany jest złożyć listę podmiotów należących do tej samej grupy kapitałowej, w rozumieniu ustawy z dnia 16 lutego 2007r. o ochronie konkurencji i konsumentów (Dz. U. Nr 50, poz. 331 ze zm.) **albo** informację, że nie należy do grupy kapitałowej – z wykorzystaniem wzoru określonego w dodatku nr 6 do SIWZ.

# **6.1.5. Informacja o dokumentach potwierdzających, że oferowane dostawy, usługi lub roboty budowlane odpowiadają określonym wymaganiom:**

- 1) Oświadczenie, że oferowane dostawy i usługi odpowiadają wymaganiom określonym przez Zamawiającego – złożone np. w treści formularza ofertowego,
- 2) Specyfikacje techniczne wypełniony dodatek nr 7 do SIWZ wraz z wymaganymi certyfikatami oraz testami wymienionymi w tym dodatku potwierdzającymi spełnienie wymogów w nim określonych.

# **6.2 Oferta wspólna**

Wykonawcy mogą wspólnie ubiegać się o udzielenie zamówienia (w ramach oferty wspólnej w rozumieniu art. 23 ustawy) pod warunkiem, że taka oferta spełniać będzie następujące wymagania:

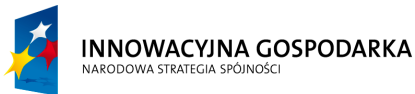

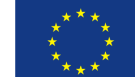

Nr sprawy ZP.271.1.21.2014.AS

## **SPECYFIKACJA ISTOTNYCH WARUNKÓW ZAMÓWIENIA**

na zadanie pn. "Dostawa sprzętu komputerowego wraz z oprogramowaniem, ubezpieczeniem, szkoleniem Beneficjentów oraz świadczeniem usługi dostępu do Internetu w ramach projektu pn. "Rozwój społeczeństwa informacyjnego poprzez przeciwdziałanie wykluczeniu cyfrowemu w Gminie Sulmierzyce"" ----------------------------------------------------------------------------------------------------

- 1) Wykonawcy występujący wspólnie są zobowiązani do ustanowienia **Pełnomocnika** do reprezentowania ich w postępowaniu o udzielenie zamówienia albo reprezentowania w postępowaniu i zawarcia umowy w sprawie zamówienia publicznego;
- 2) Oryginał pełnomocnictwa lub kopia poświadczona za zgodność z oryginałem przez notariusza powinien być załączony do oferty i zawierać w szczególności wskazanie:
	- a) postępowania o zamówienie publiczne, którego dotyczy;
	- b) wszystkich wykonawców ubiegających się wspólnie o udzielenie zamówienia wymienionych z nazwy z określeniem adresu siedziby;
	- c) ustanowionego **Pełnomocnika** oraz zakres jego umocowania;
- 3) Dokument pełnomocnictwa musi być podpisany przez wszystkich Wykonawców ubiegających się wspólnie o udzielenie zamówienia. Podpisy muszą być złożone przez osoby uprawnione do składania oświadczeń woli wymienione we właściwym rejestrze lub ewidencji Wykonawców
- 4) Dokumenty, o których mowa w pkt 6.1.3 oraz 6.1.4 SIWZ musi złożyć **osobno** każdy z Wykonawców składających ofertę wspólną;
- 5) Oświadczenie o braku podstaw do wykluczenia, o którym mowa w pkt. 6.1.3 ppkt 1 SIWZ podpisuje każdy z Wykonawców składających ofertę wspólną, w tym każdy z członków konsorcjum osobno bądź pełnomocnik działający w jego imieniu.
- 6) W odniesieniu do warunków określonych w pkt. 5.3 SIWZ wymagania te mogą być spełnione wspólnie przez wykonawców składających ofertę wspólną (nie musi ich spełniać każdy z wykonawców składających ofertę wspólną osobno);
- 7) Oświadczenia, formularze, dokumenty sporządzone na załączonych do SIWZ wzorach, składa i podpisuje w imieniu wszystkich Wykonawców **Pełnomocnik** wpisując w miejscu przeznaczonym na podanie nazwy i adresu Wykonawcy, nazwy i adresy wszystkich Wykonawców składających ofertę wspólną z zastrzeżeniem ppkt 5;
- 8) Wszystkie **kserokopie dokumentów** załączone do oferty muszą być **opisane "za zgodność z oryginałem"** i **podpisane** przez **Pełnomocnika**;
- 9) Wszelka korespondencja prowadzona będzie przez Zamawiającego wyłącznie z Pełnomocnikiem, którego adres należy wpisać w formularzu ofertowym.
- 10) Jeżeli oferta Wykonawców występujących wspólnie zostanie wybrana, Zamawiający może zażądać przed zawarciem umowy w sprawie zamówienia publicznego, umowy regulującej współpracę tych Wykonawców.

# **6.3 Wykonawca zamieszkały poza terytorium Rzeczypospolitej Polskiej**

6.3.1. Jeżeli wykonawca ma siedzibę lub miejsce zamieszkania poza terytorium Rzeczypospolitej Polskiej, zamiast dokumentów, o których mowa w pkt 6.1.3

1) ppkt 2-4 i ppkt 6 - składa dokument lub dokumenty wystawione w kraju, w którym ma siedzibę lub miejsce zamieszkania, potwierdzające odpowiednio, że:

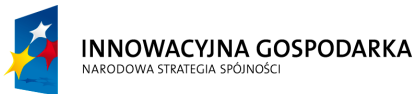

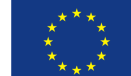

Nr sprawy ZP.271.1.21.2014.AS

## **SPECYFIKACJA ISTOTNYCH WARUNKÓW ZAMÓWIENIA**

na zadanie pn. "Dostawa sprzętu komputerowego wraz z oprogramowaniem, ubezpieczeniem, szkoleniem Beneficjentów oraz świadczeniem usługi dostępu do Internetu w ramach projektu pn. "Rozwój społeczeństwa informacyjnego poprzez przeciwdziałanie wykluczeniu cyfrowemu w Gminie Sulmierzyce"" ----------------------------------------------------------------------------------------------------

- a) nie otwarto jego likwidacji ani nie ogłoszono upadłości,
- b) nie zalega z uiszczaniem podatków, opłat, składek na ubezpieczenie społeczne i zdrowotne albo, że uzyskał przewidziane prawem zwolnienie, odroczenie lub rozłożenie na raty zaległych płatności lub wstrzymanie w całości wykonania decyzji właściwego organu,
- c) nie orzeczono wobec niego zakazu ubiegania się o zamówienie,
- 2) ppkt 5 i 7 składa zaświadczenie właściwego organu sądowego lub administracyjnego miejsca zamieszkania albo zamieszkania osoby, której dokumenty dotyczą, w zakresie określonym w art. 24 ust. 1 pkt 4-8, 10 i 11 ustawy.
- 6.3.2. Dokument, o którym mowa w pkt 6.3.1 ppkt 1 lit. a) i c) oraz w pkt 6.3.1 ppkt 2 powinien być wystawiony nie wcześniej niż 6 miesięcy przed upływem terminu składania ofert. Dokument, o którym mowa w pkt 6.3.1 ppkt 1 lit. b) powinien być wystawiony nie wcześniej niż 3 miesiące przed upływem terminu składania ofert.
- 6.3.3. Jeżeli, w przypadku wykonawcy mającego siedzibę na terytorium Rzeczypospolitej Polskiej, osoby o których mowa w art. 24 ust. 1 pkt 5-8, 10 i 11 ustawy, mają miejsce zamieszkania poza terytorium Rzeczypospolitej Polskiej, wykonawca składa w odniesieniu do nich zaświadczenie właściwego organu sądowego albo administracyjnego miejsca zamieszkania dotyczące niekaralności tych osób w zakresie określonym w art. 24 ust. 1 pkt 5-8, 10 i 11 ustawy, wystawione nie wcześniej niż 6 miesięcy przed upływem terminu składania wniosków o dopuszczenie do udziału w postępowaniu o udzielenie zamówienia albo składania ofert, z tym że w przypadku gdy w miejscu zamieszkania tych osób nie wydaje się takich zaświadczeń – zastępuje się je dokumentem zawierającym oświadczenie złożone przed właściwym organem sądowym, administracyjnym albo organem samorządu zawodowego lub gospodarczego miejsca zamieszkania tych osób lub przed notariuszem.
- 6.3.4. Jeżeli w kraju miejsca zamieszkania osoby lub w kraju w którym wykonawca ma siedzibę lub miejsce zamieszkania, nie wydaje się dokumentów, o których mowa w pkt 6.3.1 SIWZ, zastępuje się je dokumentem zawierającym oświadczenie, w którym określa się także osoby uprawnione do reprezentacji wykonawcy, złożone przed właściwym organem sądowym, administracyjnym albo organem samorządu zawodowego lub gospodarczego odpowiednio kraju miejsca zamieszkania osoby lub kraju, w którym wykonawca ma siedzibę lub miejsce zamieszkania lub przed notariuszem. Postanowienia pkt 6.3.2 niniejszej SIWZ stosuje się odpowiednio.
- 6.3.5. W przypadku wątpliwości co do treści dokumentu złożonego przez wykonawcę mającego siedzibę lub miejsce zamieszkania poza terytorium Rzeczypospolitej Polskiej, Zamawiający może zwrócić się do właściwych organów odpowiednio kraju miejsca zamieszkania osoby lub kraju, w którym wykonawca ma siedzibę lub miejsce

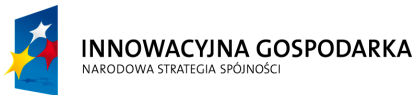

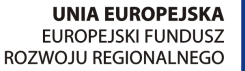

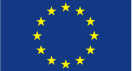

Nr sprawy ZP.271.1.21.2014.AS

#### **SPECYFIKACJA ISTOTNYCH WARUNKÓW ZAMÓWIENIA**

na zadanie pn. "Dostawa sprzętu komputerowego wraz z oprogramowaniem, ubezpieczeniem, szkoleniem Beneficjentów oraz świadczeniem usługi dostępu do Internetu w ramach projektu pn. "Rozwój społeczeństwa informacyjnego poprzez przeciwdziałanie wykluczeniu cyfrowemu w Gminie Sulmierzyce"" ----------------------------------------------------------------------------------------------------

zamieszkania z wnioskiem o udzieleni niezbędnych informacji dotyczących przedłożonego dokumentu.

#### **Rozdział 7**

# **Informacje o sposobie porozumiewania się zamawiającego z wykonawcami oraz przekazywania oświadczeń i dokumentów, a także wskazanie osób uprawnionych do porozumiewania się z wykonawcami**

- 7.1. Postępowanie o udzielenie niniejszego zamówienia z zastrzeżeniem wyjątków określonych w ustawie, prowadzi się z zachowaniem formy pisemnej. Forma pisemna jest zastrzeżona dla oferty oraz uzupełnień oferty. Forma pisemna jest także zastrzeżona w przypadku, jeżeli Zamawiający zażąda przekazania wiadomości w tej formie.
- 7.2. Postępowanie o udzielenie zamówienia prowadzi się w języku polskim.
- 7.3. Zamawiający wymaga, aby wszelkiego rodzaju oświadczenia, wnioski, zawiadomienia oraz informacje itp. (dalej zbiorczo Korespondencja) były kierowane pisemnie na adres:

# **Gmina Sulmierzyce ul. Urzędowa 1 98-338 Sulmierzyce Znak sprawy: ZP.271.1.21.2014.AS tel 044 684 6056; fax 044 684 60 57**

Wykonawcy winni we wszelkich kontaktach z Zamawiającym powoływać się na wyżej podany znak sprawy*.*

- 7.4. Zamawiający dopuszcza składanie korespondencji za pomocą faksu. Jeżeli Zamawiający lub Wykonawca przekazują Korespondencję faksem, **każda ze stron na żądanie drugiej niezwłocznie potwierdza fakt otrzymania faksu.**
- 7.5. Korespondencję przekazaną Zamawiającemu za pomocą faksu uważa się za złożoną w terminie, jeżeli jej treść dotarła do Zamawiającego na adres, podany w pkt. 7.3 SIWZ, przed upływem terminu i została niezwłocznie potwierdzona pisemnie (nie dotyczy uzupełnień oferty).
- 7.6. Osobą uprawnioną przez Zamawiającego do porozumiewania się z wykonawcami jest:
	- w sprawach dotyczących procedury przetargowej Agnieszka Starostecka Specjalista ds. zamówień publicznych tel. 044 684 60 54 wew. 126 w godz. poniedziałek 9.00-17.00 wtorek-piątek 7.30-15.30
	- w sprawach merytorycznych Przemysław Szczerkowski, Łukasz Kucharski tel. 044 684 60 54 wew. 104 w godz. poniedziałek 9.00-17.00 wtorek-piątek 7.30-15.30.

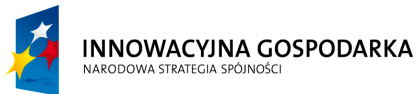

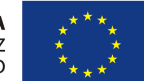

**Projekt współfinansowany ze środków Europejskiego Funduszu Rozwoju Regionalnego w ramach Programu Operacyjnego Innowacyjna Gospodarka** *"Dotacje na Innowacje" "Inwestujemy w Waszą przyszłość"*

Nr sprawy ZP.271.1.21.2014.AS

#### **SPECYFIKACJA ISTOTNYCH WARUNKÓW ZAMÓWIENIA**

na zadanie pn. "Dostawa sprzętu komputerowego wraz z oprogramowaniem, ubezpieczeniem, szkoleniem Beneficjentów oraz świadczeniem usługi dostępu do Internetu w ramach projektu pn. "Rozwój społeczeństwa informacyjnego poprzez przeciwdziałanie wykluczeniu cyfrowemu w Gminie Sulmierzyce"" ----------------------------------------------------------------------------------------------------

## **Rozdział 8**

#### **Wymagania dotyczące wadium**

- 8.1 Oferta musi być zabezpieczona wadium w wysokości 30.000,00 zł (*słownie: trzydzieści tysięcy złotych 00/100).*
- 8.2 Wadium musi być wniesione przed upływem terminu składania ofert wskazanym w pkt 12.1 SIWZ.
- 8.3 Wykonawca może wnieść wadium w jednej lub kilku następujących formach:
	- 1) pieniądzu, **przelewem** na rachunek bankowy Zamawiającego w Banku Spółdzielczym w Kleszczowie Oddział w Sulmierzycach

**Nr rachunku: 27 8978 0008 0030 1846 2000 0140 z dopiskiem:** 

**Wadium – Dostawa sprzętu komputerowego wraz z oprogramowaniem, ubezpieczeniem, szkoleniem Beneficjentów oraz świadczeniem usługi dostępu do Internetu w ramach projektu pn. "Rozwój społeczeństwa informacyjnego poprzez przeciwdziałanie wykluczeniu cyfrowemu w Gminie Sulmierzyce"**

**Uwaga:** 

Za termin wniesienia wadium w formie pieniężnej przyjmuje się termin uznania na rachunku Zamawiającego.

- 2) poręczeniach bankowych lub poręczeniach spółdzielczej kasy oszczędnościowo kredytowej, z tym że poręczenie kasy jest zawsze poręczeniem pieniężnym;
- 3) gwarancjach bankowych;
- 4) gwarancjach ubezpieczeniowych;
- 5) poręczeniach udzielanych przez podmioty, o których mowa w art. 6b ust. 5 pkt 2 ustawy z dnia 9 listopada 2000 r. o utworzeniu Polskiej Agencji Rozwoju Przedsiębiorczości (Dz.U. Nr 109, poz. 1158 z późn. zm.).
- 8.4 Jeżeli wadium zostanie wniesione w formie, o której mowa w pkt 8.3 ppkt 2-5 wówczas Wykonawca jest obowiązany do złożenia oryginału dokumentu wystawionego na rzecz Zamawiającego w siedzibie Zamawiającego w Sekretariacie Urzędu (przed upływem terminu określonego w pkt 12.1 niniejszej SIWZ) w trwale zamkniętym opakowaniu (np. kopercie) opisanym tak jak opakowanie z ofertą z dopiskiem "WADIUM". Dokument ten musi zachowywać ważność przez cały okres, w którym Wykonawca jest związany ofertą. Ponadto w/w dokument musi zawierać w swojej treści oświadczenie poręczyciela lub gwaranta, że zobowiązuje się on do nieodwołalnej i bezwarunkowej wypłaty wadium na pierwsze pisemne żądanie Zamawiającego wzywające do zapłaty.
- 8.5 Jeżeli wadium zostanie wniesione w pieniądzu przelewem, Wykonawca dołączy do oferty kserokopię wpłaty wadium z potwierdzeniem dokonanego przelewu. Na poleceniu przelewu należy wpisać: "Wadium – Dostawa sprzętu komputerowego

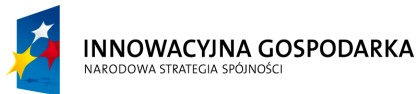

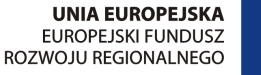

Nr sprawy ZP.271.1.21.2014.AS

#### **SPECYFIKACJA ISTOTNYCH WARUNKÓW ZAMÓWIENIA**

na zadanie pn. "Dostawa sprzętu komputerowego wraz z oprogramowaniem, ubezpieczeniem, szkoleniem Beneficjentów oraz świadczeniem usługi dostępu do Internetu w ramach projektu pn. "Rozwój społeczeństwa informacyjnego poprzez przeciwdziałanie wykluczeniu cyfrowemu w Gminie Sulmierzyce"" ----------------------------------------------------------------------------------------------------

**wraz z oprogramowaniem, ubezpieczeniem, szkoleniem Beneficjentów oraz świadczeniem usługi dostępu do Internetu w ramach projektu pn. "Rozwój społeczeństwa informacyjnego poprzez przeciwdziałanie wykluczeniu cyfrowemu w Gminie Sulmierzyce"".**

- 8.6 Wykonawca, którego oferta nie będzie zabezpieczona wadium zostanie przez Zamawiającego wykluczony z postępowania, a jego oferta zostanie odrzucona.
- 8.7 Zamawiający będzie dokonywał zwrotu/zatrzymania wadium zgodnie z zasadami określonymi w art. 46 ustawy.

#### **Rozdział 9**

#### **Termin związania ofertą**

Termin związania ofertą – 59 dni od ustalonej daty składania ofert.

## **Rozdział 10**

#### **Opis sposobu przygotowywania ofert**

- 10.1. Wykonawcy zobowiązani są zapoznać się dokładnie z informacjami zawartymi w SIWZ i przygotować ofertę zgodnie z wymaganiami określonymi w tym dokumencie.
- 10.2. Wykonawca ma prawo złożyć tylko jedną ofertę.
- 10.3. Oferta oraz wszelkie dokumenty wymagane w niniejszej specyfikacji muszą spełniać następujące wymogi:
	- a) oferta musi zostać sporządzona w języku polskim z zachowaniem formy pisemnej, np. na maszynie do pisania, komputerze lub inną trwałą i czytelną techniką,
	- b) formularz ofertowy i wszystkie załączane dokumenty sporządzone przez Wykonawcę (również te złożone na załączonych do SIWZ wzorach) muszą być podpisane - za podpisane uznaje się własnoręczny podpis z pieczątką imienną przez osobę(-y) upoważnioną(-e) do reprezentowania zgodnie z formą reprezentacji Wykonawcy określoną w dokumencie rejestrowym lub innym dokumencie właściwym dla formy organizacyjnej,
	- c) w przypadku, gdy Wykonawcę reprezentuje pełnomocnik, do oferty musi być załączone pełnomocnictwo określające jego zakres i podpisane przez osoby uprawnione do reprezentacji Wykonawcy. Pełnomocnictwo to musi być załączone w formie oryginału lub kopii poświadczonej za zgodność z oryginałem przez notariusza,
	- d) pozostałe oświadczenia i dokumenty (inne niż wymienione w pkt. 6.2 ppkt 2 oraz pkt. 10.3 lit. b oraz c SIWZ) należy załączyć w formie oryginałów lub kserokopii poświadczonych za zgodność z oryginałem przez Wykonawcę lub właściwą(-e) osobę(-y) upoważnioną(-e) do reprezentacji danego Wykonawcy oraz muszą być one sporządzone w języku polskim, chyba że specyfikacja stanowi inaczej,

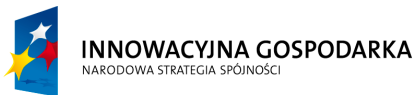

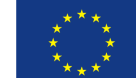

Nr sprawy ZP.271.1.21.2014.AS

#### **SPECYFIKACJA ISTOTNYCH WARUNKÓW ZAMÓWIENIA**

na zadanie pn. "Dostawa sprzętu komputerowego wraz z oprogramowaniem, ubezpieczeniem, szkoleniem Beneficjentów oraz świadczeniem usługi dostępu do Internetu w ramach projektu pn. "Rozwój społeczeństwa informacyjnego poprzez przeciwdziałanie wykluczeniu cyfrowemu w Gminie Sulmierzyce"" ----------------------------------------------------------------------------------------------------

- e) w przypadku wykonawców wspólnie ubiegających się o udzielenie zamówienia kopie dokumentów dotyczących odpowiednio wykonawców winny być poświadczone za zgodność z oryginałem odpowiednio przez wykonawcę,
- f) w przypadku wykonawców wspólnie ubiegających się o udzielenie zamówienia oraz w przypadku podmiotów, na zasobach których Wykonawca polega na zasadach określonych w art. 26 ust. 2B ustawy, kopie dokumentów dotyczących odpowiednio wykonawcy lub tych podmiotów powinny być poświadczone za zgodność z oryginałem odpowiednio przez wykonawcę lub te podmioty.
- 10.4. Ewentualne poprawki w tekście oferty muszą być naniesione w czytelny sposób i parafowane przez osobę(-y) podpisującą(-e) ofertę.
- 10.5. Określone w Rozdziale 6 SIWZ dokumenty składające się na ofertę, zaleca się zaparafować własnoręcznie przez osobę(-y) podpisującą(-e) ofertę.
- 10.6. Dokumenty sporządzone w języku obcym, muszą być składane wraz z ich tłumaczeniem na język polski. Tłumaczenie musi być poświadczone przez osobę(-y) upoważnioną(-e) do reprezentowania Wykonawcy.
- 10.7. Zaleca się ponumerowanie stron oferty oraz połączenie w sposób trwały wszystkich kart oferty, przy czym Wykonawca może nie numerować stron niezapisanych.
- 10.8. We wszystkich przypadkach, gdzie jest mowa o pieczątkach, Zamawiający dopuszcza złożenie czytelnego zapisu o treści pieczęci, np. nazwa (firma), adres lub czytelny podpis w przypadku pieczęci imiennej.
- 10.9. W przypadku, gdyby oferta, oświadczenia lub dokumenty zawierały informacje, stanowiące tajemnicę przedsiębiorstwa w rozumieniu przepisów o zwalczaniu nieuczciwej konkurencji Wykonawca winien, nie później niż w terminie składania ofert, w sposób nie budzący wątpliwości zastrzec, które informacje stanowią tajemnicę przedsiębiorstwa. Brak stosownego zastrzeżenia będzie traktowany jako jednoznaczna zgoda na włączenie całości przekazanych dokumentów i danych do dokumentacji postępowania oraz ich ujawnienie na zasadach określonych w ustawie.

Wykonawca **nie może zastrzec** informacji podawanych podczas otwarcia ofert, tj. nazwy (firmy) oraz adresu, a także informacji dotyczących ceny i terminu wykonania zamówienia, okresu gwarancji i warunków płatności zawartych w ofercie (por. art. 86 ust. 4 ustawy).

Zamawiający zaleca, aby informacje zastrzeżone, jako tajemnica przedsiębiorstwa były przez Wykonawcę złożone w oddzielnym opakowaniu (np. kopercie) z oznakowaniem "tajemnica przedsiębiorstwa" lub spięte (zszyte) oddzielnie od pozostałych, jawnych elementów oferty.

10.10. Ofertę należy złożyć w trwale zamkniętym opakowaniu (np. kopercie). **Opakowanie** powinno być oznakowane jako "OFERTA" oraz opatrzone nazwą przedmiotu zamówienia oraz **pieczęcią firmową Wykonawcy** (lub opisem w przypadku jej

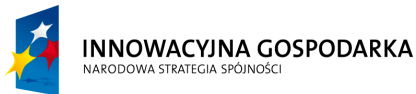

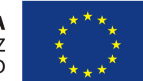

**Projekt współfinansowany ze środków Europejskiego Funduszu Rozwoju Regionalnego w ramach Programu Operacyjnego Innowacyjna Gospodarka** *"Dotacje na Innowacje" "Inwestujemy w Waszą przyszłość"*

Nr sprawy ZP.271.1.21.2014.AS

#### **SPECYFIKACJA ISTOTNYCH WARUNKÓW ZAMÓWIENIA**

na zadanie pn. "Dostawa sprzętu komputerowego wraz z oprogramowaniem, ubezpieczeniem, szkoleniem Beneficjentów oraz świadczeniem usługi dostępu do Internetu w ramach projektu pn. "Rozwój społeczeństwa informacyjnego poprzez przeciwdziałanie wykluczeniu cyfrowemu w Gminie Sulmierzyce"" ----------------------------------------------------------------------------------------------------

braku) zawierającą, co najmniej jego **nazwę, adres, numer telefonu oraz faksu.** Opakowanie zawierające ofertę powinno być zamknięte i zabezpieczone przed otwarciem, bez uszkodzenia, gwarantujące zachowanie poufności jej treści do czasu otwarcia.

10.11. Opakowanie należy zaadresować i opisać według wzoru:

# **Gmina Sulmierzyce ul. Urzędowa 1 98-338 Sulmierzyce**

10.12. Na opakowaniu powinien znajdować się napis:

# **"Oferta przetargowa na dostawę sprzętu komputerowego wraz z oprogramowaniem, ubezpieczeniem, szkoleniem Beneficjentów oraz świadczeniem usługi dostępu do** Internetu w ramach projektu pn. "Rozwój społeczeństwa informacyjnego poprzez **przeciwdziałanie wykluczeniu cyfrowemu w Gminie Sulmierzyce""**

# **NIE OTWIERAĆ PRZED 28.11.2014r godz. 9<sup>15</sup>**

- 10.13. W przypadku oferty wspólnej należy na opakowaniu wymienić z nazwy z określeniem **adresu siedziby – wszystkich Wykonawców** składających **ofertę wspólną** z zaznaczaniem **Pełnomocnika.**
- 10.14. Wykonawcy ponoszą wszelkie koszty własne związane z przygotowaniem i złożeniem oferty, niezależnie od wyniku postępowania.
- 10.15. Wykonawca może wprowadzić zmiany, poprawki, modyfikacje i uzupełnienia do złożonej oferty w formie pisemnej przed terminem składania ofert.
- 10.16. Wprowadzone zmiany muszą być złożone wg takich samych zasad jak złożona oferta tj. w odpowiednio oznakowanym opakowaniu (np. kopercie) z dopiskiem "ZMIANA" (pozostałe oznakowanie wg pkt 10.11).
- 10.17. Opakowanie oznakowane dopiskiem "ZMIANA" zostanie otwarte na sesji publicznego otwarcia ofert przy otwieraniu oferty Wykonawcy, który wprowadził zmiany i po stwierdzeniu poprawności procedury dokonania zmian, zostaną dołączone do oferty.
- 10.18. Wykonawca ma prawo przed upływem terminu składania ofert wycofać ofertę poprzez złożenie pisemnego powiadomienia (wg takich samych zasad jak wprowadzanie zmian) z napisem na opakowaniu (np. kopercie) "WYCOFANIE".
- 10.19. Opakowanie oznakowane "WYCOFANIE" będzie otwierane na sesji publicznego otwarcia ofert w pierwszej kolejności. Opakowanie z ofertami, których dotyczy wycofanie nie będą otwierane.
- 10.20. W przypadku nieprawidłowego zaadresowania lub zamknięcia opakowania, Zamawiający nie bierze odpowiedzialności za złe skierowanie przesyłki i jej przedterminowe otwarcie. Oferta taka nie weźmie udziału w postępowaniu.

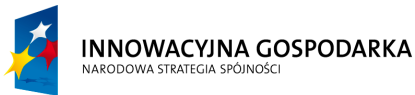

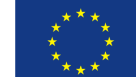

Nr sprawy ZP.271.1.21.2014.AS

#### **SPECYFIKACJA ISTOTNYCH WARUNKÓW ZAMÓWIENIA**

na zadanie pn. "Dostawa sprzętu komputerowego wraz z oprogramowaniem, ubezpieczeniem, szkoleniem Beneficjentów oraz świadczeniem usługi dostępu do Internetu w ramach projektu pn. "Rozwój społeczeństwa informacyjnego poprzez przeciwdziałanie wykluczeniu cyfrowemu w Gminie Sulmierzyce"" ----------------------------------------------------------------------------------------------------

## **Rozdział 11**

# **Opis sposobu udzielania wyjaśnień oraz modyfikacja treści specyfikacji istotnych warunków zamówienia**

- 11.1. Wykonawca może zwrócić się do Zamawiającego o wyjaśnienie treści specyfikacji istotnych warunków zamówienia. Zamawiający niezwłocznie udzieli wyjaśnień, jednak nie później niż na 6 dni przed upływem terminu składania ofert pod warunkiem że wniosek o wyjaśnienie treści Specyfikacji Istotnych Warunków Zamówienia wpłynął do Zamawiającego nie później niż do końca dnia, w którym upływa połowa wyznaczonego terminu składania ofert określonego w pkt 12.1 niniejszej SIWZ.
- 11.2. Jeżeli wniosek o wyjaśnienie treści Specyfikacji Istotnych Warunków Zamówienia wpłynął po upływie terminu składania wniosku o wyjaśnienie treści Specyfikacji Istotnych Warunków Zamówienia, o którym mowa w pkt 11.1 niniejszej SIWZ., lub dotyczy udzielonych wyjaśnień, zamawiający może udzielić wyjaśnień albo pozostawić wniosek bez rozpatrywania.
- 11.3. Przedłużenie terminu składania ofert nie wpływa na bieg terminu składania wniosku o wyjaśnienie treści Specyfikacji Istotnych Warunków Zamówienia o którym mowa w pkt 11.1 niniejszej SIWZ.
- 11.4. Treść zapytań wraz z wyjaśnieniami Zamawiający przekaże wykonawcom, którym przekazał specyfikacje istotnych warunków zamówienia, bez ujawniania źródła zapytania; treść zapytań wraz z wyjaśnieniami Zamawiający zamieści także na stronie internetowej [http://www.sulmierzyce.biuletyn.net](http://www.bip.kobiele-wielkie.akcessnet.net/) (na której została zamieszczona specyfikacja).
- 11.5. Zamawiający nie przewiduje zwołania zebrania wszystkich Wykonawców.
- 11.6. W uzasadnionych przypadkach Zamawiający może przed upływem terminu składania ofert zmienić treść specyfikacji istotnych warunków zamówienia. Dokonaną zmianę specyfikacji zamawiający przekazuje niezwłocznie wszystkim wykonawcom, którym przekazano specyfikację istotnych warunków zamówienia, oraz zamieści ją na stronie internetowej [http://www.sulmierzyce.biuletyn.net](http://www.bip.kobiele-wielkie.akcessnet.net/) Każda wprowadzona zmiana stanie się częścią SIWZ.
- 11.7. Jeżeli w postępowaniu zmiana treści specyfikacji istotnych warunków zamówienia prowadzi do zmiany treści ogłoszenia o zamówieniu, zamawiający przekaże Urzędowi Oficjalnych Publikacji Wspólnot Europejskich ogłoszenie dodatkowych informacji, informacji o niekompletnej procedurze lub sprostowania, drogą elektroniczną, zgodnie z formą i procedurami wskazanymi na stronie internetowej określonej w dyrektywie oraz zamieści informacje nt. wprowadzonych zmian na stronie internetowej [http://www.sulmierzyce.biuletyn.net](http://www.bip.kobiele-wielkie.akcessnet.net/)
- 11.8. Jeżeli w wyniku zmiany treści specyfikacji istotnych warunków zamówienia nieprowadzącej do zmiany treści ogłoszenia o zamówieniu jest niezbędny dodatkowy

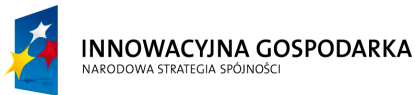

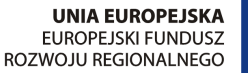

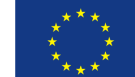

Nr sprawy ZP.271.1.21.2014.AS

#### **SPECYFIKACJA ISTOTNYCH WARUNKÓW ZAMÓWIENIA**

na zadanie pn. "Dostawa sprzętu komputerowego wraz z oprogramowaniem, ubezpieczeniem, szkoleniem Beneficjentów oraz świadczeniem usługi dostępu do Internetu w ramach projektu pn. "Rozwój społeczeństwa informacyjnego poprzez przeciwdziałanie wykluczeniu cyfrowemu w Gminie Sulmierzyce"" ----------------------------------------------------------------------------------------------------

czas na wprowadzenie zmian w ofertach, zamawiający przedłuża termin składania ofert i informuje o tym wykonawców, którym przekazano specyfikację istotnych warunków zamówienia, oraz zamieści ją na stronie internetowej http://www[.](http://www.bip.kobiele-wielkie.akcessnet.net/)sulmierzyce.biuletyn.net. Przepisy pkt. 11.7 stosuje się odpowiednio.

# **Rozdział 12 Miejsce oraz termin składania i otwarcia ofert**

- 12.1. **Ofertę należy złożyć w** siedzibie Zamawiającego w Sekretariacie Urzędu Gminy Sulmierzyce (pok. nr 22) nie później niż do dnia 28-11-2014r. do godz.9<sup>00</sup>.
- 12.2. Oferta złożona po terminie zostanie niezwłocznie zwrócona wykonawcy.
- 12.3. Publiczne **otwarcie ofert** nastąpi dnia **28-11-2014r. o godz. 9<sup>15</sup>** w sali konferencyjnej (pok. nr 9) Urzędu Gminy Sulmierzyce.
- 12.4.Informacje ogłoszone w trakcie publicznego otwarcia ofert Zamawiający przekaże niezwłocznie Wykonawcom, którzy nie byli obecni przy otwarciu ofert, na ich wniosek.

#### **Rozdział 13**

#### **Opis sposobu obliczenia ceny**

- 13.1. Przed obliczeniem ceny oferty Wykonawca powinien dokładnie i szczegółowo zapoznać się ze specyfikacją istotnych warunków zamówienia.
- 13.2. Wykonawca uwzględniając wszystkie wymogi, o których mowa w niniejszej SIWZ, powinien w cenie ofertowej ująć wszelkie koszty związane z wykonywaniem przedmiotu zamówienia, niezbędne dla prawidłowego i pełnego wykonania przedmiotu zamówienia.
- 13.3. Cenę należy podać w formie ryczałtu, którego definicję określa art. 632 kodeksu cywilnego.
- 13.4. Wykonawca poda w formularzu ofertowym:
	- a) cenę jednostkową netto za jeden zestaw komputerowy typ I (Komputer stacjonarny z monitorem)
	- b) cenę jednostkową netto za jeden zestaw komputerowy typ II (Komputer stacionarny z monitorem)
	- c) cenę jednostkową netto za 1 sztukę oprogramowania (system operacyjny, oprogramowanie antywirusowe, oprogramowanie biurowe)
	- d) cenę za jedną kompletną usługę instalacji i konfiguracji sprzętu komputerowego,
	- e) cenę jednostkową netto za 1 urządzenie wielofunkcyjne,

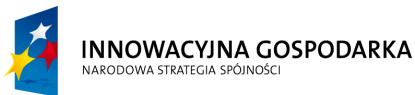

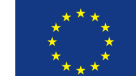

Nr sprawy ZP.271.1.21.2014.AS

#### **SPECYFIKACJA ISTOTNYCH WARUNKÓW ZAMÓWIENIA**

na zadanie pn. "Dostawa sprzętu komputerowego wraz z oprogramowaniem, ubezpieczeniem, szkoleniem Beneficjentów oraz świadczeniem usługi dostępu do Internetu w ramach projektu pn. "Rozwój społeczeństwa informacyjnego poprzez przeciwdziałanie wykluczeniu cyfrowemu w Gminie Sulmierzyce"" ----------------------------------------------------------------------------------------------------

- f) cenę jednostkową netto za usługę aktywacji internetu dla gospodarstw domowych oraz jednostek podległych Gminie
- g) cenę jednostkową netto za usługę dostawy sygnału internetowego dla gospodarstw domowych oraz jednostek podległych Gminie w terminie wskazanym w Rozdziale 4 niniejszej SIWZ
- h) cenę jednostkową netto ubezpieczenie sprzętu komputerowego dla gospodarstw domowych oraz jednostek podległych Gminie w terminie wskazanym w Rozdziale 4 niniejszej SIWZ
- i) cenę jednostkową netto za przeszkolenie 1 Beneficjenta
- j) cenę jednostkową netto za usługę modernizacji 1 zestawu sprzętu komputerowego w terminie wskazanym w Rozdziale 4 niniejszej SIWZ
- k) łączną cenę brutto obejmującą podatek od towarów i usług (VAT) za wykonanie całości przedmiotu zamówienia,
- l) stawki podatku VAT przyjęte do obliczenia cen brutto,
- 13.5. Dla porównania ofert Zamawiający będzie brał pod uwagę łączną cenę brutto obejmującą podatek od towarów i usług (VAT) za wykonanie całości przedmiotu zamówienia.
- 13.6. Jeżeli złożono ofertę, której wybór prowadziłby do powstania obowiązku podatkowego Zamawiającego zgodnie z przepisami o podatku od towarów i usług w zakresie dotyczącym wewnątrzwspólnotowego nabycia towarów, Zamawiający w celu oceny takiej oferty dolicza do przedstawionej w niej ceny podatek od towarów i usług, który miałby obowiązek wpłacić zgodnie z obowiązującymi przepisami (art. 91 ust. 3a ustawy).
- 13.7. Wszystkie wartości podane w formularzu ofertowym powinny być liczone w złotych polskich z dokładnością do dwóch miejsc po przecinku w rozumieniu ustawy z dnia 5 lipca 2001 r. o cenach (Dz. U. Nr 97, poz. 1050 z późn. zm.) oraz ustawy z dnia 7 lipca 1994 r. o denominacji złotego (Dz. U. Nr 84, poz. 386 z późn. zm.).
- 13.8. Zamawiający nie dopuszcza podawania cen ofertowych w walutach obcych.
- 13.9. Zamawiający zgodnie z art. 87 ust. 2 ustawy Prawo zamówień publicznych, poprawi w ofercie:
	- a) oczywiste omyłki pisarskie,
	- b) oczywiste omyłki rachunkowe, z uwzględnieniem konsekwencji rachunkowych dokonanych poprawek,

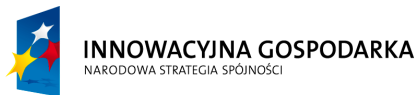

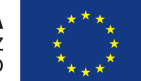

**Projekt współfinansowany ze środków Europejskiego Funduszu Rozwoju Regionalnego w ramach Programu Operacyjnego Innowacyjna Gospodarka** *"Dotacje na Innowacje" "Inwestujemy w Waszą przyszłość"*

Nr sprawy ZP.271.1.21.2014.AS

#### **SPECYFIKACJA ISTOTNYCH WARUNKÓW ZAMÓWIENIA**

na zadanie pn. "Dostawa sprzętu komputerowego wraz z oprogramowaniem, ubezpieczeniem, szkoleniem Beneficjentów oraz świadczeniem usługi dostępu do Internetu w ramach projektu pn. "Rozwój społeczeństwa informacyjnego poprzez przeciwdziałanie wykluczeniu cyfrowemu w Gminie Sulmierzyce"" ----------------------------------------------------------------------------------------------------

c) inne omyłki polegające na niezgodności oferty ze specyfikacją istotnych warunków zamówienia niepowodujące istotnych zmian w treści oferty

- niezwłocznie zawiadamiając o tym wykonawcę, którego oferta została poprawiona.

## **Rozdział 14**

# **Opis kryteriów, którymi zamawiający będzie się kierował przy wyborze oferty, wraz z podaniem znaczenia tych kryteriów i sposobu oceny ofert**

14.1. Kryteria oceny ofert i znaczenie tych kryteriów:

cena – 100%

14.2. Sposób oceniania ofert:

1) w kryterium cena w którym zamawiającemu zależy, aby Wykonawca przedstawił jak najniższy wskaźnik (cena), zostanie zastosowany następujący wzór:

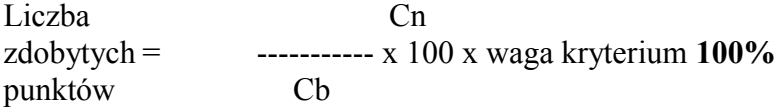

Gdzie:

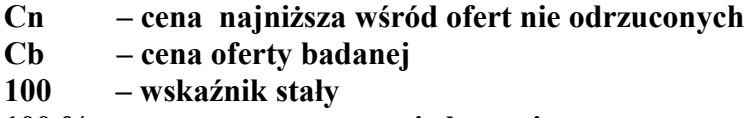

**100 % – procentowe znaczenie kryterium ceny**

Liczba punktów, którą można uzyskać w ramach kryterium cena obliczona zostanie przez podzielenie ceny najniższej z ofert przez cenę ocenianej oferty i pomnożenie tak otrzymanej liczby przez 100 punktów i wagę kryterium, którą ustalono na 100%.

- 14.3. Oferty będą oceniane w odniesieniu do najkorzystniejszych warunków przedstawionych przez Wykonawców w zakresie w/w kryterium. Oferta wypełniająca w najwyższym stopniu wymagania określone w powyższym kryterium otrzyma maksymalną liczbę punktów. Pozostałym Wykonawcom, spełniającym wymagania kryterialne przypisana zostanie odpowiednio mniejsza (proporcjonalnie mniejsza) liczba punktów.
- 14.4.Zamawiający zastosuje zaokrąglanie każdego wyniku do dwóch miejsc po przecinku.

# **Rozdział 15**

# **Informacje o formalnościach, jakie powinny zostać dopełnione po wyborze oferty w celu zawarcia umowy w sprawie zamówienia publicznego**

15.1. Wybranemu wykonawcy, zamawiający określi miejsce i termin podpisania umowy. Termin zawarcia umowy może ulec zmianie w przypadku skorzystania przez któregoś z Wykonawców ze środków ochrony prawnej. O nowym terminie zawarcia umowy wybrany Wykonawca zostanie poinformowany.

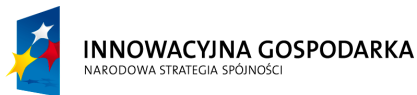

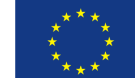

Nr sprawy ZP.271.1.21.2014.AS

#### **SPECYFIKACJA ISTOTNYCH WARUNKÓW ZAMÓWIENIA**

na zadanie pn. "Dostawa sprzętu komputerowego wraz z oprogramowaniem, ubezpieczeniem, szkoleniem Beneficjentów oraz świadczeniem usługi dostępu do Internetu w ramach projektu pn. "Rozwój społeczeństwa informacyjnego poprzez przeciwdziałanie wykluczeniu cyfrowemu w Gminie Sulmierzyce"" ----------------------------------------------------------------------------------------------------

- 15.2. Wraz z pismem informującym o miejscu i terminie podpisania umowy Zamawiający przekaże Wykonawcy szczegółowe informacje na temat wymaganego zabezpieczenia należytego wykonania umowy, w tym wysokość kwoty oraz termin trwania.
- 15.3. Osoby reprezentujące wykonawcę przy podpisywaniu umowy powinny posiadać ze sobą dokumenty potwierdzające ich umocowanie do podpisania umowy, o ile umocowanie to nie będzie wynikać z dokumentów załączonych do oferty.

# **Rozdział 16 Wymagania dotyczące zabezpieczenia należytego wykonania umowy**

- 16.1 Zamawiający żąda zabezpieczenia należytego wykonania umowy (zwanego dalej "Zabezpieczeniem") na pokrycie roszczeń z tytułu niewykonania lub nienależytego wykonania umowy.
- 16.2 Zabezpieczenie ustala się w wysokości 6 % ceny całkowitej podanej w ofercie.
- 16.3 Wykonawca zobowiązany jest do wniesienia Zabezpieczenia przed podpisaniem umowy.

Dokumenty potwierdzające wniesienie zabezpieczenia należy złożyć przed podpisaniem umowy u Zamawiającego.

- 16.4 Zabezpieczenie może być wniesione w jednej lub kilku następujących formach:
	- 1) pieniądzu, **przelewem** na rachunek bankowy Urzędu Gminy Sulmierzyce w Banku Spółdzielczym Kleszczów Oddział w Sulmierzycach Nr rachunku: 27 8978 0008 0030 1846 2000 0140

z dopiskiem:

**Zabezpieczenie – Dostawa sprzętu komputerowego wraz z oprogramowaniem, ubezpieczeniem, szkoleniem Beneficjentów oraz świadczeniem usługi dostępu do Internetu w ramach projektu pn. "Rozwój społeczeństwa informacyjnego poprzez przeciwdziałanie wykluczeniu cyfrowemu w Gminie Sulmierzyce"**

Uwaga: Za termin wniesienia zabezpieczenia w formie pieniężnej przyjmuje się termin uznania na rachunku Zamawiającego.

- 2) poręczeniach bankowych lub poręczeniach spółdzielczej kasy oszczędnościowo – kredytowej, z tym że zobowiązanie kasy jest zawsze zobowiązaniem pieniężnym;
- 3) gwarancjach bankowych,
- 4) gwarancjach ubezpieczeniowych.
- 5) poręczeniach udzielanych przez podmioty, o których mowa w art. 6b ust. 5 pkt 2 ustawy z dnia 9 listopada 2000 r. o utworzeniu Polskiej Agencji Rozwoju Przedsiębiorczości.

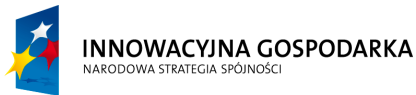

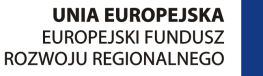

Nr sprawy ZP.271.1.21.2014.AS

#### **SPECYFIKACJA ISTOTNYCH WARUNKÓW ZAMÓWIENIA**

na zadanie pn. "Dostawa sprzętu komputerowego wraz z oprogramowaniem, ubezpieczeniem, szkoleniem Beneficjentów oraz świadczeniem usługi dostępu do Internetu w ramach projektu pn. "Rozwój społeczeństwa informacyjnego poprzez przeciwdziałanie wykluczeniu cyfrowemu w Gminie Sulmierzyce"" ----------------------------------------------------------------------------------------------------

- 16.5 Jeżeli Zabezpieczenie będzie wnoszone w formie, o której mowa w pkt. 16.4 ppkt. 2 5 wówczas Wykonawca przed podpisaniem umowy złoży Zamawiającemu oryginał dokumentu wystawiony na rzecz Zamawiającego. Dokument ten musi zawierać w swojej treści zobowiązanie banku (instytucji ubezpieczeniowej) do **nieodwołalnej i bezwarunkowej** wypłaty należności, do których zobowiązany jest z tytułu zabezpieczenia należytego wykonania umowy przez Wykonawcę oraz roszczeń z tytułu rękojmi, **na pierwsze pisemne żądanie** Zamawiającego wzywające do zapłaty.
- 16.6 W przypadku wniesienia wadium w pieniądzu wykonawca może wyrazić zgodę na zaliczenia kwoty wadium na poczet zabezpieczenia.
- 16.7 Zwrot Zabezpieczenia odbędzie się w następujący sposób:
- 16.8 Zamawiający zwróci zabezpieczenie w terminie 30 dni od dnia wykonania zamówienia i uznania przez zamawiającego za należycie wykonane.
- 16.9 W zależności od formy wniesienia zabezpieczenia stosowne zapisy zostaną wprowadzone do umowy.

#### **Rozdział 17**

#### **Istotne dla stron postanowienia umowy**

- 17.1. Wszystkie istotne postanowienia umowy wraz ze szczegółowym zakresem obowiązków Wykonawcy związanych z realizacją przedmiotu zamówienia zawarte zostały w projekcie umowy stanowiącym **dodatek nr 4** do niniejszej SIWZ.
- 17.2. Wykonawca akceptuje treść projektu umowy na wykonanie przedmiotu zamówienia, stanowiącego dodatek do niniejszej SIWZ, oświadczeniem zawartym w treści formularza ofertowego. Postanowienia umowy ustalone we projekcie nie podlegają zmianie przez Wykonawcę. Przyjęcie przez Wykonawcę postanowień projektu umowy stanowi jeden z warunków ważności oferty.
- 17.3. Zamawiający zastrzega możliwość istotnej zmiany umowy, warunki takiej zamiany zawarte zostały w projekcie umowy stanowiącym **dodatek nr 4** do niniejszej SIWZ.

#### **Rozdział 18**

# **Pouczenie o środkach ochrony prawnej przysługujących wykonawcy w toku postępowania o udzielenie zamówienia**

- 18.1. Wykonawcy, a także innemu podmiotowi, jeżeli ma lub miał interes w uzyskaniu zamówienia oraz poniósł lub może ponieść szkodę w wyniku naruszenia przez Zamawiającego przepisów ustawy – Prawo zamówień publicznych przysługują środki ochrony prawnej określone w Dziale VI ustawy.
- 18.2. Środki ochrony prawnej wobec ogłoszenia o zamówieniu oraz specyfikacji istotnych warunków zamówienia przysługują również organizacjom wpisanym na listę

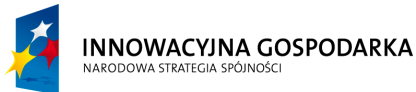

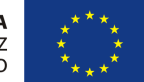

**Projekt współfinansowany ze środków Europejskiego Funduszu Rozwoju Regionalnego w ramach Programu Operacyjnego Innowacyjna Gospodarka** *"Dotacje na Innowacje" "Inwestujemy w Waszą przyszłość"*

Nr sprawy ZP.271.1.21.2014.AS

#### **SPECYFIKACJA ISTOTNYCH WARUNKÓW ZAMÓWIENIA**

na zadanie pn. "Dostawa sprzętu komputerowego wraz z oprogramowaniem, ubezpieczeniem, szkoleniem Beneficjentów oraz świadczeniem usługi dostępu do Internetu w ramach projektu pn. "Rozwój społeczeństwa informacyjnego poprzez przeciwdziałanie wykluczeniu cyfrowemu w Gminie Sulmierzyce"" ----------------------------------------------------------------------------------------------------

organizacji uprawnionych do wnoszenia środków ochrony prawnej, prowadzoną przez Prezesa Urzędu.

# **Część II**

# **Dodatkowe postanowienia specyfikacji istotnych warunków zamówienia**

# **Rozdział 19**

# **Opis części zamówienia, jeżeli zamawiający dopuszcza składanie ofert częściowych**

Zamawiający nie dopuszcza składania ofert częściowych.

## **Rozdział 20**

# **Maksymalna liczba wykonawców, z którymi zamawiający zawrze umowę ramową, jeżeli zamawiający przewiduje zawarcie umowy ramowej**

Zamawiający nie przewiduje zawarcia umowy ramowej.

# **Rozdział 21**

# **Informacja o przewidywanych zamówieniach uzupełniających oraz okoliczności, po których zaistnieniu będą one udzielane, jeżeli zamawiający przewiduje udzielenie takich zamówień**

Zamawiający nie przewiduje udzielenia zamówień uzupełniających.

# **Rozdział 22**

**Opis sposobu przedstawienia ofert wariantowych oraz minimalne warunki, jakim muszą odpowiadać oferty wariantowe, jeżeli zamawiający dopuszcza ich składanie**

Zamawiający nie dopuszcza składania ofert wariantowych.

# **Rozdział 23**

**Adres poczty elektronicznej lub strony internetowej zamawiającego, jeżeli zamawiający dopuszcza porozumiewanie się drogą elektroniczną**

Zamawiający nie dopuszcza porozumiewania się drogą elektroniczną.

# **Rozdział 24**

# **Informacje dotyczące walut obcych, w jakich mogą być prowadzone rozliczenia miedzy zamawiającym a wykonawcą, jeżeli zamawiający przewiduje rozliczenia w walutach obcych**

Wszelkie rozliczenia między Zamawiającym a Wykonawcą będą prowadzone wyłącznie w złotych polskich.

# **Rozdział 25**

# **Postanowienia dotyczące aukcji elektronicznej**

Zamawiający nie przewiduje wyboru najkorzystniejszej oferty z zastosowaniem aukcji elektronicznej.

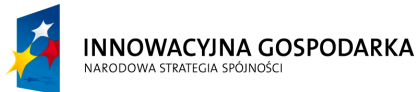

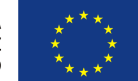

**Projekt współfinansowany ze środków Europejskiego Funduszu Rozwoju Regionalnego w ramach Programu Operacyjnego Innowacyjna Gospodarka** *"Dotacje na Innowacje" "Inwestujemy w Waszą przyszłość"*

Nr sprawy ZP.271.1.21.2014.AS

#### **SPECYFIKACJA ISTOTNYCH WARUNKÓW ZAMÓWIENIA**

na zadanie pn. "Dostawa sprzętu komputerowego wraz z oprogramowaniem, ubezpieczeniem, szkoleniem Beneficjentów oraz świadczeniem usługi dostępu do Internetu w ramach projektu pn. "Rozwój społeczeństwa informacyjnego poprzez przeciwdziałanie wykluczeniu cyfrowemu w Gminie Sulmierzyce"" ----------------------------------------------------------------------------------------------------

## **Rozdział 26**

**Wysokość zwrotu kosztów udziału w postępowaniu, jeżeli zamawiający przewiduje ich zwrot**

Zamawiający nie przewiduje zwrotu kosztów udziału w postępowaniu.

# **Rozdział 27**

**Informacje dotyczące możliwości udzielenia zaliczek na poczet wykonania zamówienia** Zamawiający nie przewiduje udzielania zaliczek na poczet wykonania zamówienia.

#### **Rozdział 28**

# **Informacje dodatkowe, w tym dotyczące finansowania projektu/programu ze środków Unii Europejskiej**

Projekt współfinansowany ze środków Unii Europejskiej

Dostawa sprzętu komputerowego wraz z oprogramowaniem, ubezpieczeniem, szkoleniem Beneficjentów oraz świadczeniem usługi dostępu do Internetu w ramach projektu pn. "Rozwój społeczeństwa informacyjnego poprzez przeciwdziałanie wykluczeniu cyfrowemu w Gminie Sulmierzyce" realizowanego zgodnie z umową nr POIG.08.03.00-10-099/13" współfinansowanego z Europejskiego Funduszu Rozwoju Regionalnego w ramach działania 8.3. "Przeciwdziałanie wykluczeniu cyfrowemu – eInclusion" osi priorytetowej 8. "Społeczeństwo informacyjne – zwiększenie innowacyjności gospodarki Programu Operacyjnego Innowacyjna Gospodarka 2007-2013.

## **Rozdział 29**

# **Informacje dotyczące możliwości unieważnienia postępowania w przypadku nieprzyznania środków pochodzących z budżetu Unii Europejskiej**

Zamawiający przewiduje możliwość unieważnienia przedmiotowego postępowania o udzielenie zamówienia, w przypadku nieprzyznania środków pochodzących z budżetu Unii Europejskiej oraz niepodlegających zwrotowi środków z pomocy udzielonej przez państwa członkowskie Europejskiego Porozumienia o Wolnym Handlu (EFTA), które miały być przeznaczone na sfinansowanie całości lub części zamówienia.

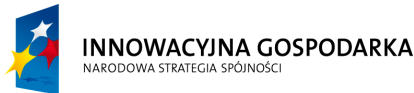

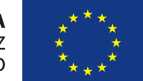

**Projekt współfinansowany ze środków Europejskiego Funduszu Rozwoju Regionalnego w ramach Programu Operacyjnego Innowacyjna Gospodarka** *"Dotacje na Innowacje" "Inwestujemy w Waszą przyszłość"*

Nr sprawy ZP.271.1.21.2014.AS

## **SPECYFIKACJA ISTOTNYCH WARUNKÓW ZAMÓWIENIA**

na zadanie pn. "Dostawa sprzętu komputerowego wraz z oprogramowaniem, ubezpieczeniem, szkoleniem Beneficjentów oraz świadczeniem usługi dostępu do Internetu w ramach projektu pn. "Rozwój społeczeństwa informacyjnego poprzez przeciwdziałanie wykluczeniu cyfrowemu w Gminie Sulmierzyce"" ----------------------------------------------------------------------------------------------------

# **Część III**

# **Szczególne postanowienia specyfikacji istotnych warunków zamówienia**

# **Rozdział 30**

# **Podwykonawcy**

- 30.1. Wykonawca może powierzyć wykonanie przedmiotu zamówienia podwykonawcom. Wówczas Wykonawca wskazuje w pkt. 10 formularza ofertowego część zamówienia, jaką zamierza powierzyć podwykonawcom.
- 30.2. Jeżeli Wykonawca nie będzie przewidywał przy realizacji przedmiotu zamówienia podwykonawców, wówczas nie uzupełnia pkt. 10 formularza ofertowego.
- 30.3. Zamawiający żąda wskazania przez Wykonawcę części zamówienia, której wykonanie zamierza powierzyć podwykonawcy oraz podania przez Wykonawcę nazw (firm) podwykonawców, na których zasoby wykonawca powołuje się na zasadach określonych w art. 26 ust. 2B, w celu wykazania spełniania warunków udziału w postępowaniu, o których mowa w art. 22 ust. 1.

# **Rozdział 31 Wykaz dodatków**

# **Dodatki** :

- nr 1 druk formularza ofertowego,
- nr 2 druk oświadczenia o spełnianiu warunków udziału w postępowaniu,
- nr 3 druk oświadczenia o braku podstaw do wykluczenia,
- nr 4 projekt umowy,
- nr 5 wykaz wykonanych lub wykonywanych dostaw lub usług
- nr 6 druk informacji dotyczącej przynależności do grupy kapitałowej
- nr 7 specyfikacja techniczna

#### **W Ó J T**  */-/ mgr Gabriel Orzeszek*

Sulmierzyce październik 2014r.

(data) (w imieniu Zamawiającego)

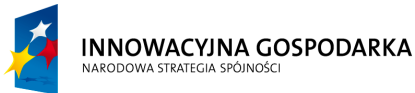

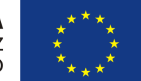

**Projekt współfinansowany ze środków Europejskiego Funduszu Rozwoju Regionalnego w ramach Programu Operacyjnego Innowacyjna Gospodarka** *"Dotacje na Innowacje" "Inwestujemy w Waszą przyszłość"*

Nr sprawy ZP.271.1.21.2014.AS

#### **SPECYFIKACJA ISTOTNYCH WARUNKÓW ZAMÓWIENIA**

na zadanie pn. "Dostawa sprzętu komputerowego wraz z oprogramowaniem, ubezpieczeniem, szkoleniem Beneficjentów oraz świadczeniem usługi dostępu do Internetu w ramach projektu pn. "Rozwój społeczeństwa informacyjnego poprzez przeciwdziałanie wykluczeniu cyfrowemu w Gminie Sulmierzyce"" ----------------------------------------------------------------------------------------------------

Dodatek nr 1 do SIWZ

# **FORMULARZ OFERTOWY**

Do:

# **Gmina Sulmierzyce 98-338 Sulmierzyce, ul. Urzędowa 1 tel./fax 044 684 60 54**  [http://](http://www.bip.radomsko.pl/) [www.sulmierzyce.biuletyn.net](http://www.bip.kobiele-wielkie.akcessnet.net/)

Ofertę przetargową składa:

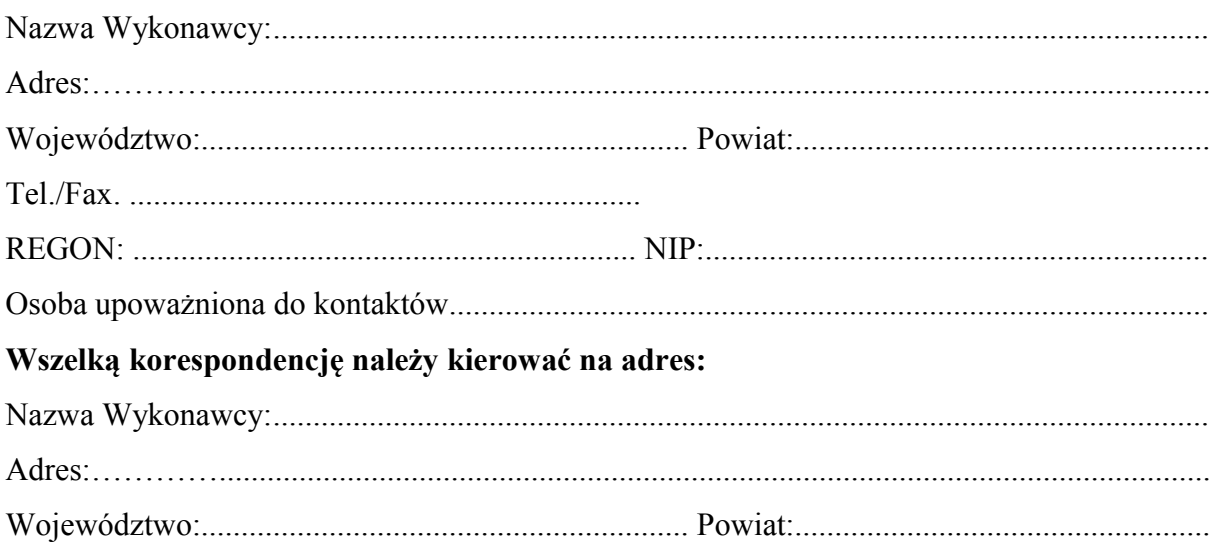

 Odpowiadając na ogłoszenie o przetargu nieograniczonym prowadzonym pod nazwą: **"Dostawa sprzętu komputerowego wraz z oprogramowaniem, ubezpieczeniem, szkoleniem Beneficjentów oraz świadczeniem usługi dostępu do Internetu w ramach projektu pn. "Rozwój społeczeństwa informacyjnego poprzez przeciwdziałanie wykluczeniu cyfrowemu w Gminie Sulmierzyce""** przedkładam(-y) niniejszą ofertę oświadczając, że akceptujemy w całości wszystkie warunki zawarte w specyfikacji istotnych warunków zamówienia (SIWZ).

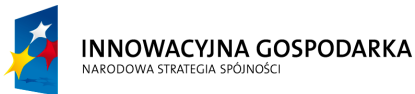

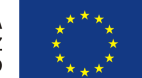

**Projekt współfinansowany ze środków Europejskiego Funduszu Rozwoju Regionalnego w ramach Programu Operacyjnego Innowacyjna Gospodarka** *"Dotacje na Innowacje" "Inwestujemy w Waszą przyszłość"*

Nr sprawy ZP.271.1.21.2014.AS

#### **SPECYFIKACJA ISTOTNYCH WARUNKÓW ZAMÓWIENIA**

na zadanie pn. "Dostawa sprzętu komputerowego wraz z oprogramowaniem, ubezpieczeniem, szkoleniem Beneficjentów oraz świadczeniem usługi dostępu do Internetu w ramach projektu pn. "Rozwój społeczeństwa informacyjnego poprzez przeciwdziałanie wykluczeniu cyfrowemu w Gminie Sulmierzyce"" ----------------------------------------------------------------------------------------------------

1) Oferuję/oferujemy wykonanie przedmiotu niniejszego zamówienia zgodnie z opisem zawartym w Specyfikacji Istotnych Warunków Zamówienia za wynagrodzenie ryczałtowe w kwocie**:**

brutto (z Vat) ............................................................................................................... *słownie złotych ............................................................................................................*

## **Na łączną cenę oferty składają się następujące ceny jednostkowe:**

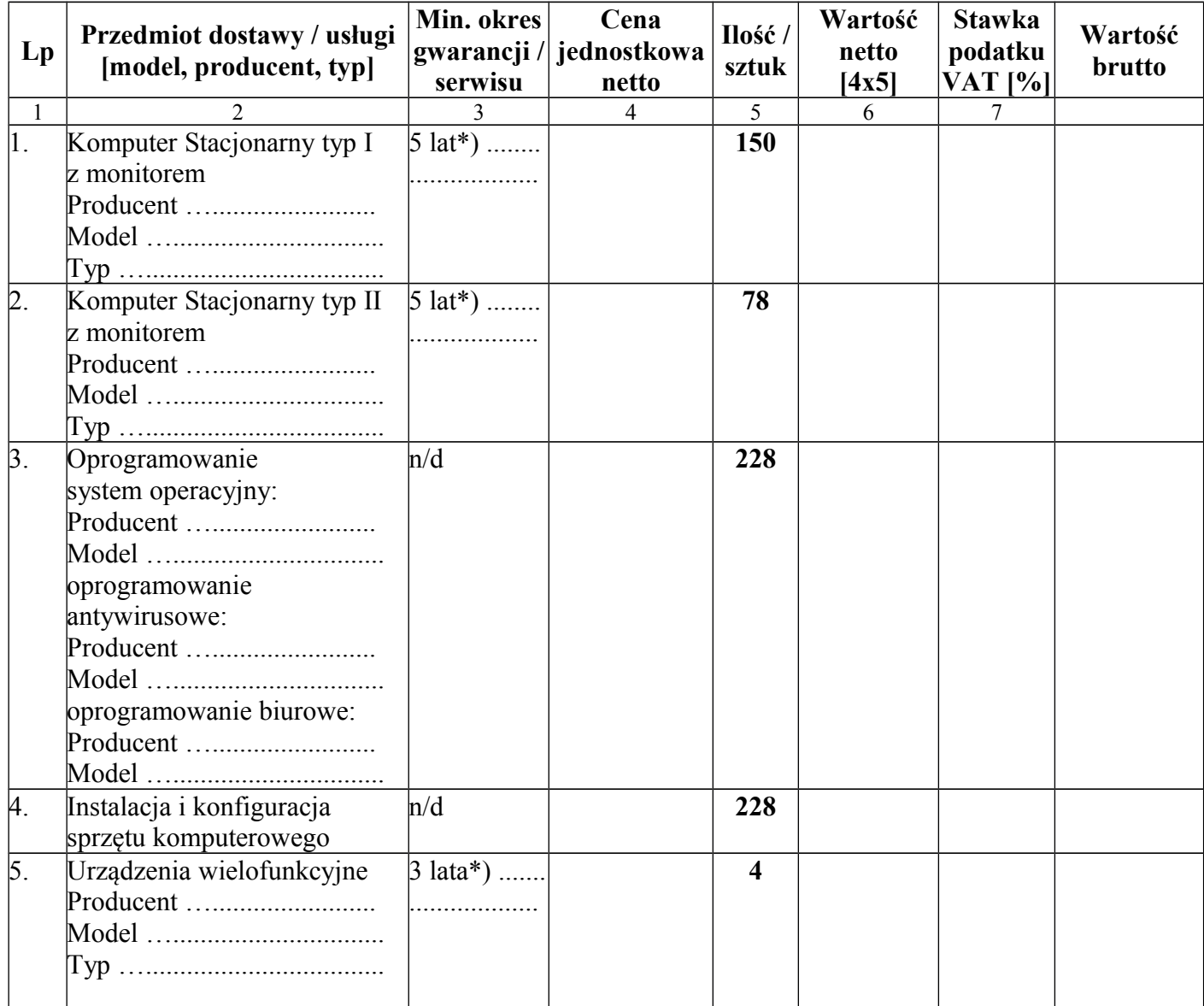

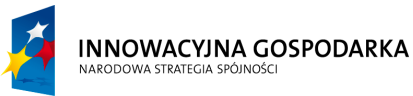

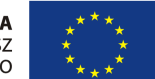

**Projekt współfinansowany ze środków Europejskiego Funduszu Rozwoju Regionalnego w ramach Programu Operacyjnego Innowacyjna Gospodarka** *"Dotacje na Innowacje" "Inwestujemy w Waszą przyszłość"*

Nr sprawy ZP.271.1.21.2014.AS

#### **SPECYFIKACJA ISTOTNYCH WARUNKÓW ZAMÓWIENIA**

na zadanie pn. "Dostawa sprzętu komputerowego wraz z oprogramowaniem, ubezpieczeniem, szkoleniem Beneficjentów oraz świadczeniem usługi dostępu do Internetu w ramach projektu pn. "Rozwój społeczeństwa informacyjnego poprzez przeciwdziałanie wykluczeniu cyfrowemu w Gminie Sulmierzyce""

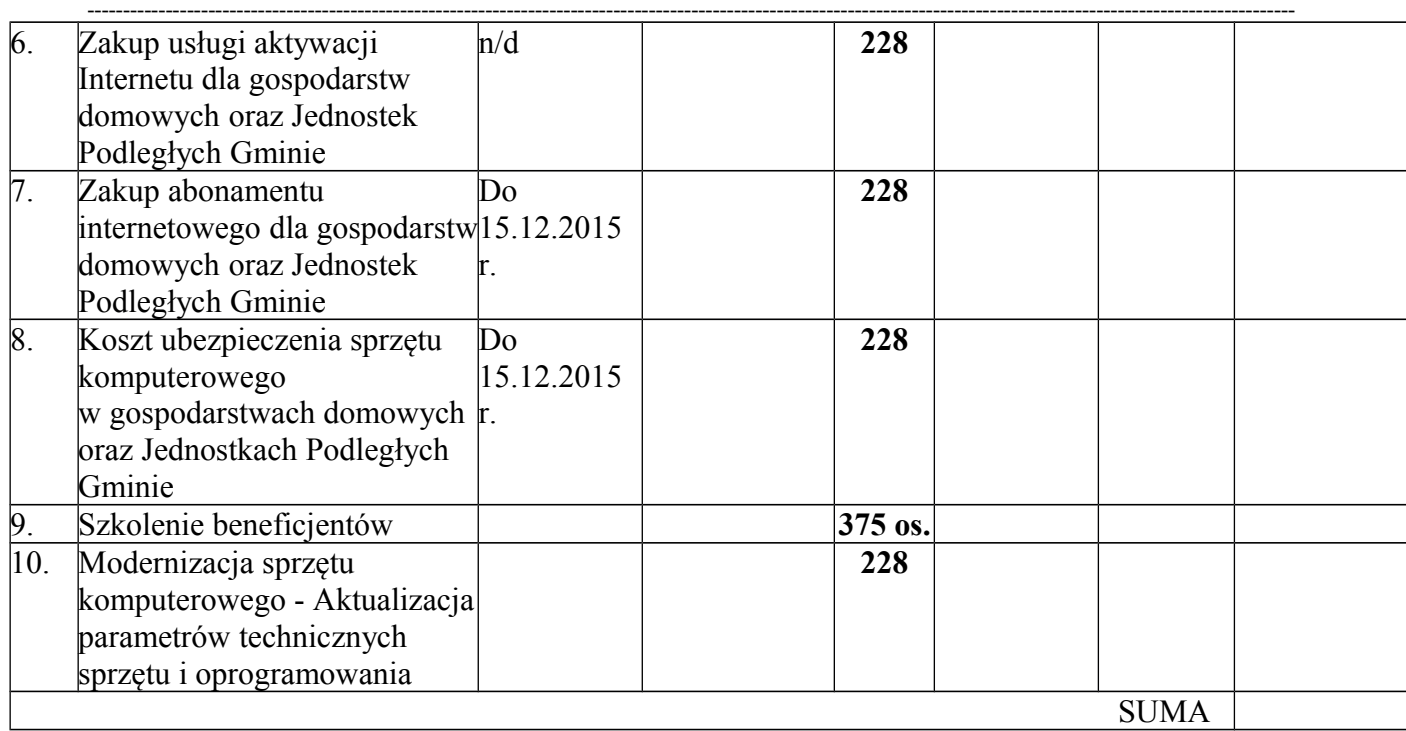

# *UWAGA: W kolumnie 3 podane są minimalne okresy gwarancji, utrzymania sprawnego łącza oraz ewentualnego sprzętu koniecznego do świadczenia usługi dostępu do Internetu.*

- 2) Oświadczamy, że zapoznaliśmy się z postanowieniami Specyfikacji Istotnych Warunków Zamówienia wraz z załączonymi do niej dokumentami, uzyskaliśmy wszelkie informacje i wyjaśnienia niezbędne do przygotowania oferty. Przyjmujemy przekazane dokumenty bez zastrzeżeń i zobowiązujemy się do wykonania całości przedmiotu zamówienia zgodnie z warunkami w nich zawartymi.
- 3) Oświadczamy, że oferowane dostawy i usługi odpowiadają wymaganiom określonym przez Zamawiającego.
- 4) Informujemy, że uważamy się za związanych niniejszą ofertą na czas wskazany w specyfikacji istotnych warunków zamówienia.
- 5) Zobowiązujemy się zrealizować zamówienie w terminie określonym w Specyfikacji Istotnych Warunków Zamówienia.
- 6) Oświadczamy, że projekt umowy (dodatek nr 4 do SIWZ) został przez nas zaakceptowany i zobowiązujemy się w przypadku wyboru naszej oferty do zawarcia umowy na wymienionych w niej warunkach w miejscu i terminie wyznaczonym przez Zamawiającego.

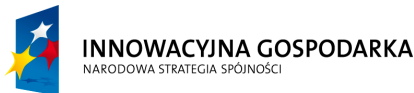

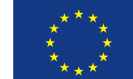

Nr sprawy ZP.271.1.21.2014.AS

#### **SPECYFIKACJA ISTOTNYCH WARUNKÓW ZAMÓWIENIA**

na zadanie pn. "Dostawa sprzętu komputerowego wraz z oprogramowaniem, ubezpieczeniem, szkoleniem Beneficjentów oraz świadczeniem usługi dostępu do Internetu w ramach projektu pn. "Rozwój społeczeństwa informacyjnego poprzez przeciwdziałanie wykluczeniu cyfrowemu w Gminie Sulmierzyce"" ----------------------------------------------------------------------------------------------------

7) Wadium w kwocie 30.000,00 zł *(słownie: trzydzieści tysięcy złotych 00/100)* zostało wniesione w formie ….............................................................

W przypadku wystąpienia okoliczności, o których mowa w art. 46 ust. 4a i ust. 5 ustawy Prawo Zamówień Publicznych nie będziemy zgłaszać roszczeń do wniesionego wadium.

- 8) Jeżeli nasza oferta zostanie wybrana, zobowiązujemy się do wniesienia przed podpisaniem umowy zabezpieczenia należytego wykonania umowy zgodnie z warunkami ustalonymi w Specyfikacji Istotnych Warunków Zamówienia.
- 9) Pełnomocnik w przypadku składania oferty wspólnej (jeżeli dotyczy):

 Nazwisko, imię ............................................................................................ Stanowisko .................................................................................................. Telefon ............................................................. faks ...................................

- 10) Podwykonawcom zamierzamy powierzyć wykonanie następujących części zamówienia: *(wypełnia wykonawca, który nie powołuje się na zasoby podwykonawców na zasadach określonych w art. 26 ust. 2B ustawy w celu wykazania spełniania warunków udziału w postępowaniu, o których mowa w art. 22 ust. 1 ustawy )*
	- a) wykonanie ....................................................................................................................
	- b) wykonanie ...................................................................................................................

Podwykonawcom zamierzamy powierzyć wykonanie następujących części zamówienia: *(wypełnia wykonawca, który powołuje się na zasoby podwykonawców na zasadach określonych w art. 26 ust. 2B ustawy w celu wykazania spełniania warunków udziału w postępowaniu, o których mowa w art. 22 ust. 1 ustawy )*

a) wykonanie ....................................................................................................................

Nazwa (firma) podwykonawcy na zasoby którego Wykonawca powołuje się w celu wykazania spełniania warunków udziału w postępowaniu: …...................................

….................................................................................................................................

....................................................................................................................................

b) wykonanie ...................................................................................................................

Nazwa (firma) podwykonawcy na zasoby którego Wykonawca powołuje się w celu wykazania spełniania warunków udziału w postępowaniu: …..................................

....................................................................................................................................

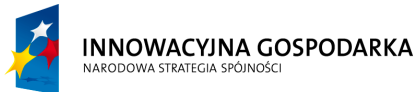

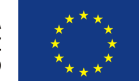

**Projekt współfinansowany ze środków Europejskiego Funduszu Rozwoju Regionalnego w ramach Programu Operacyjnego Innowacyjna Gospodarka** *"Dotacje na Innowacje" "Inwestujemy w Waszą przyszłość"*

Nr sprawy ZP.271.1.21.2014.AS

#### **SPECYFIKACJA ISTOTNYCH WARUNKÓW ZAMÓWIENIA**

na zadanie pn. "Dostawa sprzętu komputerowego wraz z oprogramowaniem, ubezpieczeniem, szkoleniem Beneficjentów oraz świadczeniem usługi dostępu do Internetu w ramach projektu pn. "Rozwój społeczeństwa informacyjnego poprzez przeciwdziałanie wykluczeniu cyfrowemu w Gminie Sulmierzyce"" ----------------------------------------------------------------------------------------------------

11)Niniejsza oferta przetargowa zawiera następujące dokumenty i załączniki :

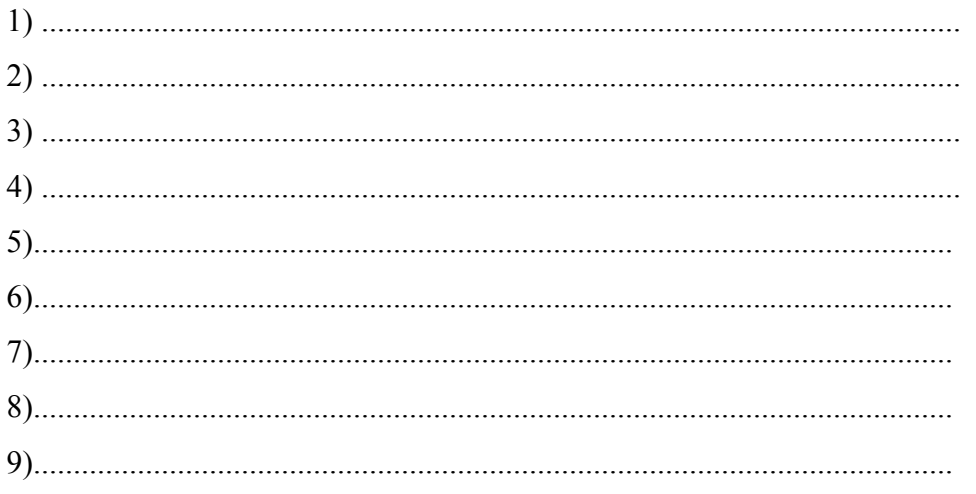

 **........................................... ................................................**

*(miejscowość i data) (podpis osób(-y) uprawnionej do składania oświadczenia woli w imieniu wykonawcy)*

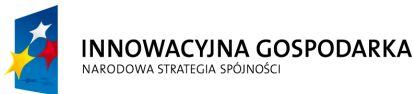

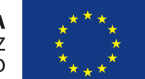

**Projekt współfinansowany ze środków Europejskiego Funduszu Rozwoju Regionalnego w ramach Programu Operacyjnego Innowacyjna Gospodarka** *"Dotacje na Innowacje" "Inwestujemy w Waszą przyszłość"*

Nr sprawy ZP.271.1.21.2014.AS

#### **SPECYFIKACJA ISTOTNYCH WARUNKÓW ZAMÓWIENIA**

na zadanie pn. "Dostawa sprzętu komputerowego wraz z oprogramowaniem, ubezpieczeniem, szkoleniem Beneficjentów oraz świadczeniem usługi dostępu do Internetu w ramach projektu pn. "Rozwój społeczeństwa informacyjnego poprzez przeciwdziałanie wykluczeniu cyfrowemu w Gminie Sulmierzyce""

-------------------------------------------------------------------------------------------------------------------------------------------------------------------------- Dodatek nr 2 do SIWZ *Załącznik nr .......... do oferty* ................................................................................................................................ *(nazwa wykonawcy)* ................................................................................................................................ *(adres)* ............................................................... ..............................................................  *( numer tel) (fax)*

# **Oświadczenie o spełnianiu warunków udziału w postępowaniu**

Przystępując do postępowania o udzielenie zamówienia publicznego prowadzonego pod nazwą:

# **"Dostawa sprzętu komputerowego wraz z oprogramowaniem, ubezpieczeniem, szkoleniem Beneficjentów oraz świadczeniem usługi dostępu do Internetu w ramach projektu pn. "Rozwój społeczeństwa informacyjnego poprzez przeciwdziałanie wykluczeniu cyfrowemu w Gminie Sulmierzyce""**

ja niżej podpisany, reprezentując Wykonawcę, którego nazwa jest wpisana powyżej, jako upoważniony na piśmie lub wpisany w odpowiednich dokumentach rejestrowych, w imieniu reprezentowanego przeze mnie Wykonawcy oświadczam, że spełniam(y) warunki ubiegania się o zamówienie, zgodnie z art. 22 ust. 1 ustawy - Prawo zamówień publicznych, który brzmi:

*Art. 22.1. O udzielenie zamówienia mogą ubiegać się wykonawcy, którzy spełniają warunki dotyczące:*

- *1) posiadania uprawnień do wykonywania określonej działalności lub czynności, jeżeli przepisy prawa nakładają obowiązek ich posiadania;*
- *2) posiadania wiedzy i doświadczenia;*
- *3) dysponowania odpowiednim potencjałem technicznym oraz osobami zdolnymi do wykonania zamówienia;*
- *4) sytuacji ekonomicznej i finansowej.*

 *........................................... ................................................*

 *(miejscowość i data) (podpis osób(-y) uprawnionej do składania oświadczenia woli w imieniu wykonawcy)*

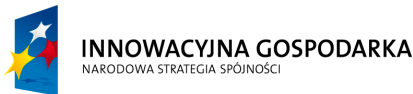

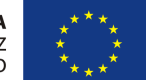

**Projekt współfinansowany ze środków Europejskiego Funduszu Rozwoju Regionalnego w ramach Programu Operacyjnego Innowacyjna Gospodarka** *"Dotacje na Innowacje" "Inwestujemy w Waszą przyszłość"*

Nr sprawy ZP.271.1.21.2014.AS

#### **SPECYFIKACJA ISTOTNYCH WARUNKÓW ZAMÓWIENIA**

na zadanie pn. "Dostawa sprzętu komputerowego wraz z oprogramowaniem, ubezpieczeniem, szkoleniem Beneficjentów oraz świadczeniem usługi dostępu do Internetu w ramach projektu pn. "Rozwój społeczeństwa informacyjnego poprzez przeciwdziałanie wykluczeniu cyfrowemu w Gminie Sulmierzyce""

-------------------------------------------------------------------------------------------------------------------------------------------------------------------------- Dodatek nr 3 do SIWZ *Załącznik nr .......... do oferty* ................................................................................................................................ *(nazwa wykonawcy)* ................................................................................................................................ *(adres)* ............................................................... ..............................................................

 *( numer tel) (fax)*

# **Oświadczenie o braku podstaw do wykluczenia z postępowania**

Przystępując do postępowania o udzielenie zamówienia publicznego prowadzonego pod nazwą:

# **"Dostawa sprzętu komputerowego wraz z oprogramowaniem, ubezpieczeniem, szkoleniem Beneficjentów oraz świadczeniem usługi dostępu do Internetu w ramach projektu pn. "Rozwój społeczeństwa informacyjnego poprzez przeciwdziałanie wykluczeniu cyfrowemu w Gminie Sulmierzyce""**

ja niżej podpisany, reprezentując Wykonawcę, którego nazwa jest wpisana powyżej, jako upoważniony na piśmie lub wpisany w odpowiednich dokumentach rejestrowych, w imieniu reprezentowanego przeze mnie Wykonawcy oświadczam, że nie podlegam(y) wykluczeniu z postępowania o udzielenie zamówienia na podstawie art. 24 ust. 1 ustawy – Prawo zamówień publicznych (t.j. Dz. U z 2013r poz. 907 ze zmianami).

 *........................................... ................................................ (miejscowość i data) (podpis osób(-y) uprawnionej do składania oświadczenia woli w imieniu wykonawcy)*

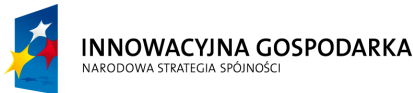

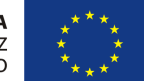

**Projekt współfinansowany ze środków Europejskiego Funduszu Rozwoju Regionalnego w ramach Programu Operacyjnego Innowacyjna Gospodarka** *"Dotacje na Innowacje" "Inwestujemy w Waszą przyszłość"*

Nr sprawy ZP.271.1.21.2014.AS

#### **SPECYFIKACJA ISTOTNYCH WARUNKÓW ZAMÓWIENIA**

na zadanie pn. "Dostawa sprzętu komputerowego wraz z oprogramowaniem, ubezpieczeniem, szkoleniem Beneficjentów oraz świadczeniem usługi dostępu do Internetu w ramach projektu pn. "Rozwój społeczeństwa informacyjnego poprzez przeciwdziałanie wykluczeniu cyfrowemu w Gminie Sulmierzyce"" ----------------------------------------------------------------------------------------------------

Dodatek nr 4 do SIWZ

# **PROJEKT UMOWY**

 Zawarta w dniu ...................... w Sulmierzycach pomiędzy Gminą Sulmierzyce ul. Urzędowa 1; 98-338 Sulmierzyce NIP 508-00-18-848 reprezentowaną przez Wójta Gminy Sulmierzyce – Gabriela Orzeszek przy kontrasygnacie Skarbnika Gminy – Ewy Bęczkowskiej

zwaną dalej "Zamawiającym"

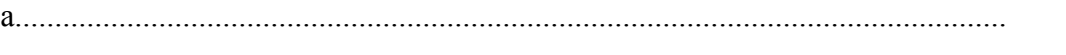

z siedzibą w ........................................................................... NIP................................

reprezentowaną /-ym przez:

1. ..................................................................

2. ..................................................................

zwanym dalej "Wykonawcą"

 W wyniku dokonania przez Zamawiającego wyboru oferty Wykonawcy w postępowaniu o udzielenie zamówienia publicznego prowadzonym w trybie przetargu nieograniczonego pn. **"Dostawa sprzętu komputerowego wraz z oprogramowaniem, ubezpieczeniem, szkoleniem Beneficjentów oraz świadczeniem usługi dostępu do Internetu w ramach projektu pn. "Rozwój społeczeństwa informacyjnego poprzez przeciwdziałanie wykluczeniu cyfrowemu w Gminie Sulmierzyce""** Strony oświadczają co następuje:

§ 1

#### Przedmiot umowy

1. Przedmiotem zamówienia jest:

- 1) Dostawa komputerów stacjonarnych typ I wraz z monitorem i oprogramowaniem  $-150$  szt.
- 2) Dostawa komputerów stacjonarnych typ II wraz z monitorem i oprogramowaniem – 78 szt.
- 3) Instalacja i konfiguracja sprzętu komputerowego 228 szt.
- 4) Dostawa urządzeń wielofunkcyjnych 4 szt.
- 5) Szkolenie 375 osób
- 6) Modernizacja komputerów 228 szt.
- 7) Aktywacja i dostawa Internetu dla gospodarstw domowych 150 szt.

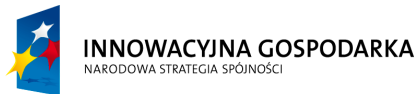

Nr sprawy ZP.271.1.21.2014.AS

#### **SPECYFIKACJA ISTOTNYCH WARUNKÓW ZAMÓWIENIA**

na zadanie pn. "Dostawa sprzętu komputerowego wraz z oprogramowaniem, ubezpieczeniem, szkoleniem Beneficjentów oraz świadczeniem usługi dostępu do Internetu w ramach projektu pn. "Rozwój społeczeństwa informacyjnego poprzez przeciwdziałanie wykluczeniu cyfrowemu w Gminie Sulmierzyce"" ----------------------------------------------------------------------------------------------------

- 8) Aktywacja i dostawa Internetu dla jednostek podległych 78 komputerów w 11 lokalizacjach.
- 9) Ubezpieczenie sprzętu komputerowego 228 szt.

## **Wymagania w zakresie innych cech:**

- 1) Zamawiająca w ramach wynagrodzenia za wykonanie zamówienia wymaga uruchomienia na czas realizacji przedmiotu zamówienia dedykowanej Beneficjentom oraz email, gdzie zgłaszać będzie można przerwy w dostępie do internetu, ewentualne awarie lub nieprawidłowości w działaniu sprzętu komputerowego dostarczonego przez Wykonawcę itp.
- 2) komputery i pozostałe urządzenia muszą być fabrycznie nowe,
- 3) urządzenia muszą posiadać instrukcję obsługi oraz dokumenty gwarancyjne w języku polskim,
- 4) do wszystkich urządzeń należy dołączyć wszelkie kable niezbędne do ich prawidłowego użytkowania,
- 5) wykonawca dokona instalacji, konfiguracji sprzętu komputerowego wraz z wymaganym oprogramowaniem biurowym i antywirusowym (pod wskazanym adresem przez zamawiającego) tak, aby był on gotowy do pracy po przekazaniu użytkownikowi końcowemu i aby nie była konieczna ingerencja odbiorcy końcowego,
- 6) inne wymagane dokumenty dotyczące sprzętu i świadczenia usługi określone zostały w Specyfikacjach technicznych stanowiących dodatek nr 7 do SIWZ oraz do formularza ofertowego.

Przedmiot zamówienia dot. realizacji projektu pn.: "Rozwój społeczeństwa informacyjnego poprzez przeciwdziałanie wykluczeniu cyfrowemu w Gminie Sulmierzyce" realizowanego zgodnie z umową nr POIG.08.03.00-10-099/13" w ramach Działania 8.3. "Przeciwdziałanie wykluczeniu cyfrowemu – elnclusion" osi priorytetowej 8. "Społeczeństwo informacyjne – zwiększenie innowacyjności gospodarki" Programu Operacyjnego Innowacyjna Gospodarka 2007 – 2013, zgodnie ze złożonym Formularzem Ofertowym.

- 2. Wykonawca oświadcza, że sprzęt i usługi określone w ust. 1 spełniają parametry zgodne z zapisami Specyfikacji Istotnych Warunków Zamówienia i Specyfikacjami Technicznymi, które są integralnymi częściami niniejszej umowy.
- 3. Sprzęt jest fabrycznie nowy tj. nieużywany, nieuszkodzony, nieregenerowany, nieobciążony prawami osób lub podmiotów trzecich i wyprodukowany nie wcześniej niż na 12 miesięcy przed terminem składania ofert oraz pochodzi z legalnego kanału sprzedaży producenta.
- 4. W ramach Instalacji i konfiguracji sprzętu komputerowego Wykonawca zainstaluje oprogramowanie biurowe, antywirusowe, dokona oznakowania zakupionego sprzętu oraz

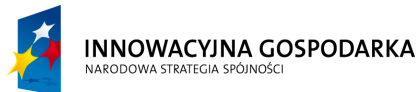

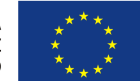

**Projekt współfinansowany ze środków Europejskiego Funduszu Rozwoju Regionalnego w ramach Programu Operacyjnego Innowacyjna Gospodarka** *"Dotacje na Innowacje" "Inwestujemy w Waszą przyszłość"*

Nr sprawy ZP.271.1.21.2014.AS

#### **SPECYFIKACJA ISTOTNYCH WARUNKÓW ZAMÓWIENIA**

na zadanie pn. "Dostawa sprzętu komputerowego wraz z oprogramowaniem, ubezpieczeniem, szkoleniem Beneficjentów oraz świadczeniem usługi dostępu do Internetu w ramach projektu pn. "Rozwój społeczeństwa informacyjnego poprzez przeciwdziałanie wykluczeniu cyfrowemu w Gminie Sulmierzyce"" ----------------------------------------------------------------------------------------------------

dostarczy i uruchomi sprzęt w miejscu prowadzenia działań koordynacyjnych oraz u Beneficjentów Projektu wraz z uruchomieniem dostępu do Internetu.

§ 2

## Terminy

Zamówienie należy zrealizować w terminie **12 miesięcy od zawarcia umowy.**

#### **w tym:**

Dostawa komputerów stacjonarnych, urządzeń wielofunkcyjnych oraz instalacja i konfiguracja sprzętu komputerowego **– w terminie 30 dni od zawarcia umowy.**

Przeszkolenie beneficjentów **– w terminie 60 dni od zawarcia umowy.**

Modernizacja sprzętu komputerowego – **w terminie od 02.11.2015r do 30.11.2015r.**

**Aktywacja i dostawa internetu oraz ubezpieczenie sprzętu komputerowego – od dnia pisemnego odbioru danego zestawu komputerowego przez beneficjenta do 15.12.2015r.**

§ 3

# Wynagrodzenie i warunki płatności

1. Strony ustalają za wykonanie przedmiotu umowy *"Dostawa sprzętu komputerowego wraz z oprogramowaniem, ubezpieczeniem, szkoleniem Beneficjentów oraz świadczeniem usługi dostępu do Internetu w ramach projektu pn. "Rozwój społeczeństwa informacyjnego poprzez przeciwdziałanie wykluczeniu cyfrowemu w Gminie Sulmierzyce" realizowanego zgodnie z umową nr POIG.08.03.00-10-099/13"* wynagrodzenie ryczałtowe w wysokości:

brutto (z Vat) ...............................................................................................................

*słownie złotych ............................................................................................................*

*w tym:*

1) cena za 150 sztuk Komputerów stacjonarnych typ I wraz z monitorem

netto (bez Vat) ............................................................................................................

*słownie złotych ............................................................................................................*

2) cena za 78 sztuk Komputerów stacjonarnych typ II wraz z monitorem

netto (bez Vat) ............................................................................................................

*słownie złotych ............................................................................................................*

3) cena za 228 kompletów oprogramowania: system operacyjny, oprogramowanie antywirusowe, oprogramowanie biurowe

netto (bez Vat) ............................................................................................................ *słownie złotych ............................................................................................................*
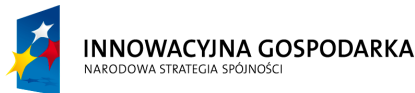

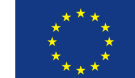

Nr sprawy ZP.271.1.21.2014.AS

# **SPECYFIKACJA ISTOTNYCH WARUNKÓW ZAMÓWIENIA**

- ---------------------------------------------------------------------------------------------------- 4) cena za Instalację i konfigurację 228 sztuk komputerów stacjonarnych netto (bez Vat) ............................................................................................................ *słownie złotych ............................................................................................................* 5) cena za 4 urządzenia wielofunkcyjne netto (bez Vat) ............................................................................................................ *słownie złotych ............................................................................................................* 6) cena za aktywację Internetu dla 150 gospodarstw domowych i 78 komputerów w Jednostkach Podległych Gminie netto (bez Vat) ............................................................................................................ *słownie złotych ............................................................................................................* 7) cena za dostawę sygnału internetowego - Abonament internetowy dla 150 gospodarstw domowych i 78 zestawów komputerowych w Jednostkach Podległych Gminie netto (bez Vat) ............................................................................................................ *słownie złotych ............................................................................................................* 8) cena za ubezpieczenie sprzętu komputerowego w gospodarstwach domowych i Jednostkach Podległych Gminie netto (bez Vat) ............................................................................................................ *słownie złotych ............................................................................................................* 9) cena za usługę szkoleniową dla 375 osób netto (bez Vat) ............................................................................................................ *słownie złotych ............................................................................................................* 10) cena za modernizację sprzętu komputerowego - aktualizację parametrów technicznych sprzętu i oprogramowania 228 zestawów komputerowych netto (bez Vat) ............................................................................................................ *słownie złotych ............................................................................................................* 2. Kwota brutto zawiera podatek od towarów i usług (VAT) w wysokości obowiązującej w dniu zawarcia umowy tj. usługi szkoleniowe i ubezpieczeniowe – 0%, pozostały zakres zamówienia – 23 %.
- 3. W przypadku zmiany przez władzę ustawodawczą określonej procentowej stawki podatku od towarów i usług (VAT), kwota brutto wynagrodzenia oraz stawka podatku VAT zostanie aneksem do niniejszej umowy odpowiednio dostosowana w ten sposób, że kwota netto pozostanie bez zmian.

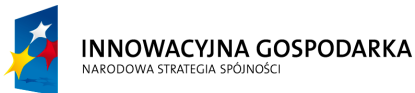

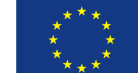

Nr sprawy ZP.271.1.21.2014.AS

# **SPECYFIKACJA ISTOTNYCH WARUNKÓW ZAMÓWIENIA**

na zadanie pn. "Dostawa sprzętu komputerowego wraz z oprogramowaniem, ubezpieczeniem, szkoleniem Beneficjentów oraz świadczeniem usługi dostępu do Internetu w ramach projektu pn. "Rozwój społeczeństwa informacyjnego poprzez przeciwdziałanie wykluczeniu cyfrowemu w Gminie Sulmierzyce"" ----------------------------------------------------------------------------------------------------

- 4. Wynagrodzenie Wykonawcy, o którym mowa w ust. 1 nie podlega waloryzacji w okresie trwania niniejszej umowy.
- 5. Należności Wykonawcy z tytułu realizacji, umowy płatne będą przelewem na rachunek bankowy Wykonawcy w następujących wysokościach i terminach:
	- 1) wynagrodzenie stanowiące sumę wartości wskazanych w § 3 ust. 1 pkt 1), 2), 3), 4), 5), i 8) płatne będzie po podpisaniu protokołu odbioru (potwierdzającego dostarczenie sprzętu komputerowego wraz z oprogramowaniem, dostarczenie urządzeń wielofunkcyjnych, dokonanie instalacji i konfiguracji sprzętu u Beneficjentów oraz dostarczenie dokumentu/ów potwierdzającego/-ych ubezpieczenie sprzętu komputerowego) przez strony umowy, w terminie 14 dni od daty otrzymania prawidłowo wystawionej faktury VAT,
	- 2) wynagrodzenie wskazane w § 3 ust. 1 pkt 6) płatne będzie po podpisaniu protokołu odbioru (potwierdzającego dokonanie aktywacji Internetu dla 150 gospodarstw domowych i 78 komputerów w Jednostkach Podległych Gminie) przez strony umowy, w terminie 14 dni od daty otrzymania prawidłowo wystawionej faktury VAT,
	- 3) wynagrodzenie wskazane w § 3 ust. 1 pkt 7) płatne będzie w 4 częściach, każda w wysokości ¼ całkowitej wartości netto określonej w § 3 ust. 1 pkt 7) w terminie do końca każdego kwartału 2015r. Wykonawca zobowiązany jest do złożenia prawidłowo wystawionej faktury w terminie do 15-go dnia ostatniego miesiąca kończącego dany kwartał,
	- 4) wynagrodzenie wskazane w § 3 ust. 1 pkt 9) płatne będzie po podpisaniu protokołu odbioru (potwierdzającego przeprowadzenie szkolenia dla Beneficjentów) przez strony umowy, w terminie 14 dni od daty otrzymania prawidłowo wystawionej faktury VAT,
	- 5) wynagrodzenie wskazane w § 3 ust. 1 pkt 10) płatne będzie po podpisaniu protokołu odbioru (potwierdzającego dokonanie modernizacji sprzętu komputerowego aktualizacji parametrów technicznych sprzętu i oprogramowania 228 zestawów komputerowych) przez strony umowy, w terminie 14 dni od daty otrzymania prawidłowo wystawionej faktury VAT,
- 6. Warunkiem zapłaty przez Zamawiającego wynagrodzenia wskazanego w niniejszym paragrafie jest przedłożenie przez Wykonawcę dowodu zapłaty wynagrodzenia, jakie przypada podwykonawcom, wykonującym na zlecenie Wykonawcy dostawy lub usługi lub inne czynności związane z przedmiotem niniejszej umowy, o którym mowa w § 1 umowy.

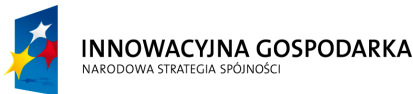

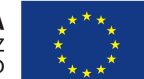

**Projekt współfinansowany ze środków Europejskiego Funduszu Rozwoju Regionalnego w ramach Programu Operacyjnego Innowacyjna Gospodarka** *"Dotacje na Innowacje" "Inwestujemy w Waszą przyszłość"*

Nr sprawy ZP.271.1.21.2014.AS

#### **SPECYFIKACJA ISTOTNYCH WARUNKÓW ZAMÓWIENIA**

na zadanie pn. "Dostawa sprzętu komputerowego wraz z oprogramowaniem, ubezpieczeniem, szkoleniem Beneficjentów oraz świadczeniem usługi dostępu do Internetu w ramach projektu pn. "Rozwój społeczeństwa informacyjnego poprzez przeciwdziałanie wykluczeniu cyfrowemu w Gminie Sulmierzyce"" ----------------------------------------------------------------------------------------------------

§ 4

# Osoby odpowiedzialne

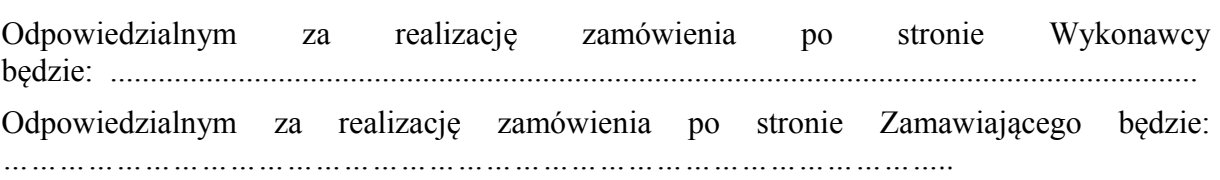

# § 5

#### Kary umowne

Strony ustalają, że w razie niewykonania lub nienależytego wykonania umowy obowiązywać je będzie odszkodowanie w formie kar umownych z następujących tytułów oraz w następujących wysokościach:

- 1. Wykonawca zobowiązany jest zapłacić Zamawiającemu kary pieniężne w poniższych przypadkach oraz wysokości:
	- a) W przypadku odstąpienia od umowy przez Wykonawcę z przyczyn zależnych od Wykonawcy w wysokości 20 % łącznego wynagrodzenia brutto wskazanego w § 3 ust. 1 niniejszej umowy,
	- b) za każdy dzień zwłoki w dostawie przedmiotu umowy (tj. dostawie sprzętu komputerowego, wykonaniu modernizacji sprzętu komputerowego) w wysokości 0,1 % łącznego wynagrodzenia brutto wskazanego w § 3 ust. 1 niniejszej umowy za każdy dzień opóźnienia, maksymalnie do wysokości 30 % łącznego wynagrodzenia brutto wskazanego w § 3 ust. 1 niniejszej umowy,
	- c) w przypadku przerwy w świadczeniu usługi określonej w §1 ust. 1 pkt 7 i 8 trwającej dłużej niż 3 dni w miesiącu kalendarzowym, liczonych od chwili zgłoszenia Wykonawcy przerwy w świadczeniu usługi – w wysokości 10 zł za każdy kolejny dzień,
	- d) opóźnienie w usunięciu wad stwierdzonych przy odbiorze lub ujawnionych w okresie rękojmi lub gwarancji w wysokości 0,2% łącznego wynagrodzenia brutto wskazanego w § 3 ust. 1 niniejszej umowy – za każdy dzień opóźnienia, po upływie terminu jaki został wyznaczony do usunięcia wad;
	- e) brak zapłaty wynagrodzenia należnego Podwykonawcy, w wysokości 5% wynagrodzenia brutto przewidzianego w umowie o podwykonawstwo dla tego Podwykonawcy,
	- f) nieterminową zapłatę wynagrodzenia należnego podwykonawcy, w wysokości 0,2% wynagrodzenia brutto przewidzianego w umowie o podwykonawstwo dla tego Podwykonawcy - za każdy dzień opóźnienia, licząc od następnego dnia po upływie terminu zapłaty.

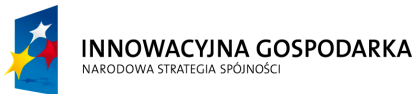

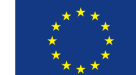

Nr sprawy ZP.271.1.21.2014.AS

# **SPECYFIKACJA ISTOTNYCH WARUNKÓW ZAMÓWIENIA**

na zadanie pn. "Dostawa sprzętu komputerowego wraz z oprogramowaniem, ubezpieczeniem, szkoleniem Beneficjentów oraz świadczeniem usługi dostępu do Internetu w ramach projektu pn. "Rozwój społeczeństwa informacyjnego poprzez przeciwdziałanie wykluczeniu cyfrowemu w Gminie Sulmierzyce"" ----------------------------------------------------------------------------------------------------

- 2. Zamawiający zapłaci Wykonawcy kary pieniężne za odstąpienie od umowy z przyczyn zależnych od Zamawiającego – w wysokości 20% łącznego wynagrodzenia brutto wskazanego w § 3 ust. 1 niniejszej umowy.
- 3. Postanowienia ust. 1 nie wyłączają prawa Zamawiającego do dochodzenia od Wykonawcy odszkodowania uzupełniającego na zasadach ogólnych, jeżeli wartość powstałej szkody przekroczy wysokość kar umownych.
- 4. Wykonawca upoważnia Zamawiającego do potrącenia kary umownej z jego należności określonej w fakturze

§ 6

# Zabezpieczenie prawidłowej realizacji umowy

- 1. Wykonawca wniósł przed podpisaniem umowy zabezpieczenie na poczet należytego wykonania umowy w wysokości 6 % ceny całkowitej brutto podanej w ofercie, tj. kwotę ……………….. w formie ……………………… na okres …………………
- 2. Zamawiający zwróci zabezpieczenie należytego wykonania umowy w terminie 30 dni od dnia wykonania całości przedmiotu zamówienia i uznania przez Zamawiającego za należycie wykonane z zastrzeżeniem ust. 3.
- 3. W przypadku, gdy Zamawiający pokryje swoje roszczenia z kwot stanowiących zabezpieczenie należytego wykonania umowy, kwota przeznaczona do zwrotu Wykonawcy określona w ust. 2 zostanie pomniejszona o kwotę stanowiącą pokrycie roszczeń Zamawiającego.
- 4. Postanowienia ust. 2-3 mają odpowiednie zastosowanie w przypadku wniesienia zabezpieczenia należytego wykonania umowy w innej formie niż pieniężna.

§ 7

# Postanowienia końcowe

- 1. W razie wystąpienia istotnej zmiany okoliczności powodującej, że wykonanie umowy nie leży w interesie publicznym, czego nie można było przewidzieć z chwilą zawarcia umowy Zamawiający może odstąpić od umowy w terminie 30 dni od powzięcia wiadomości o powyższych okolicznościach.
- 2. W przypadku, o którym mowa w ust 1, wykonawca może żądać wyłącznie wynagrodzenia należnego z tytułu wykonania części umowy.

§ 8

- 1. Wykonawca zobowiązuje się do dostarczenia do Beneficjenta wraz ze sprzętem komputerowym kompletnych gwarancji producenta na okres wskazany w formularzu ofertowym Wykonawcy.
- 2. Wykonawca zapewnia serwis pogwarancyjny.
- 3. Szczegóły dot. wymaganej gwarancji wymienione zostały w dodatku nr 7 do SIWZ.

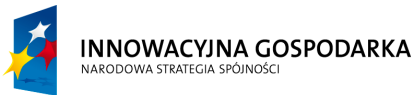

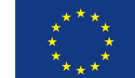

Nr sprawy ZP.271.1.21.2014.AS

### **SPECYFIKACJA ISTOTNYCH WARUNKÓW ZAMÓWIENIA**

na zadanie pn. "Dostawa sprzętu komputerowego wraz z oprogramowaniem, ubezpieczeniem, szkoleniem Beneficjentów oraz świadczeniem usługi dostępu do Internetu w ramach projektu pn. "Rozwój społeczeństwa informacyjnego poprzez przeciwdziałanie wykluczeniu cyfrowemu w Gminie Sulmierzyce"" ----------------------------------------------------------------------------------------------------

§ 9

- 1. Zakazuje się istotnych zmian postanowień zawartej umowy w stosunku do treści oferty, na podstawie której dokonano wyboru wykonawcy, chyba że zamawiający przewidział możliwość dokonania takiej zmiany w ogłoszeniu o zamówieniu lub w specyfikacji istotnych warunków zamówienia oraz określił warunki takiej zmiany.
- 2. Strony dopuszczają możliwość zmiany postanowień zawartej umowy w formie aneksu w stosunku do treści oferty, na podstawie której dokonano wyboru Wykonawcy w zakresie:
	- a) zmiana przepisów prawa mająca wpływ na termin lub zakres wykonania zamówienia,
	- b) wystąpienie okoliczności niezależnych od Wykonawcy (przy zachowaniu przez niego należytej staranności) skutkujących niemożliwością dotrzymania terminu realizacji przedmiotu zamówienia,
	- c) zmiany wysokości podatku VAT, jeżeli w okresie obowiązywania umowy nastąpi zmiana przepisów podatkowych,
	- d) działania siły wyższej, przez którą rozumieć należy zdarzenie zewnętrzne o charakterze niezależnym od stron, którego strony nie mogły przewidzieć przed zawarciem umowy, którego nie można uniknąć, ani któremu strony nie mogły zapobiec przy zachowaniu należytej staranności, której nie można przypisać drugiej stronie. Za siłę wyższą warunkującą zmianę umowy uważać się będzie w szczególności: powódź, pożar i inne klęski żywiołowe, nagłe przerwy w dostawie energii elektrycznej, promieniowanie lub skażenia,
	- e) z powodu uzasadnionych zmian w zakresie sposobu wykonania przedmiotu zamówienia proponowanych przez zamawiającego lub wykonawcę, jeżeli te zmiany są korzystne dla zamawiającego;
	- f) z powodu działań osób trzecich uniemożliwiających wykonanie przedmiotu zamówienia, które to działania nie są konsekwencją winy którejkolwiek ze stron.

§ 10

- 1. Zamawiającemu przysługuje prawo odstąpienia od umowy, gdy:
	- a) Wykonawca przerwał z przyczyn leżących po jego stronie realizację przedmiotu umowy i przerwa ta trwa dłużej niż 10 dni,
	- b) wystąpi istotna zmiana okoliczności powodująca, że wykonanie umowy nie leży w interesie publicznym, czego nie można było przewidzieć w chwili zawarcia umowy – odstąpienie od umowy w tym przypadku może nastąpić w terminie 30 dni od powzięcia wiadomości o powyższych okolicznościach. W takim wypadku Wykonawca może żądać jedynie wynagrodzenia należnego mu z tytułu wykonania części umowy,

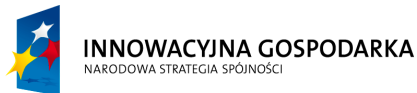

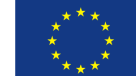

Nr sprawy ZP.271.1.21.2014.AS

# **SPECYFIKACJA ISTOTNYCH WARUNKÓW ZAMÓWIENIA**

na zadanie pn. "Dostawa sprzętu komputerowego wraz z oprogramowaniem, ubezpieczeniem, szkoleniem Beneficjentów oraz świadczeniem usługi dostępu do Internetu w ramach projektu pn. "Rozwój społeczeństwa informacyjnego poprzez przeciwdziałanie wykluczeniu cyfrowemu w Gminie Sulmierzyce"" ----------------------------------------------------------------------------------------------------

- c) Wykonawca realizuje usługi lub dostawy przewidziane niniejszą umową w sposób niezgodny z niniejszą umową lub wskazaniami Zamawiającego.
- 2. Odstąpienie od umowy, o którym mowa w ust. 1 powinno nastąpić w formie pisemnej pod rygorem nieważności.
- 3. Zamawiający w razie odstąpienia od umowy z przyczyn, za które Wykonawca nie odpowiada, obowiązany jest do odbioru wykonanych usług i dostaw w terminie 10 dni od daty odstąpienia oraz do zapłaty wynagrodzenia za usługi i dostawy, które zostały wykonane do dnia odstąpienia.
- 4. Jeżeli Wykonawca będzie wykonywał przedmiot umowy wadliwie, albo sprzecznie z umową Zamawiający może wezwać go do zmiany sposobu wykonywania umowy i wyznaczyć mu w tym celu odpowiedni termin; po bezskutecznym upływie wyznaczonego terminu Zamawiający może od umowy odstąpić, powierzyć poprawienie lub dalsze wykonanie przedmiotu umowy innemu podmiotowi na koszt Wykonawcy.

§ 11

Ewentualne sporne kwestie wynikłe w trakcie realizacji niniejszej Umowy Strony rozstrzygać będą polubownie. W przypadku braku porozumienia Stron właściwym do rozpoznania sporów wynikłych na tle realizacji niniejszej umowy jest sąd właściwy miejscowo dla Zamawiającego.

# § 12

W sprawach nieuregulowanych postanowieniami niniejszej umowy mają zastosowanie przepisy Kodeksu cywilnego i ustawy - Prawo zamówień publicznych.

§ 13

Strony zgodnie postanawiają, że wierzytelności wynikające z niniejszej umowy nie mogą być zbywane w drodze cesji, chyba, że Zamawiający wyrazi na to zgodę.

# § 14

Umowę niniejszą sporządzono w 3 jednobrzmiących egzemplarzach, dwa dla Zamawiającego oraz jeden dla Wykonawcy.

# § 15

Integralnymi składnikami niniejszej umowy są następujące dokumenty:

- *1. Oferta Wykonawcy;*
- *2. Specyfikacja Istotnych Warunków Zamówienia;*

ZAMAWIAJĄCY WYKONAWCA

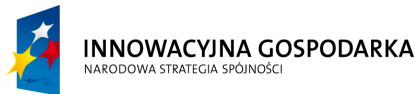

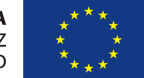

**Projekt współfinansowany ze środków Europejskiego Funduszu Rozwoju Regionalnego w ramach Programu Operacyjnego Innowacyjna Gospodarka** *"Dotacje na Innowacje" "Inwestujemy w Waszą przyszłość"*

Nr sprawy ZP.271.1.21.2014.AS

#### **SPECYFIKACJA ISTOTNYCH WARUNKÓW ZAMÓWIENIA**

na zadanie pn. "Dostawa sprzętu komputerowego wraz z oprogramowaniem, ubezpieczeniem, szkoleniem Beneficjentów oraz świadczeniem usługi dostępu do Internetu w ramach projektu pn. "Rozwój społeczeństwa informacyjnego poprzez przeciwdziałanie wykluczeniu cyfrowemu w Gminie Sulmierzyce""

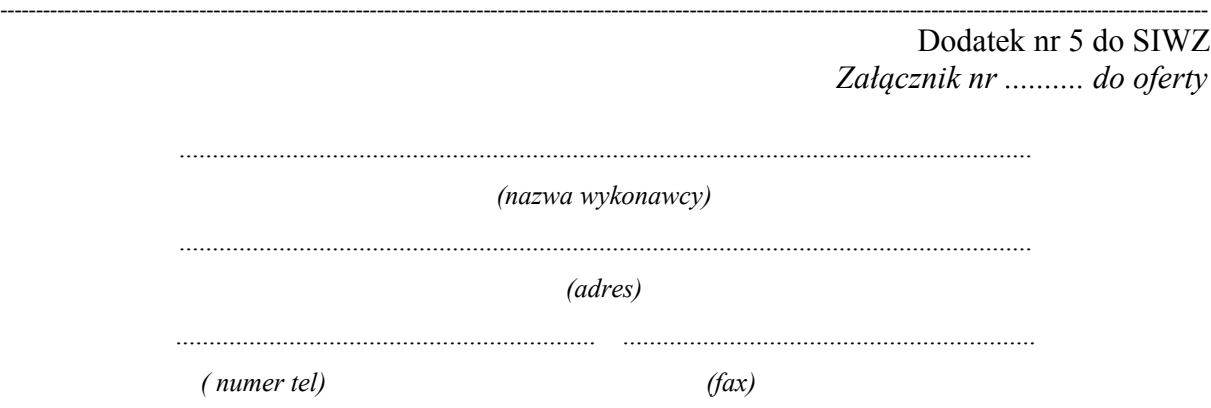

# **Doświadczenie zawodowe**

**Wykaz głównych dostaw lub usług w zakresie niezbędnym do wykazania spełniania warunku wiedzy i doświadczenia wykonanych, a w przypadku świadczeń okresowych lub ciągłych również wykonywanych w okresie ostatnich trzech lat przed upływem terminu składania ofert, a jeżeli okres prowadzenia działalności jest krótszy - w tym okresie.**

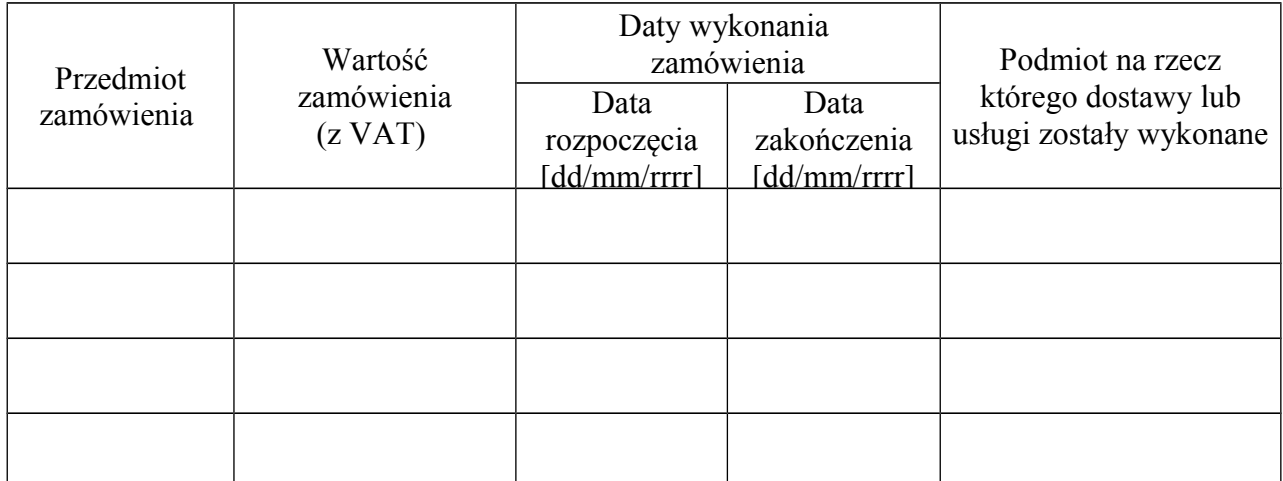

**Do wykazu dołączono dowody określające, czy dostawy lub usługi te zostały wykonane lub są wykonywane należycie - …....... sztuk.**

 **........................................... ................................................**

*(miejscowość i data) (podpis osób(-y) uprawnionej do składania oświadczenia woli w imieniu wykonawcy)*

Lista ta może być wydłużona, jeśli zachodzi taka potrzeba

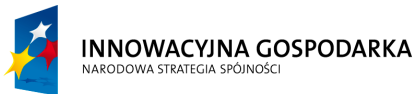

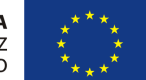

**Projekt współfinansowany ze środków Europejskiego Funduszu Rozwoju Regionalnego w ramach Programu Operacyjnego Innowacyjna Gospodarka** *"Dotacje na Innowacje" "Inwestujemy w Waszą przyszłość"*

Nr sprawy ZP.271.1.21.2014.AS

### **SPECYFIKACJA ISTOTNYCH WARUNKÓW ZAMÓWIENIA**

na zadanie pn. "Dostawa sprzętu komputerowego wraz z oprogramowaniem, ubezpieczeniem, szkoleniem Beneficjentów oraz świadczeniem usługi dostępu do Internetu w ramach projektu pn. "Rozwój społeczeństwa informacyjnego poprzez przeciwdziałanie wykluczeniu cyfrowemu w Gminie Sulmierzyce"" ----------------------------------------------------------------------------------------------------

Dodatek nr 6 do SIWZ *Załącznik nr .......... do oferty*

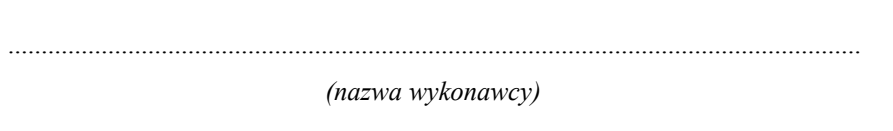

...............................................................................................................................

*(adres)*

............................................................... ..............................................................

 *( numer tel) (fax)*

# **INFORMACJA DOTYCZĄCA PRZYNALEŻNOŚCI DO GRUPY KAPITAŁOWEJ**

Przystępując do postępowania o udzielenie zamówienia publicznego prowadzonego pod nazwą:

**"Dostawa sprzętu komputerowego wraz z oprogramowaniem, ubezpieczeniem, szkoleniem Beneficjentów oraz świadczeniem usługi dostępu do Internetu w ramach projektu pn. "Rozwój społeczeństwa informacyjnego poprzez przeciwdziałanie wykluczeniu cyfrowemu w Gminie Sulmierzyce""**

ja niżej podpisany, reprezentując Wykonawcę, którego nazwa jest wpisana powyżej, jako upoważniony na piśmie lub wpisany w odpowiednich dokumentach rejestrowych, w imieniu reprezentowanego przeze mnie Wykonawcy oświadczam, że

1. *nie należę* do grupy kapitałowej, w rozumieniu ustawy z dnia 16 lutego 2007r. o ochronie konkurencji i konsumentów (Dz. U. Nr 50, poz. 331 ze zm.)

 **........................................... ................................................** *(miejscowość i data) (podpis osób(-y) uprawnionej do składania oświadczenia woli w imieniu wykonawcy)*

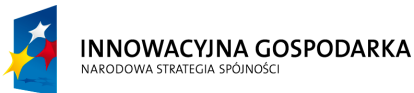

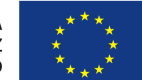

**Projekt współfinansowany ze środków Europejskiego Funduszu Rozwoju Regionalnego w ramach Programu Operacyjnego Innowacyjna Gospodarka** *"Dotacje na Innowacje" "Inwestujemy w Waszą przyszłość"*

Nr sprawy ZP.271.1.21.2014.AS

# **SPECYFIKACJA ISTOTNYCH WARUNKÓW ZAMÓWIENIA**

na zadanie pn. "Dostawa sprzętu komputerowego wraz z oprogramowaniem, ubezpieczeniem, szkoleniem Beneficjentów oraz świadczeniem usługi dostępu do Internetu w ramach projektu pn. "Rozwój społeczeństwa informacyjnego poprzez przeciwdziałanie wykluczeniu cyfrowemu w Gminie Sulmierzyce"" ----------------------------------------------------------------------------------------------------

# **albo**

2. *należę* do grupy kapitałowej, w rozumieniu ustawy z dnia 16 lutego 2007r. o ochronie konkurencji i konsumentów (Dz. U. Nr 50, poz. 331 ze zm.) oraz przedstawiam listę podmiotów należących do tej samej grupy kapitałowej \*

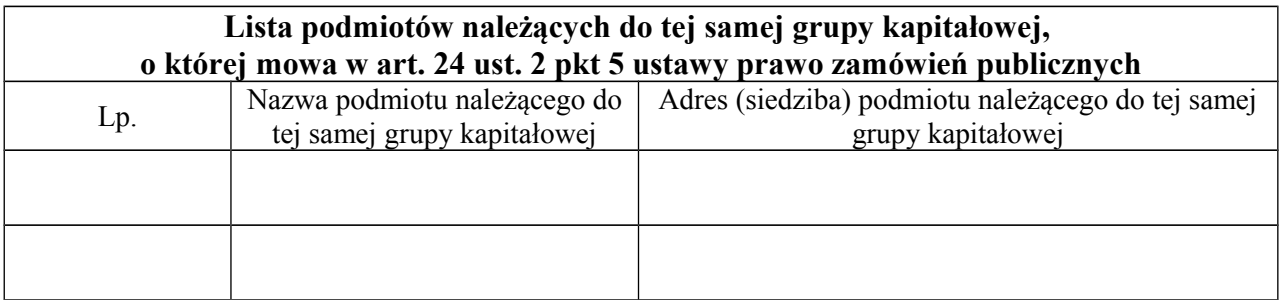

*Lista może być wydłużona, jeśli zachodzi taka potrzeba*

 **........................................... ................................................** *(miejscowość i data) (podpis osób(-y) uprawnionej do składania oświadczenia woli w imieniu wykonawcy)*

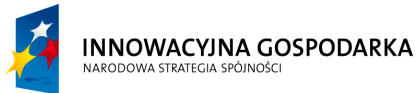

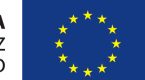

**Projekt współfinansowany ze środków Europejskiego Funduszu Rozwoju Regionalnego w ramach Programu Operacyjnego Innowacyjna Gospodarka** *"Dotacje na Innowacje" "Inwestujemy w Waszą przyszłość"*

Nr sprawy ZP.271.1.21.2014.AS

# **SPECYFIKACJA ISTOTNYCH WARUNKÓW ZAMÓWIENIA**

na zadanie pn. "Dostawa sprzętu komputerowego wraz z oprogramowaniem, ubezpieczeniem, szkoleniem Beneficjentów oraz świadczeniem usługi dostępu do Internetu w ramach projektu pn. "Rozwój społeczeństwa informacyjnego poprzez przeciwdziałanie wykluczeniu cyfrowemu w Gminie Sulmierzyce"" ----------------------------------------------------------------------------------------------------

Dodatek nr 7 do SIWZ

# **Opis przedmiotu zamówienia**

# **Komputer stacjonarny typ I: 150 szt.**

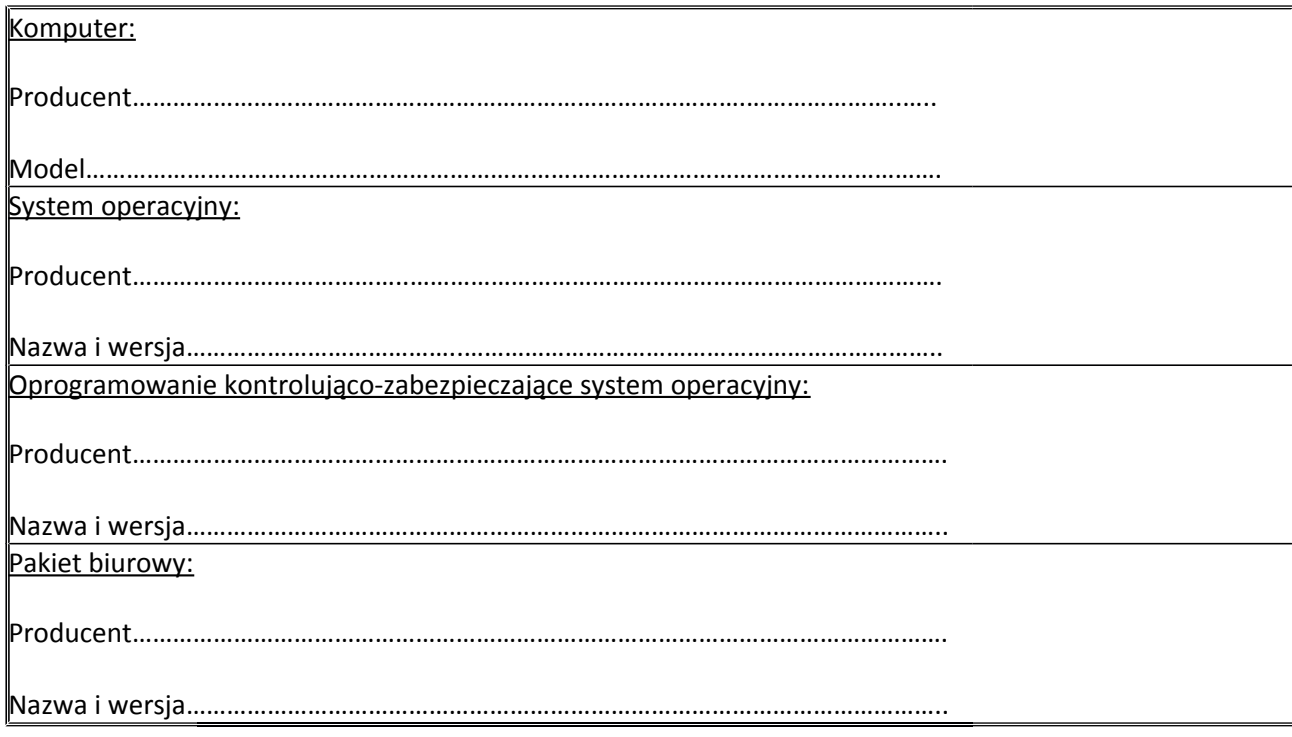

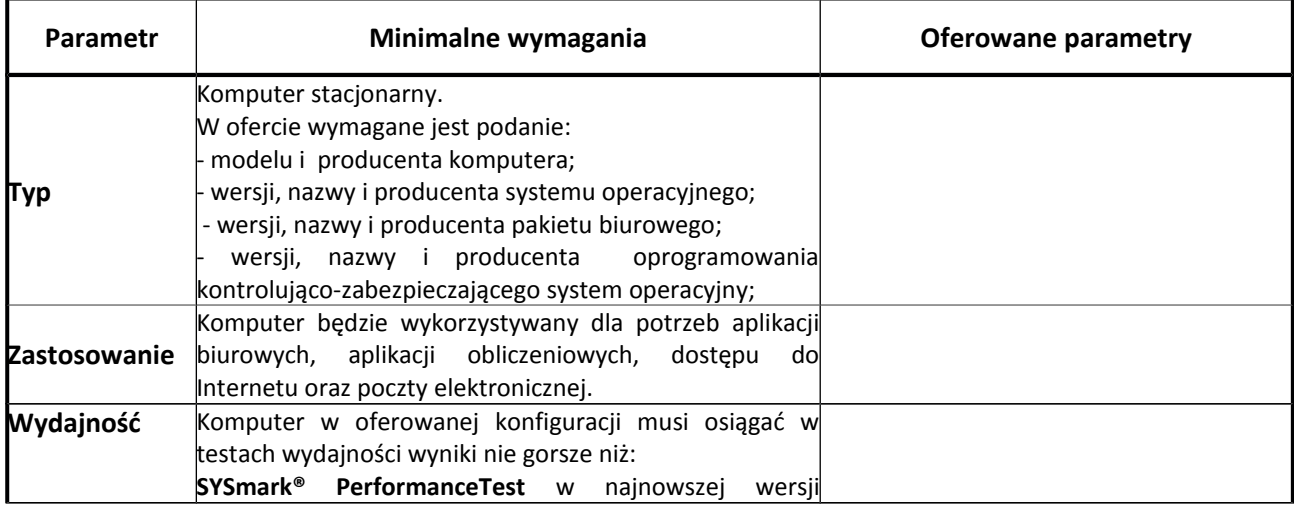

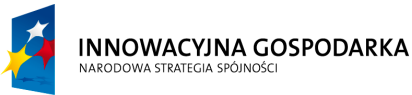

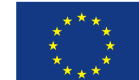

**Projekt współfinansowany ze środków Europejskiego Funduszu Rozwoju Regionalnego w ramach Programu Operacyjnego Innowacyjna Gospodarka** *"Dotacje na Innowacje" "Inwestujemy w Waszą przyszłość"*

Nr sprawy ZP.271.1.21.2014.AS

# **SPECYFIKACJA ISTOTNYCH WARUNKÓW ZAMÓWIENIA**

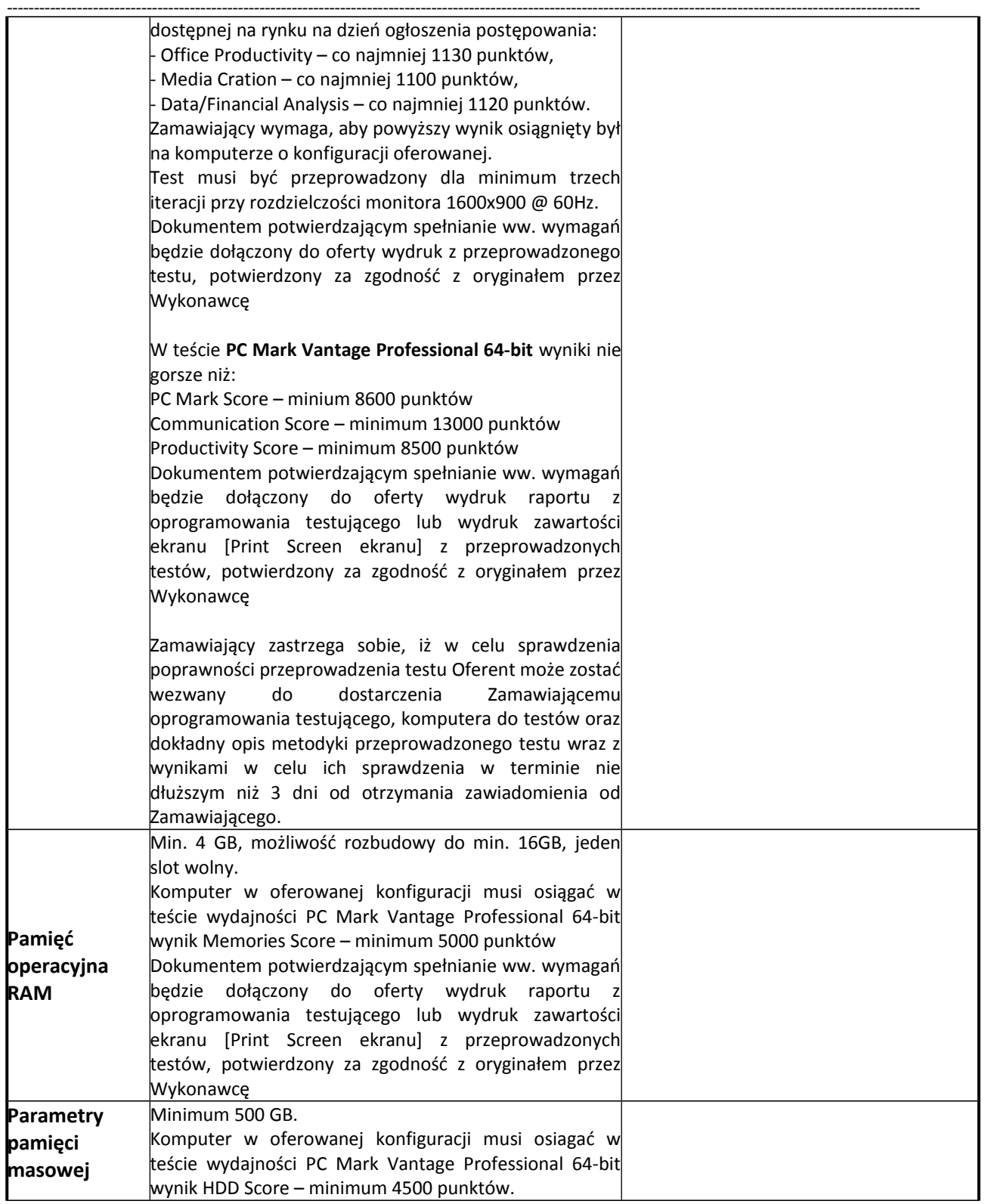

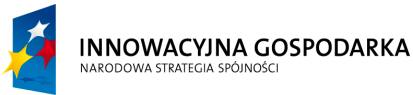

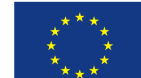

**Projekt współfinansowany ze środków Europejskiego Funduszu Rozwoju Regionalnego w ramach Programu Operacyjnego Innowacyjna Gospodarka** *"Dotacje na Innowacje" "Inwestujemy w Waszą przyszłość"*

Nr sprawy ZP.271.1.21.2014.AS

# **SPECYFIKACJA ISTOTNYCH WARUNKÓW ZAMÓWIENIA**

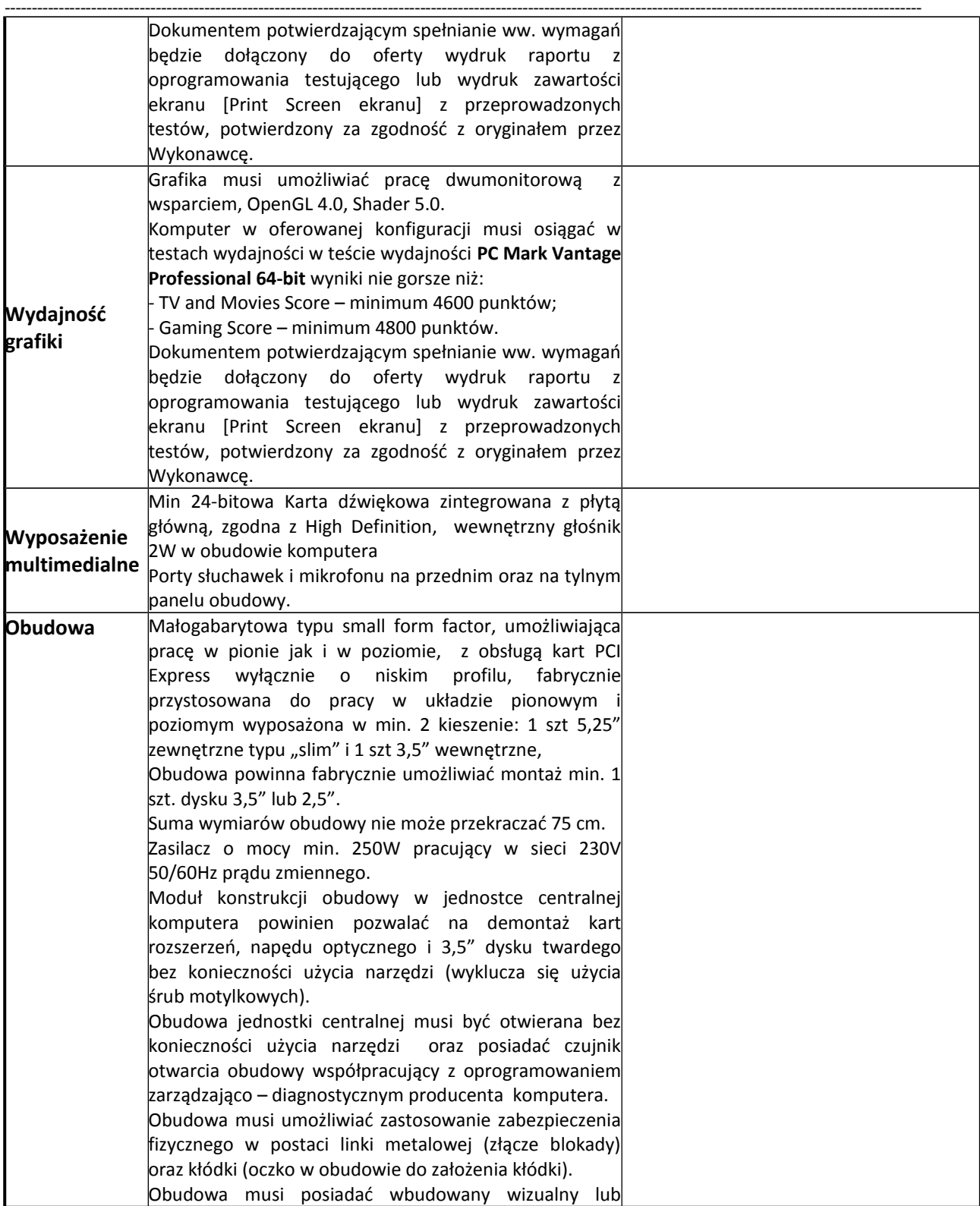

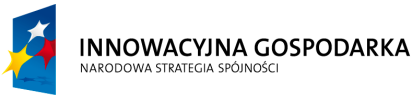

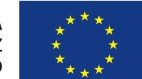

**Projekt współfinansowany ze środków Europejskiego Funduszu Rozwoju Regionalnego w ramach Programu Operacyjnego Innowacyjna Gospodarka** *"Dotacje na Innowacje" "Inwestujemy w Waszą przyszłość"*

Nr sprawy ZP.271.1.21.2014.AS

# **SPECYFIKACJA ISTOTNYCH WARUNKÓW ZAMÓWIENIA**

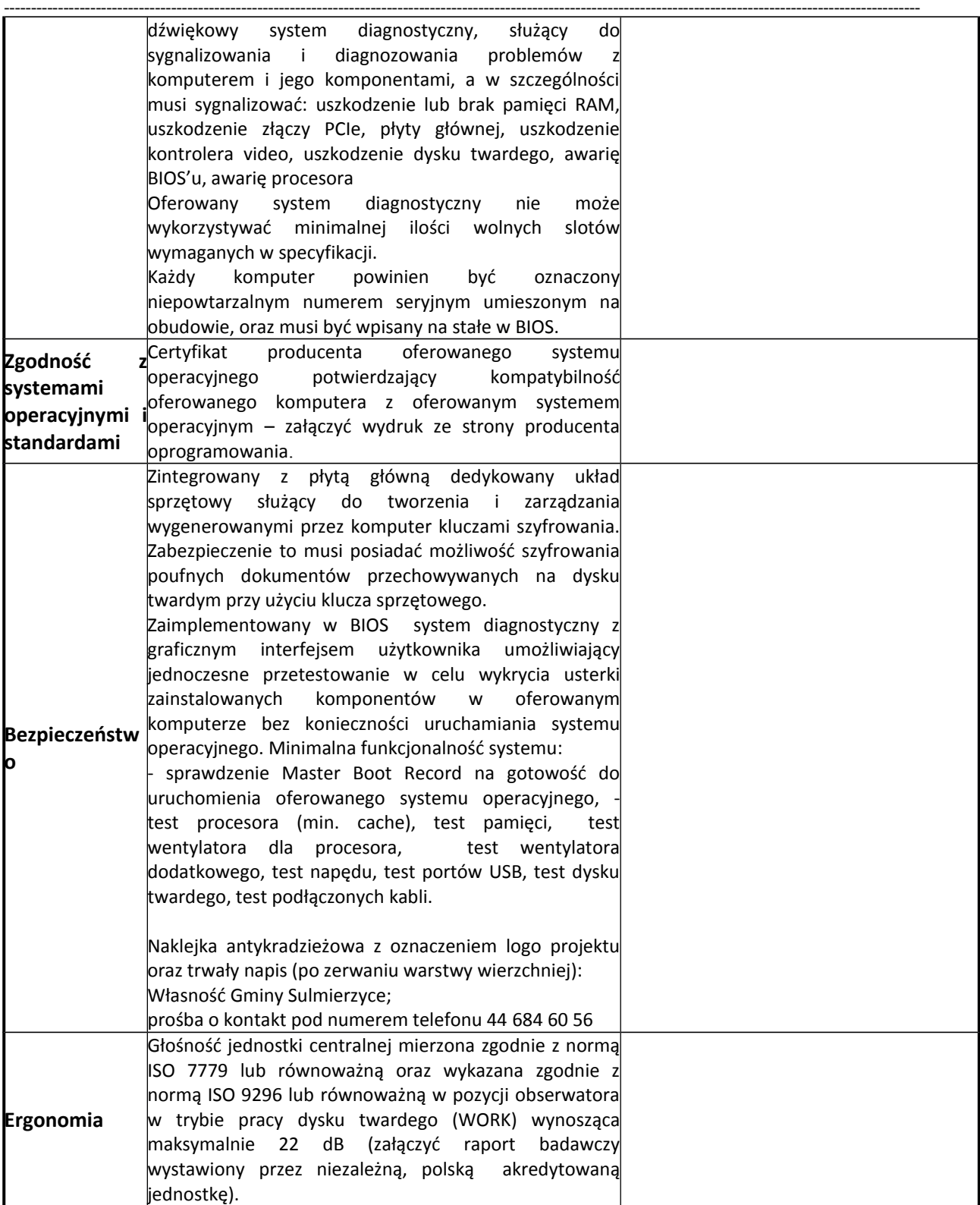

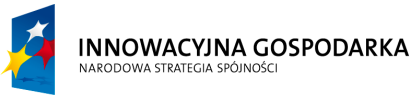

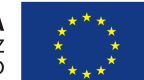

**Projekt współfinansowany ze środków Europejskiego Funduszu Rozwoju Regionalnego w ramach Programu Operacyjnego Innowacyjna Gospodarka** *"Dotacje na Innowacje" "Inwestujemy w Waszą przyszłość"*

Nr sprawy ZP.271.1.21.2014.AS

### **SPECYFIKACJA ISTOTNYCH WARUNKÓW ZAMÓWIENIA**

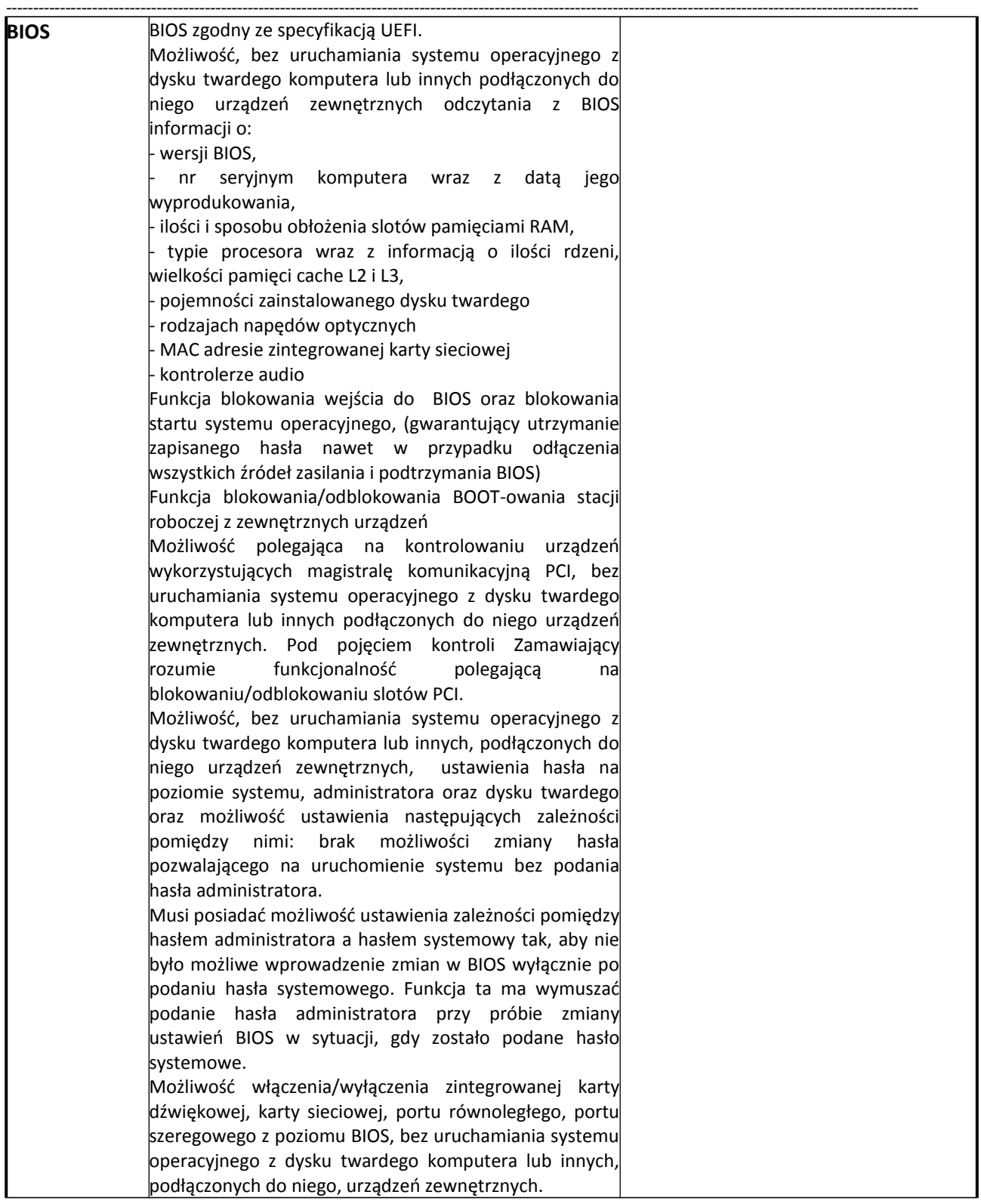

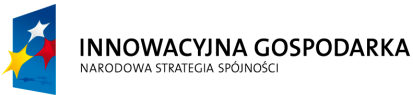

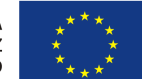

**Projekt współfinansowany ze środków Europejskiego Funduszu Rozwoju Regionalnego w ramach Programu Operacyjnego Innowacyjna Gospodarka** *"Dotacje na Innowacje" "Inwestujemy w Waszą przyszłość"*

Nr sprawy ZP.271.1.21.2014.AS

# **SPECYFIKACJA ISTOTNYCH WARUNKÓW ZAMÓWIENIA**

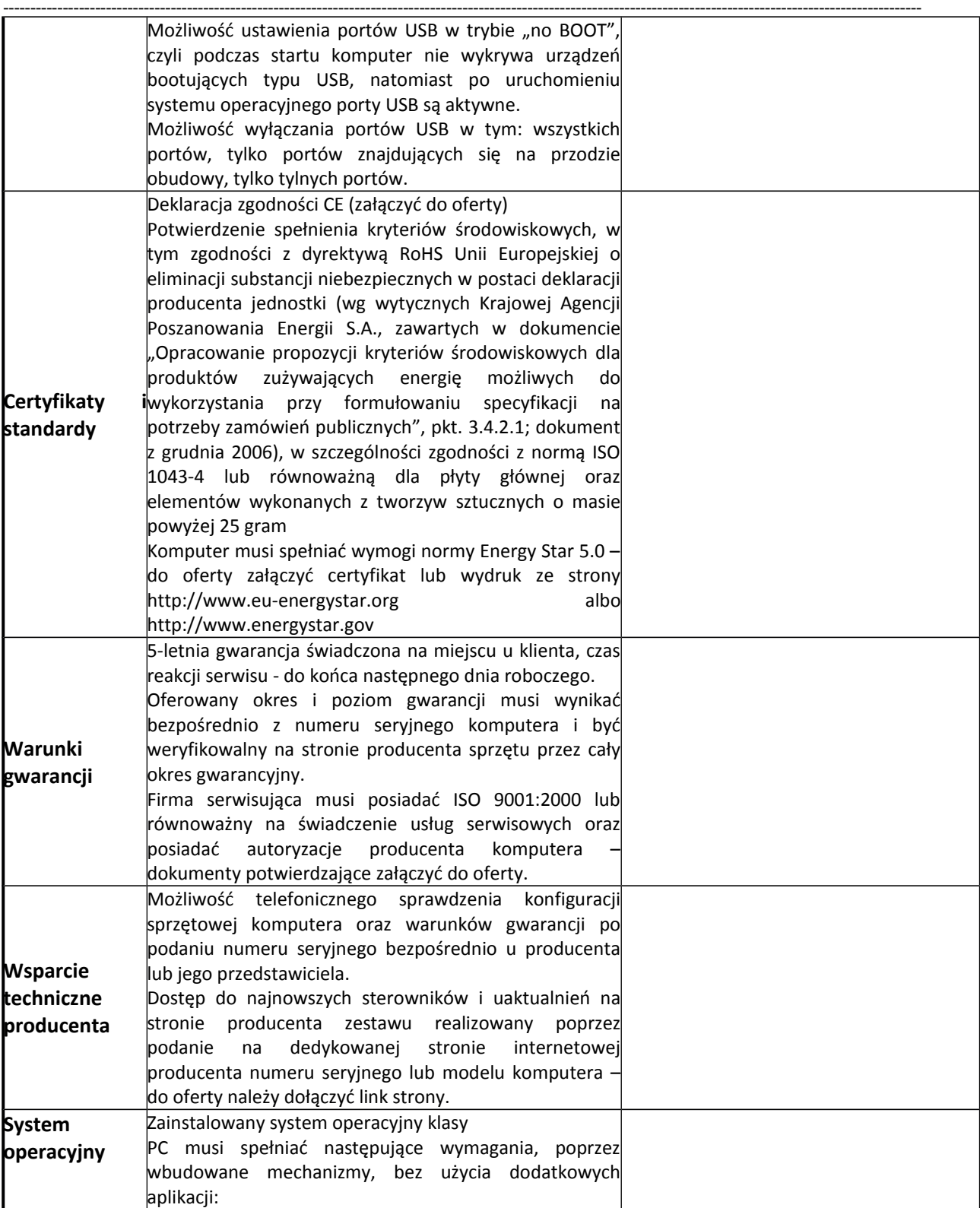

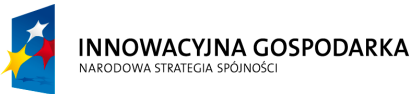

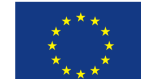

**Projekt współfinansowany ze środków Europejskiego Funduszu Rozwoju Regionalnego w ramach Programu Operacyjnego Innowacyjna Gospodarka** *"Dotacje na Innowacje" "Inwestujemy w Waszą przyszłość"*

Nr sprawy ZP.271.1.21.2014.AS

#### **SPECYFIKACJA ISTOTNYCH WARUNKÓW ZAMÓWIENIA**

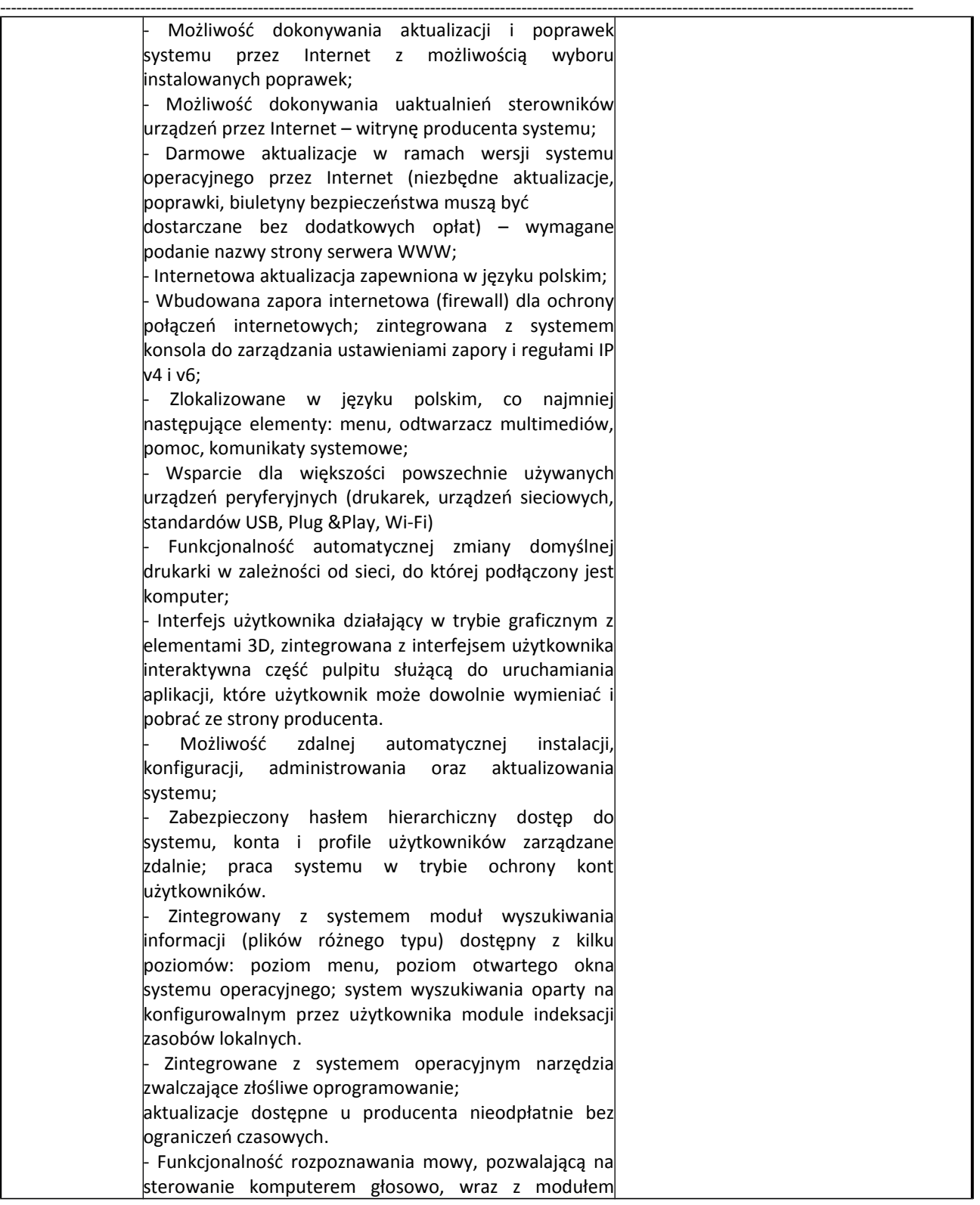

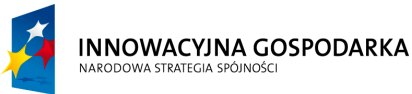

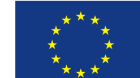

**Projekt współfinansowany ze środków Europejskiego Funduszu Rozwoju Regionalnego w ramach Programu Operacyjnego Innowacyjna Gospodarka** *"Dotacje na Innowacje" "Inwestujemy w Waszą przyszłość"*

Nr sprawy ZP.271.1.21.2014.AS

# **SPECYFIKACJA ISTOTNYCH WARUNKÓW ZAMÓWIENIA**

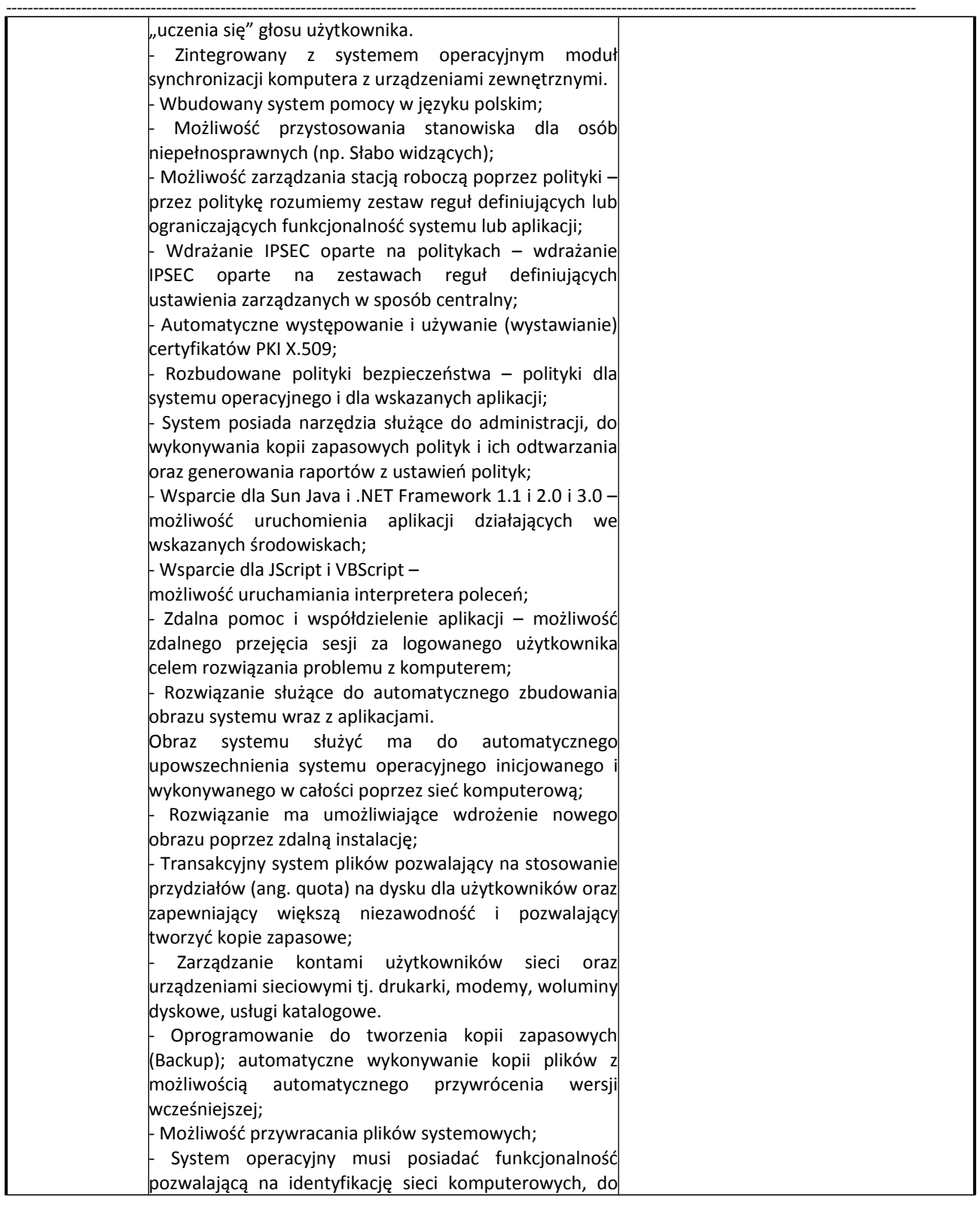

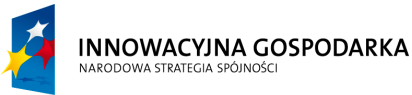

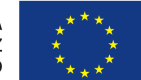

**Projekt współfinansowany ze środków Europejskiego Funduszu Rozwoju Regionalnego w ramach Programu Operacyjnego Innowacyjna Gospodarka** *"Dotacje na Innowacje" "Inwestujemy w Waszą przyszłość"*

Nr sprawy ZP.271.1.21.2014.AS

# **SPECYFIKACJA ISTOTNYCH WARUNKÓW ZAMÓWIENIA**

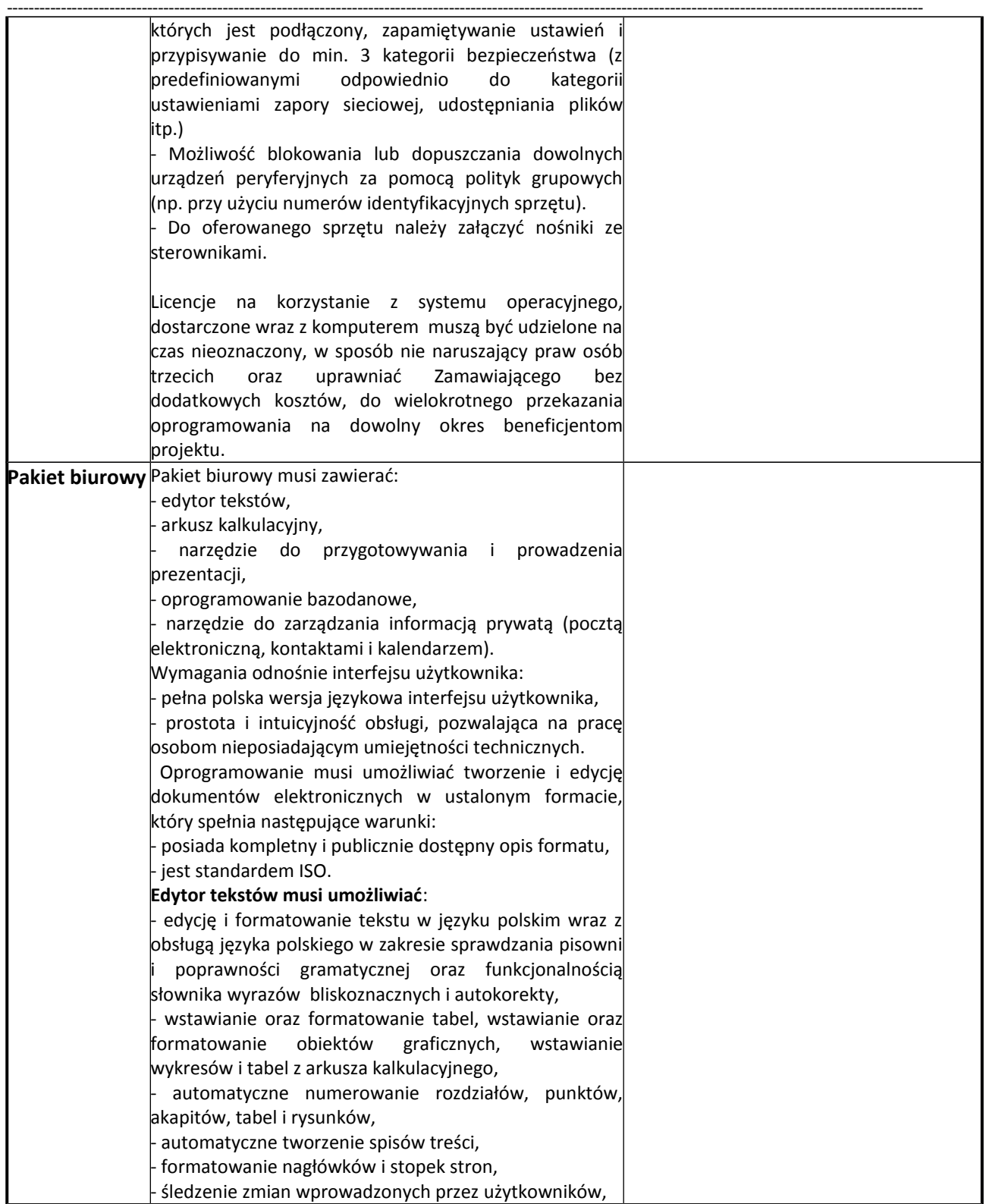

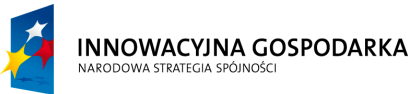

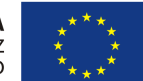

**Projekt współfinansowany ze środków Europejskiego Funduszu Rozwoju Regionalnego w ramach Programu Operacyjnego Innowacyjna Gospodarka** *"Dotacje na Innowacje" "Inwestujemy w Waszą przyszłość"*

Nr sprawy ZP.271.1.21.2014.AS

### **SPECYFIKACJA ISTOTNYCH WARUNKÓW ZAMÓWIENIA**

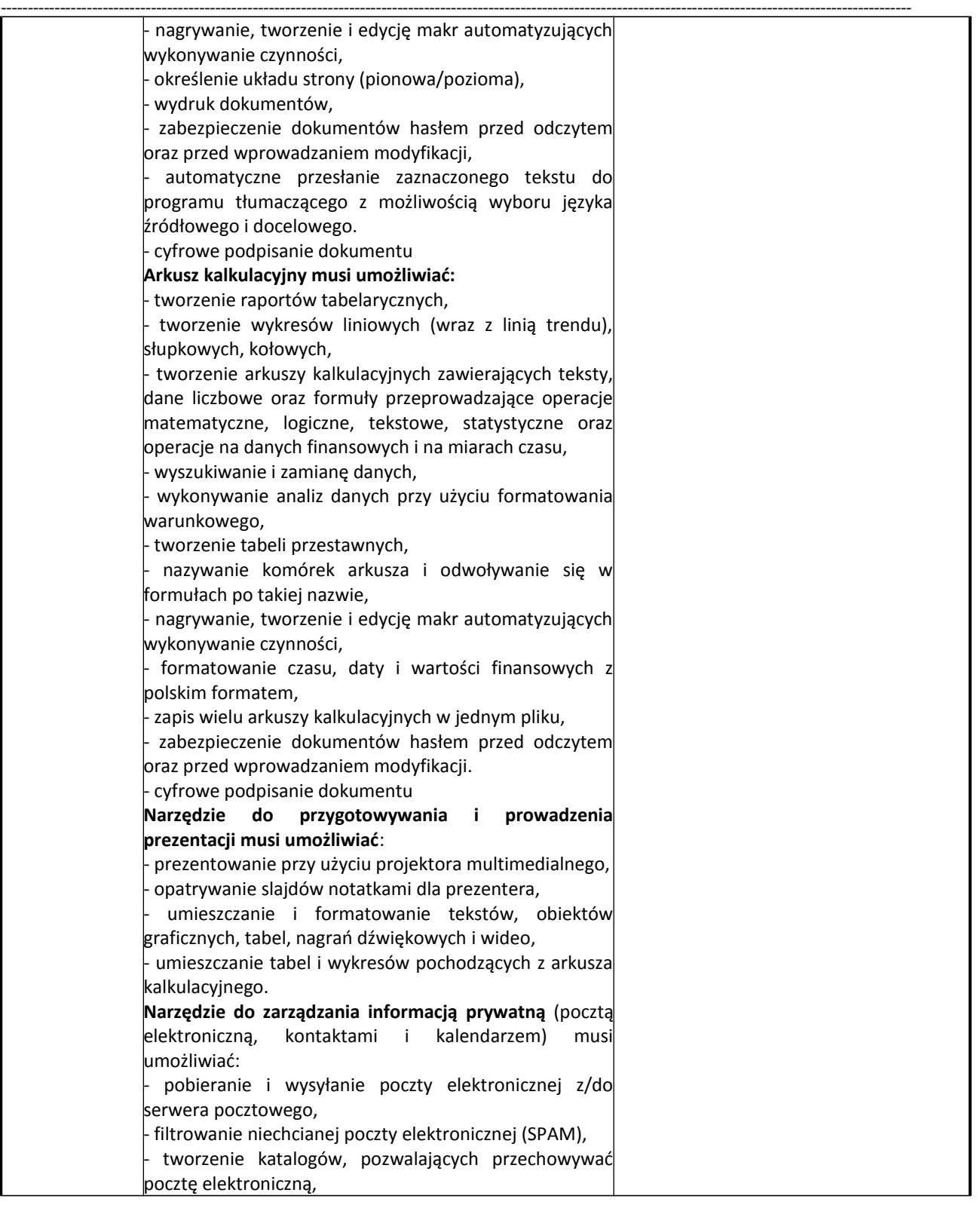

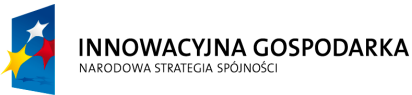

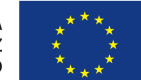

**Projekt współfinansowany ze środków Europejskiego Funduszu Rozwoju Regionalnego w ramach Programu Operacyjnego Innowacyjna Gospodarka** *"Dotacje na Innowacje" "Inwestujemy w Waszą przyszłość"*

Nr sprawy ZP.271.1.21.2014.AS

# **SPECYFIKACJA ISTOTNYCH WARUNKÓW ZAMÓWIENIA**

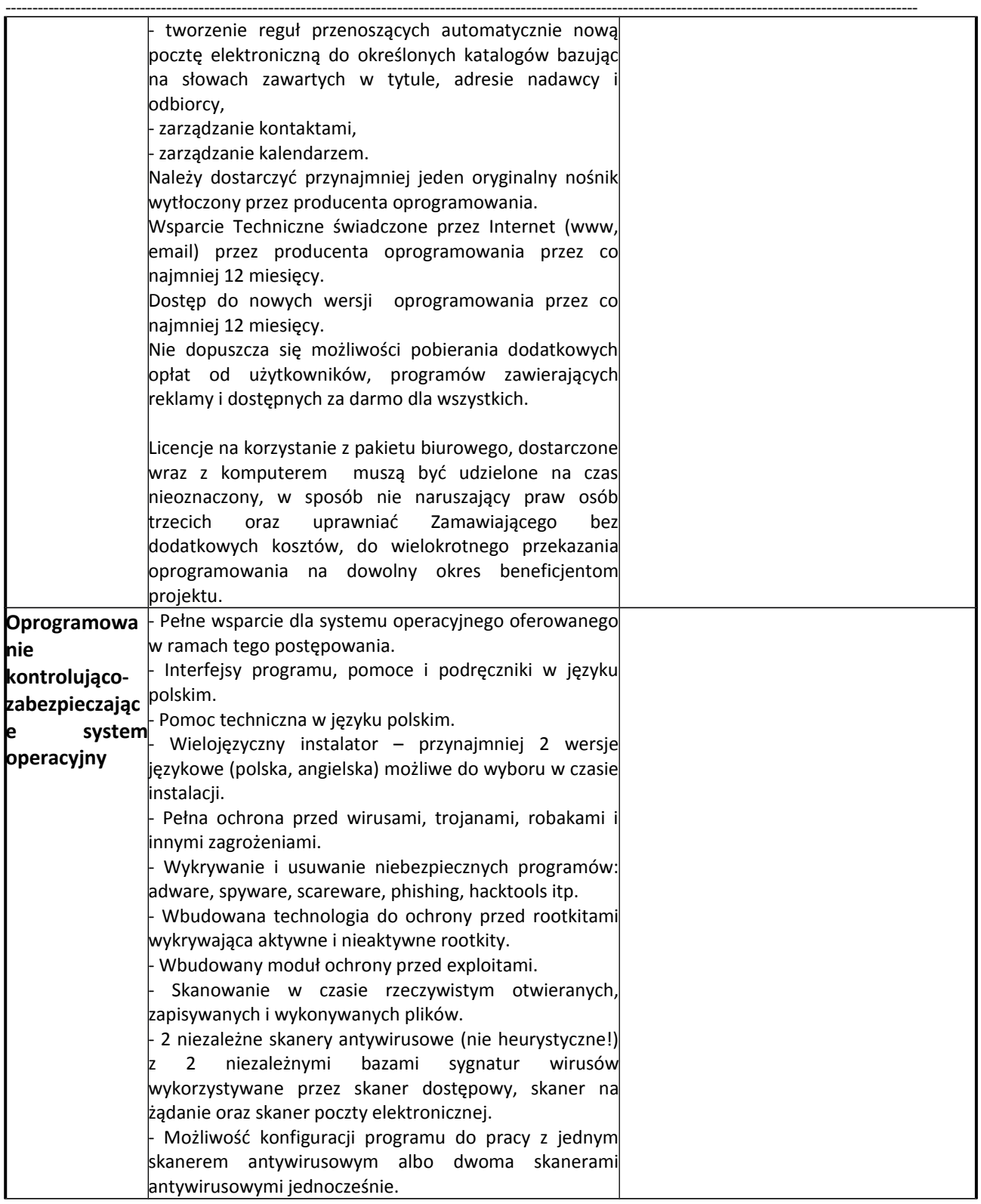

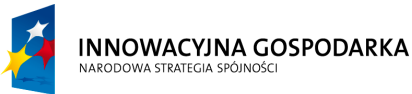

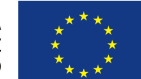

**Projekt współfinansowany ze środków Europejskiego Funduszu Rozwoju Regionalnego w ramach Programu Operacyjnego Innowacyjna Gospodarka** *"Dotacje na Innowacje" "Inwestujemy w Waszą przyszłość"*

Nr sprawy ZP.271.1.21.2014.AS

# **SPECYFIKACJA ISTOTNYCH WARUNKÓW ZAMÓWIENIA**

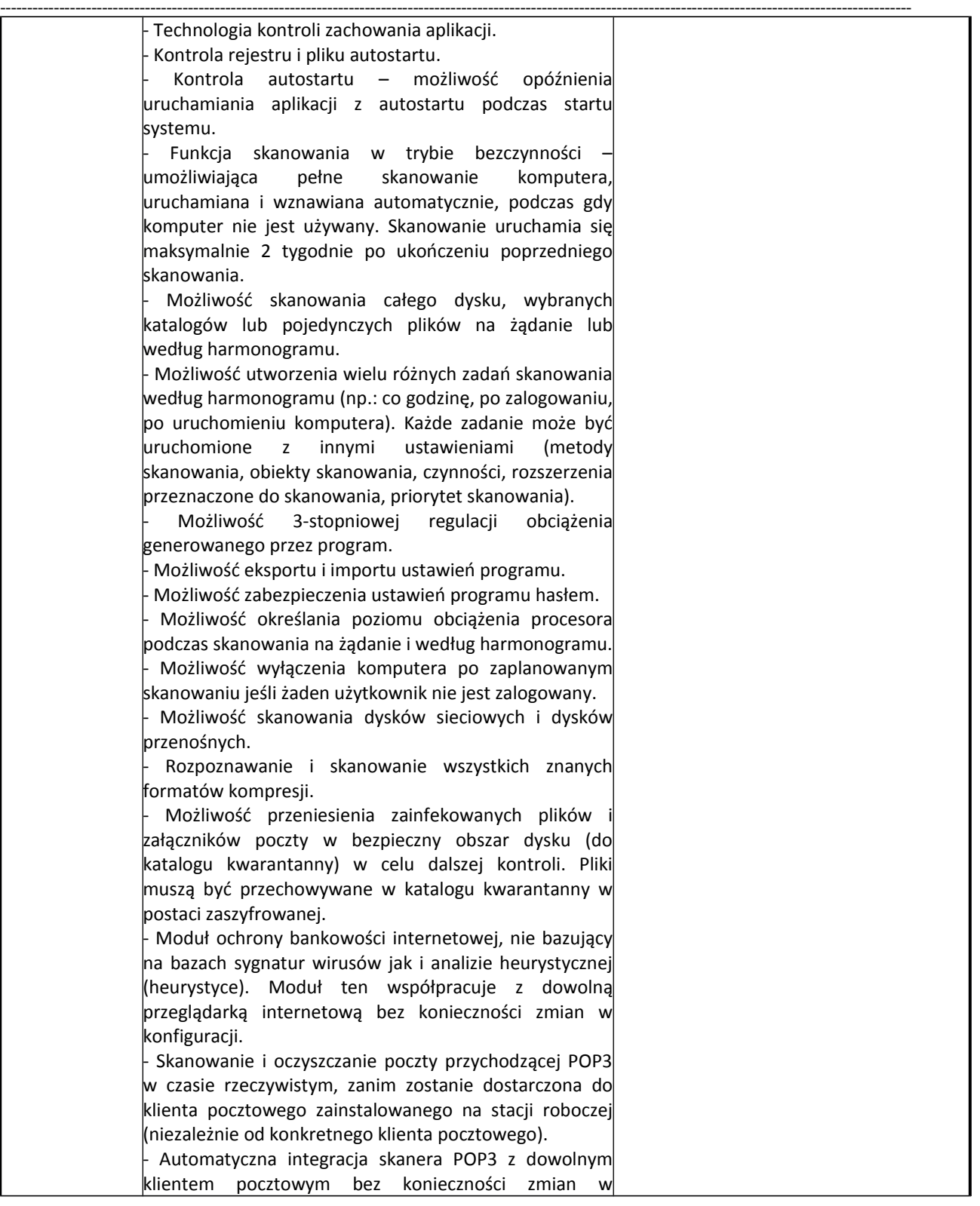

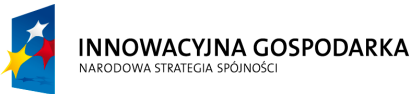

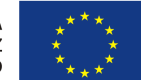

**Projekt współfinansowany ze środków Europejskiego Funduszu Rozwoju Regionalnego w ramach Programu Operacyjnego Innowacyjna Gospodarka** *"Dotacje na Innowacje" "Inwestujemy w Waszą przyszłość"*

Nr sprawy ZP.271.1.21.2014.AS

#### **SPECYFIKACJA ISTOTNYCH WARUNKÓW ZAMÓWIENIA**

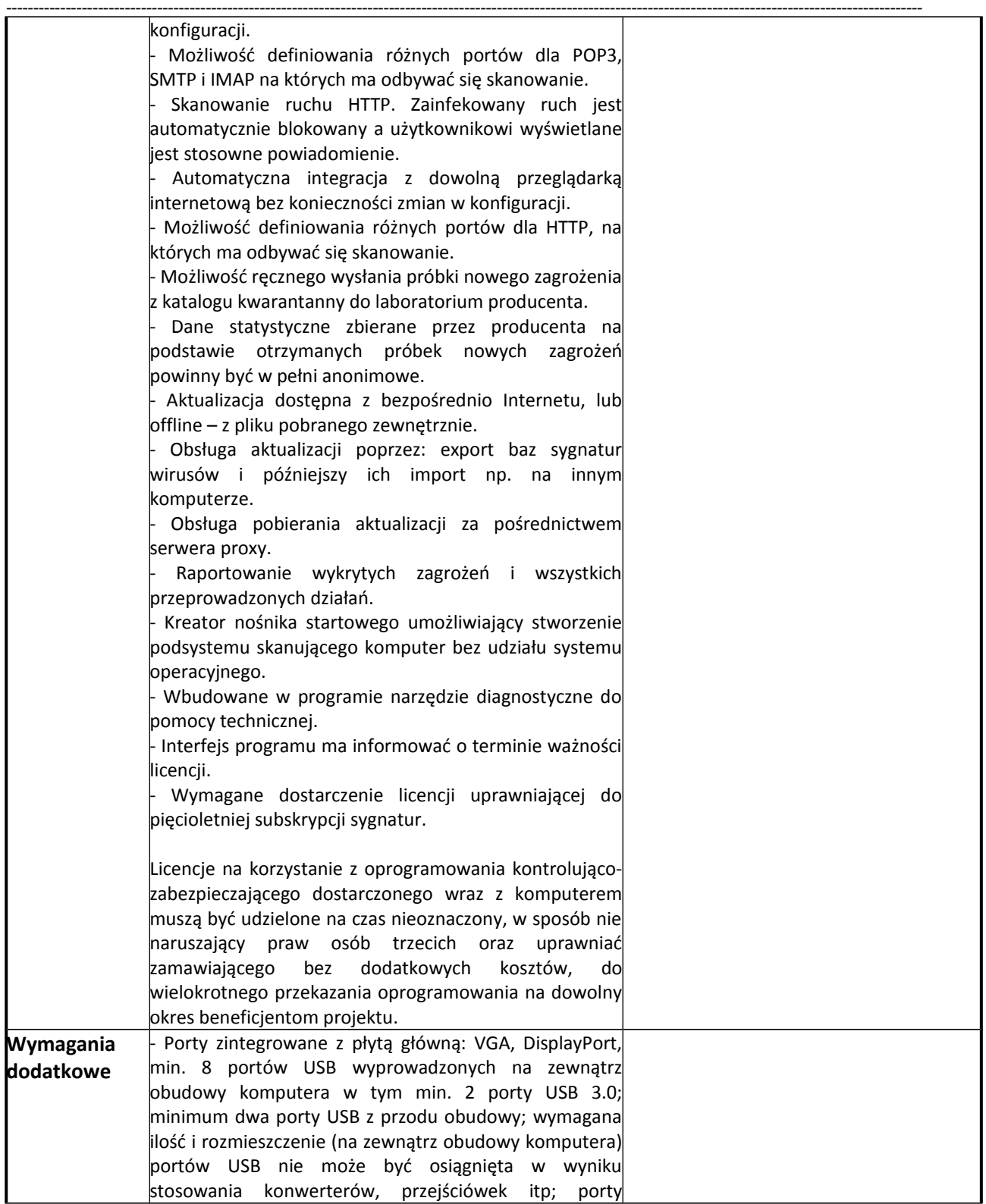

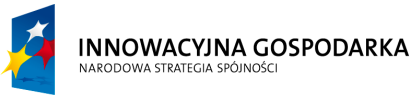

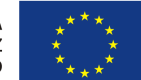

**Projekt współfinansowany ze środków Europejskiego Funduszu Rozwoju Regionalnego w ramach Programu Operacyjnego Innowacyjna Gospodarka** *"Dotacje na Innowacje" "Inwestujemy w Waszą przyszłość"*

Nr sprawy ZP.271.1.21.2014.AS

### **SPECYFIKACJA ISTOTNYCH WARUNKÓW ZAMÓWIENIA**

na zadanie pn. "Dostawa sprzętu komputerowego wraz z oprogramowaniem, ubezpieczeniem, szkoleniem Beneficjentów oraz świadczeniem usługi dostępu do Internetu w ramach projektu pn. "Rozwój społeczeństwa informacyjnego poprzez przeciwdziałanie wykluczeniu cyfrowemu w Gminie Sulmierzyce""

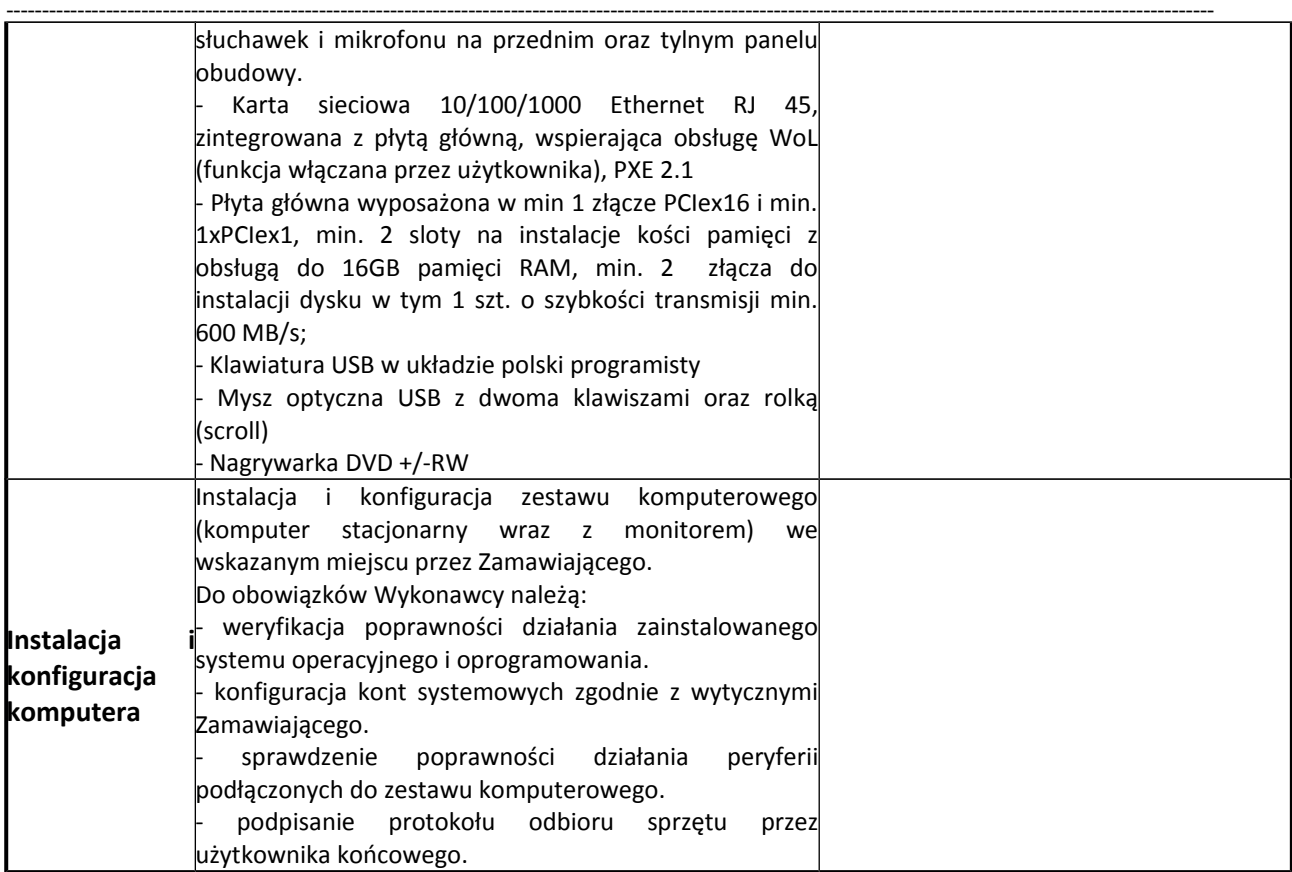

# **Monitor komputerowy typ I: 150 szt.**

Producent…………………………………………………………………….. Model…………………………………………………………………………….

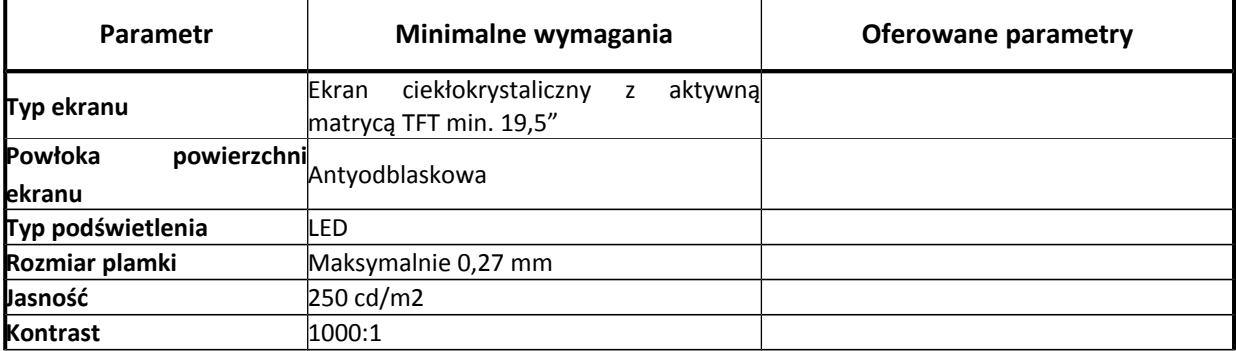

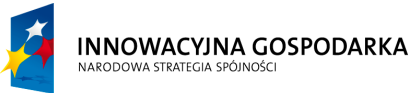

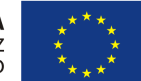

**Projekt współfinansowany ze środków Europejskiego Funduszu Rozwoju Regionalnego w ramach Programu Operacyjnego Innowacyjna Gospodarka** *"Dotacje na Innowacje" "Inwestujemy w Waszą przyszłość"*

Nr sprawy ZP.271.1.21.2014.AS

#### **SPECYFIKACJA ISTOTNYCH WARUNKÓW ZAMÓWIENIA**

na zadanie pn. "Dostawa sprzętu komputerowego wraz z oprogramowaniem, ubezpieczeniem, szkoleniem Beneficjentów oraz świadczeniem usługi dostępu do Internetu w ramach projektu pn. "Rozwój społeczeństwa informacyjnego poprzez przeciwdziałanie wykluczeniu cyfrowemu w Gminie Sulmierzyce""

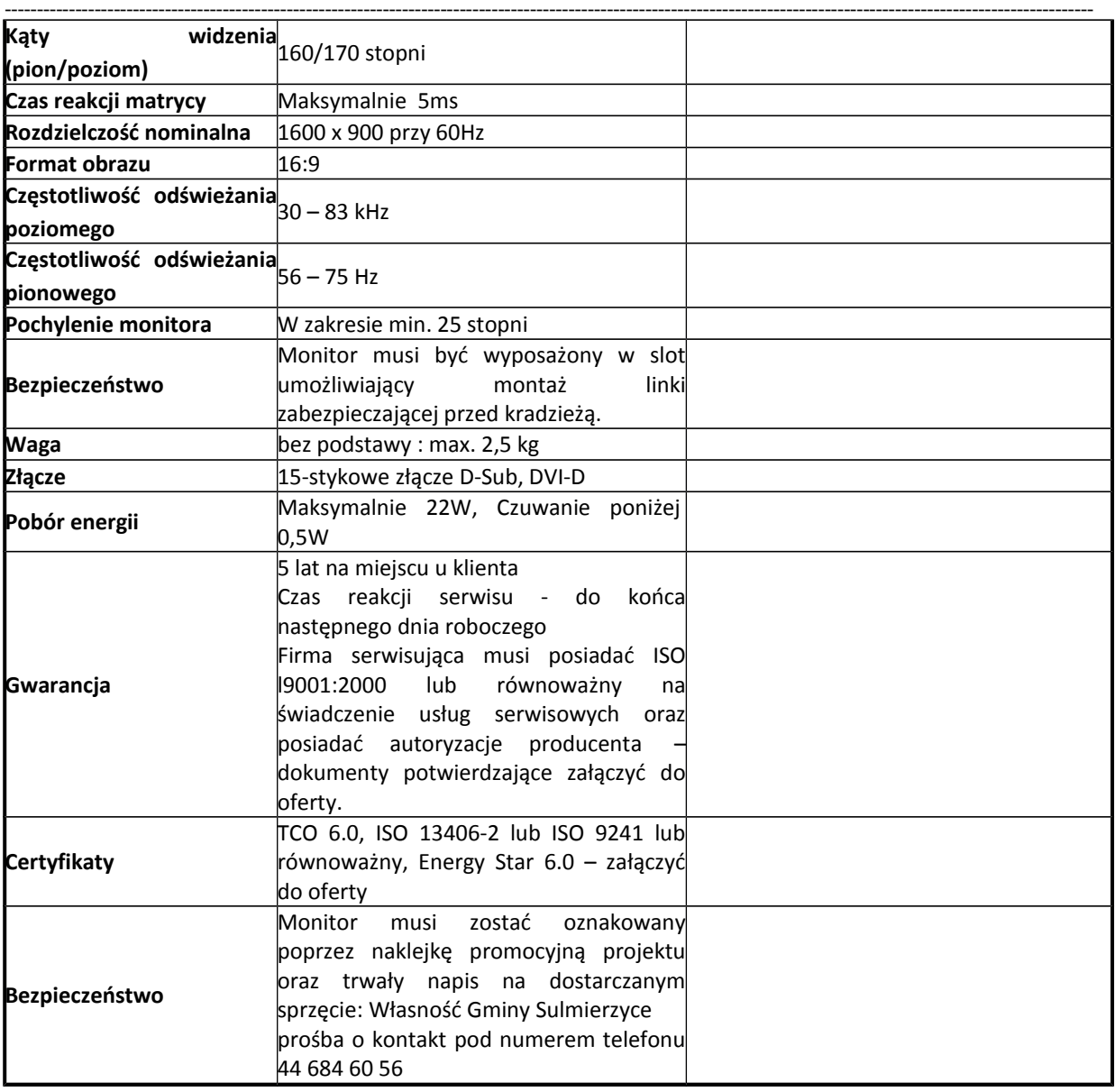

# **Komputer stacjonarny typ II: 78 szt.**

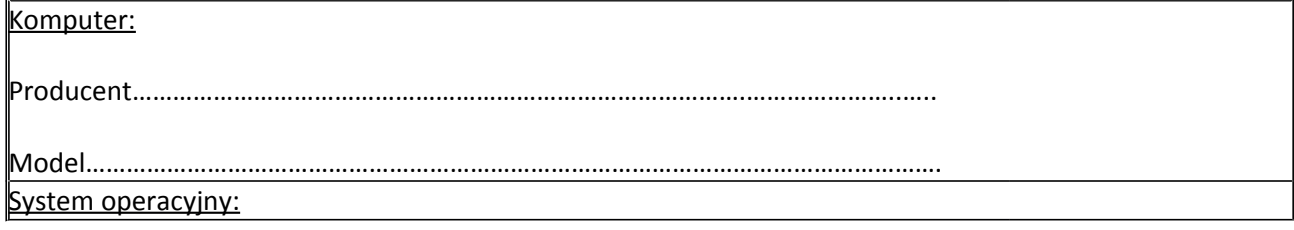

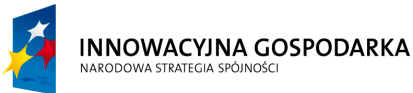

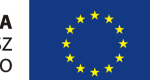

**Projekt współfinansowany ze środków Europejskiego Funduszu Rozwoju Regionalnego w ramach Programu Operacyjnego Innowacyjna Gospodarka** *"Dotacje na Innowacje" "Inwestujemy w Waszą przyszłość"*

Nr sprawy ZP.271.1.21.2014.AS

### **SPECYFIKACJA ISTOTNYCH WARUNKÓW ZAMÓWIENIA**

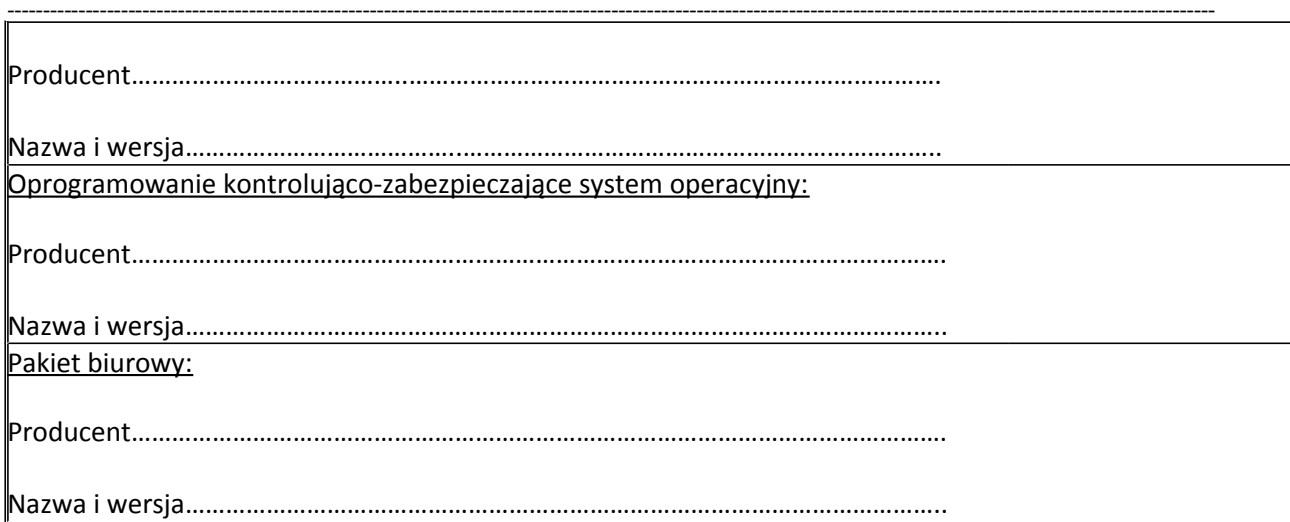

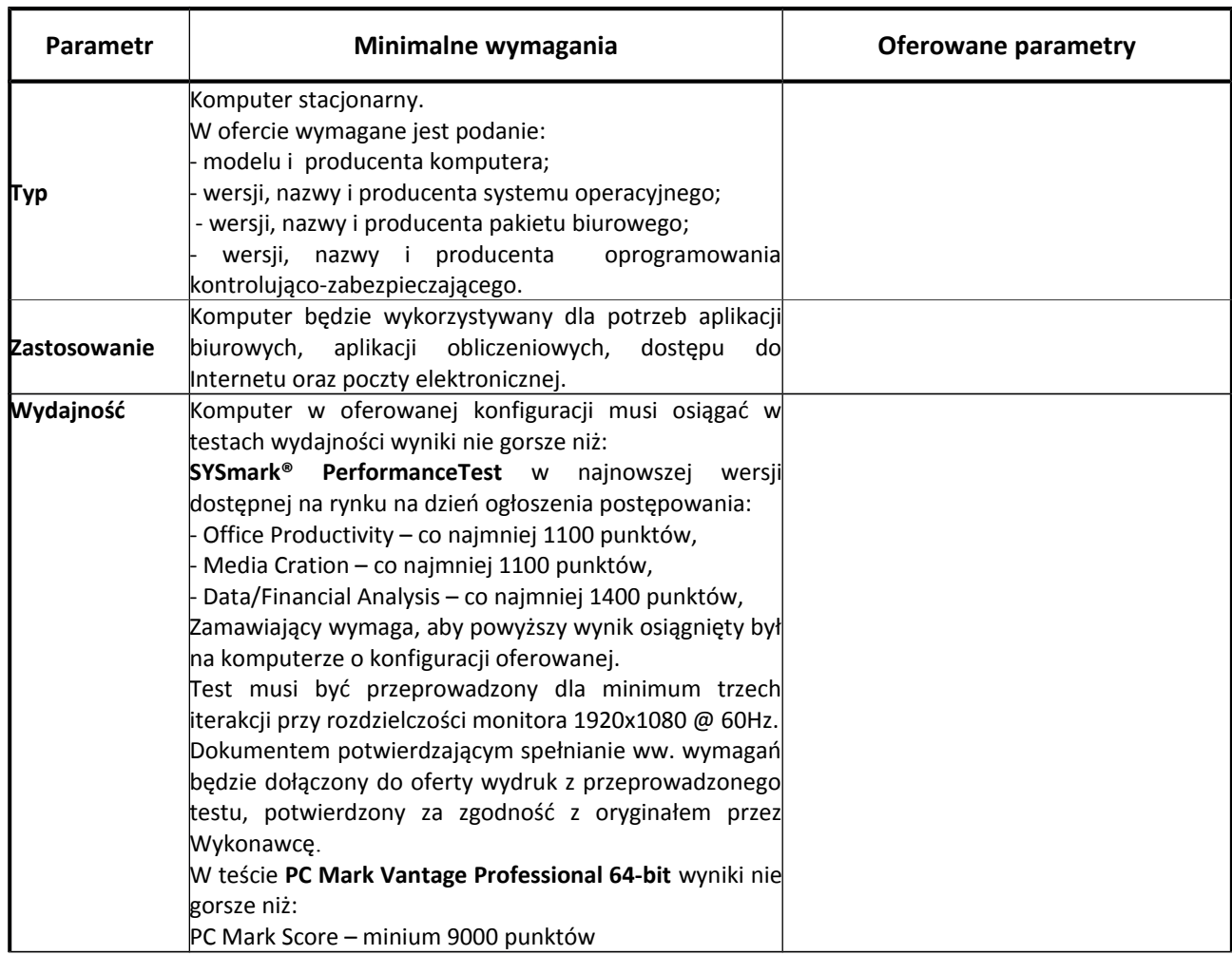

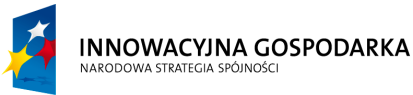

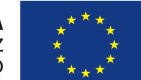

**Projekt współfinansowany ze środków Europejskiego Funduszu Rozwoju Regionalnego w ramach Programu Operacyjnego Innowacyjna Gospodarka** *"Dotacje na Innowacje" "Inwestujemy w Waszą przyszłość"*

Nr sprawy ZP.271.1.21.2014.AS

### **SPECYFIKACJA ISTOTNYCH WARUNKÓW ZAMÓWIENIA**

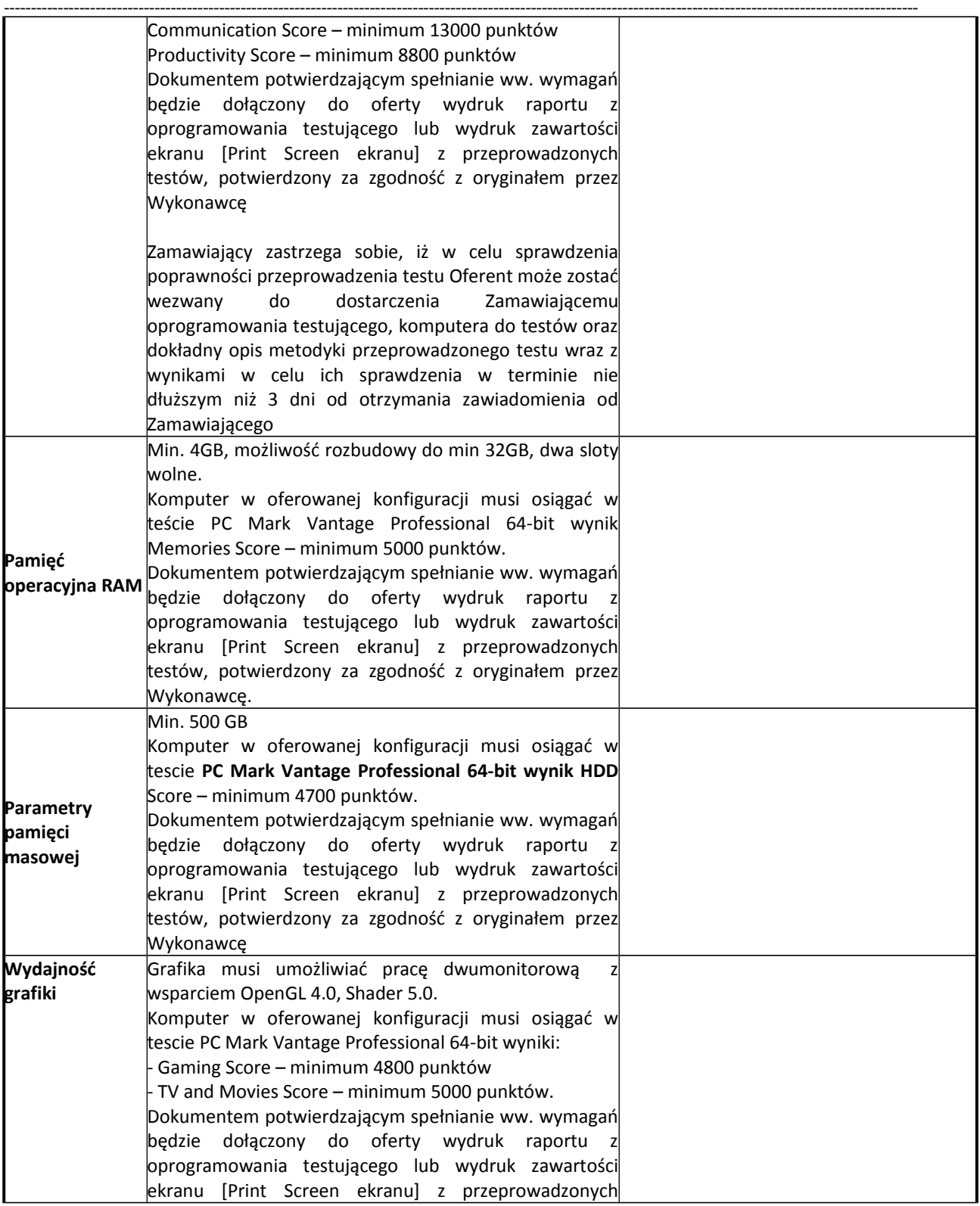

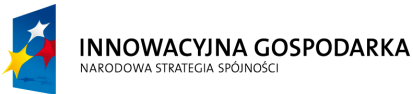

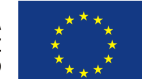

**Projekt współfinansowany ze środków Europejskiego Funduszu Rozwoju Regionalnego w ramach Programu Operacyjnego Innowacyjna Gospodarka** *"Dotacje na Innowacje" "Inwestujemy w Waszą przyszłość"*

Nr sprawy ZP.271.1.21.2014.AS

# **SPECYFIKACJA ISTOTNYCH WARUNKÓW ZAMÓWIENIA**

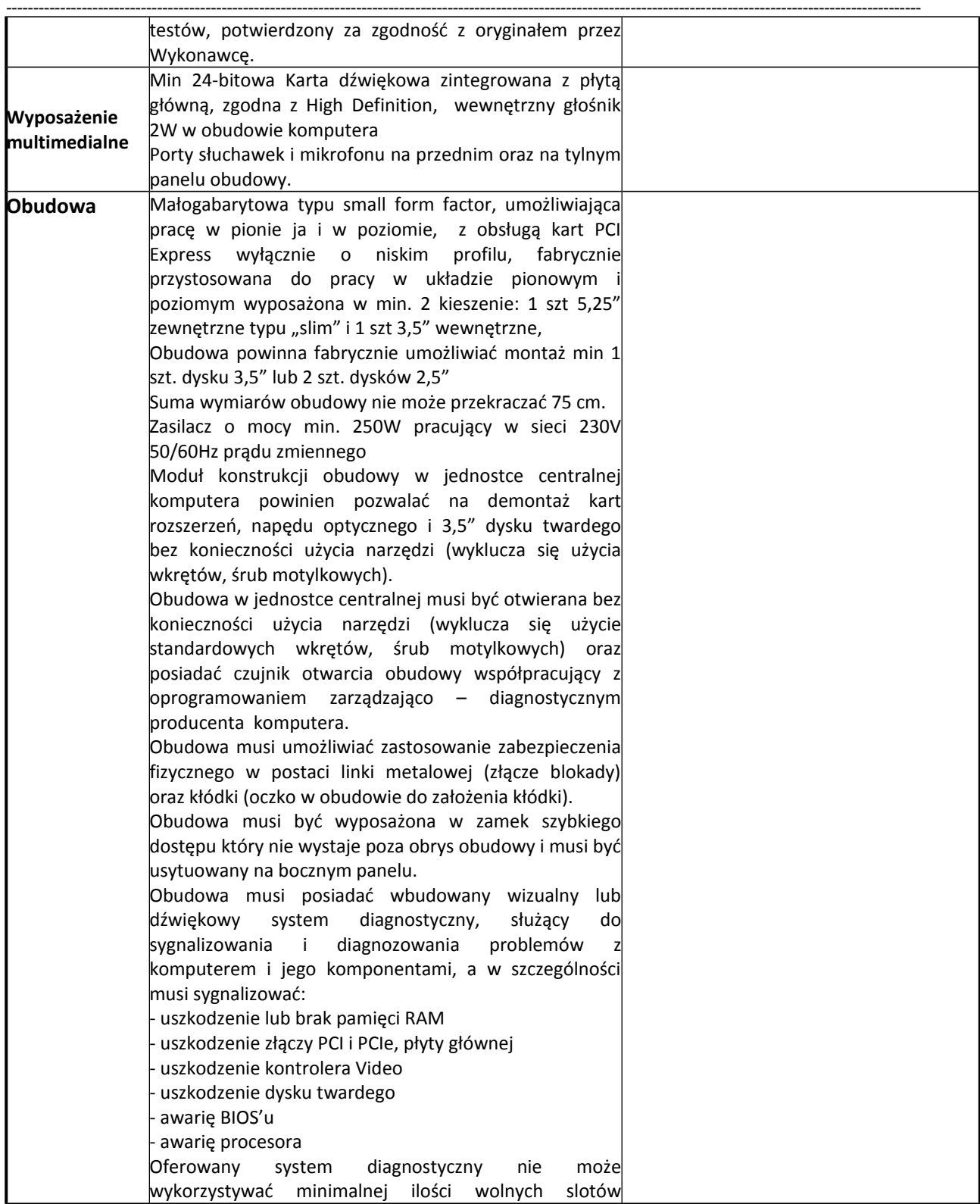

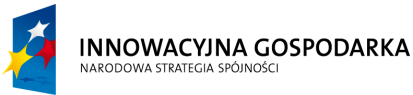

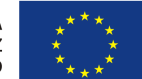

**Projekt współfinansowany ze środków Europejskiego Funduszu Rozwoju Regionalnego w ramach Programu Operacyjnego Innowacyjna Gospodarka** *"Dotacje na Innowacje" "Inwestujemy w Waszą przyszłość"*

Nr sprawy ZP.271.1.21.2014.AS

# **SPECYFIKACJA ISTOTNYCH WARUNKÓW ZAMÓWIENIA**

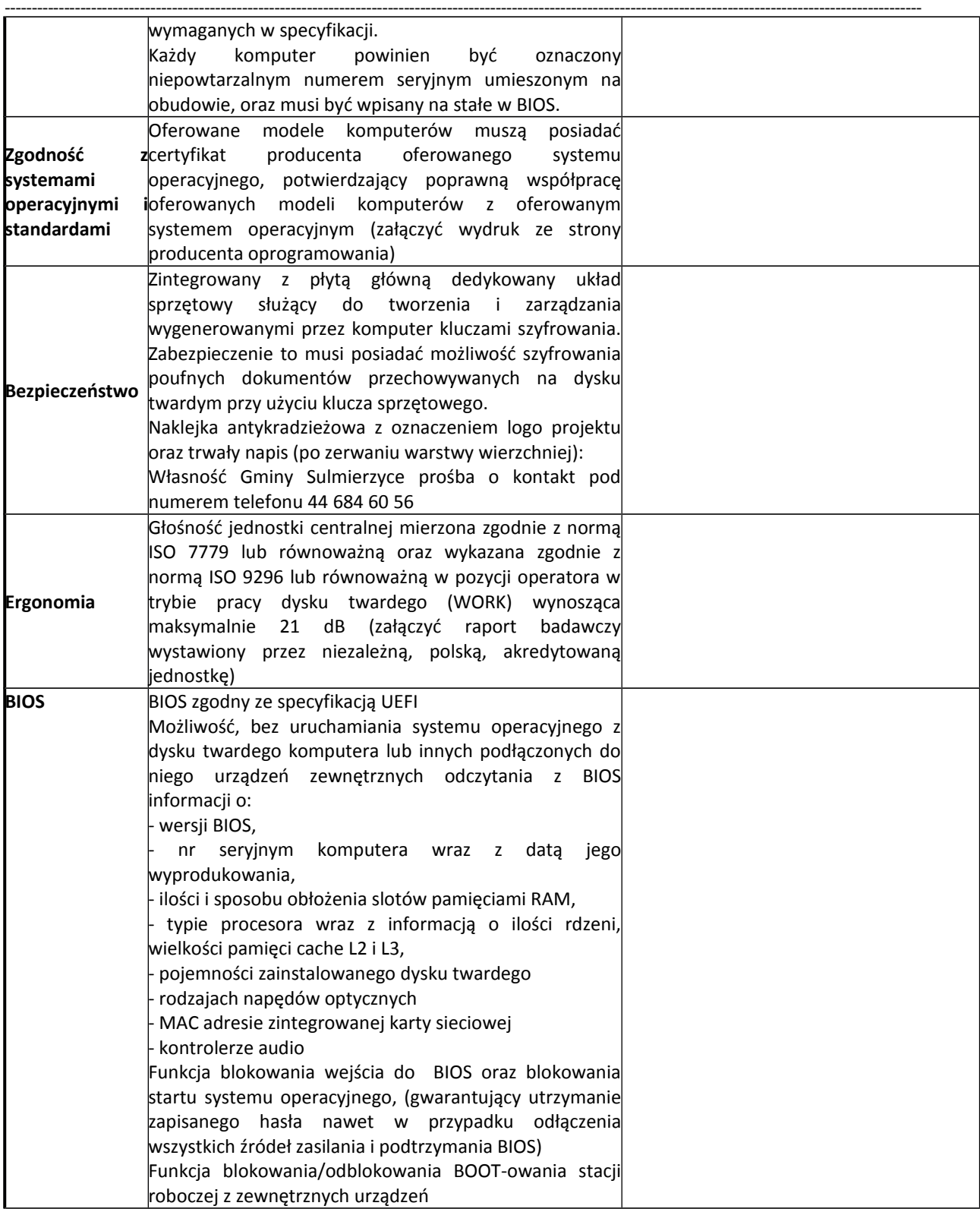

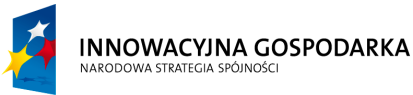

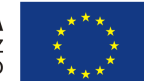

**Projekt współfinansowany ze środków Europejskiego Funduszu Rozwoju Regionalnego w ramach Programu Operacyjnego Innowacyjna Gospodarka** *"Dotacje na Innowacje" "Inwestujemy w Waszą przyszłość"*

Nr sprawy ZP.271.1.21.2014.AS

# **SPECYFIKACJA ISTOTNYCH WARUNKÓW ZAMÓWIENIA**

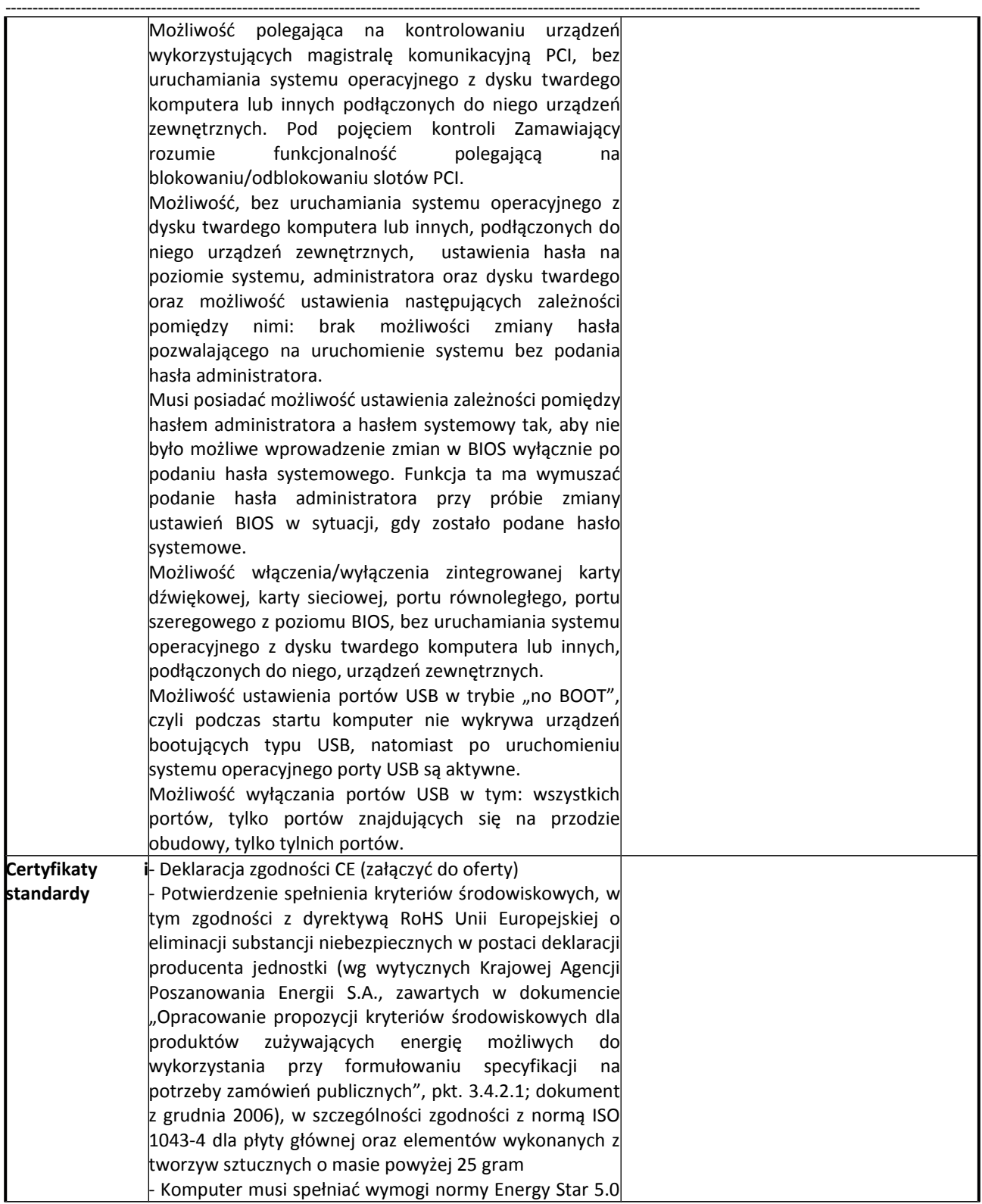

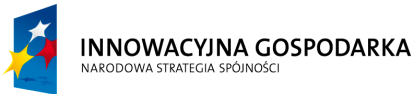

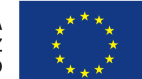

**Projekt współfinansowany ze środków Europejskiego Funduszu Rozwoju Regionalnego w ramach Programu Operacyjnego Innowacyjna Gospodarka** *"Dotacje na Innowacje" "Inwestujemy w Waszą przyszłość"*

Nr sprawy ZP.271.1.21.2014.AS

# **SPECYFIKACJA ISTOTNYCH WARUNKÓW ZAMÓWIENIA**

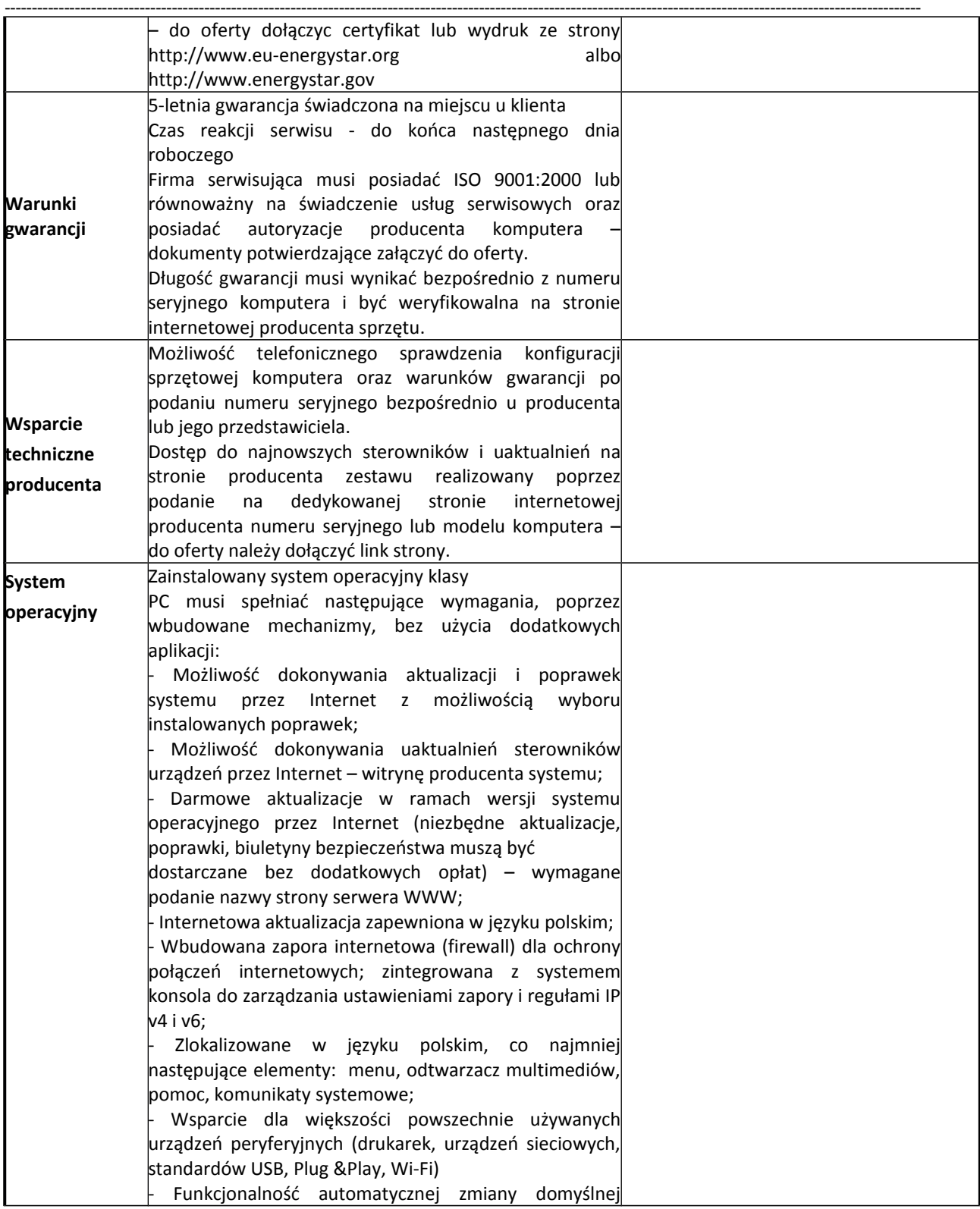

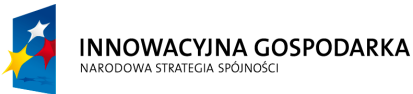

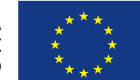

**Projekt współfinansowany ze środków Europejskiego Funduszu Rozwoju Regionalnego w ramach Programu Operacyjnego Innowacyjna Gospodarka** *"Dotacje na Innowacje" "Inwestujemy w Waszą przyszłość"*

Nr sprawy ZP.271.1.21.2014.AS

### **SPECYFIKACJA ISTOTNYCH WARUNKÓW ZAMÓWIENIA**

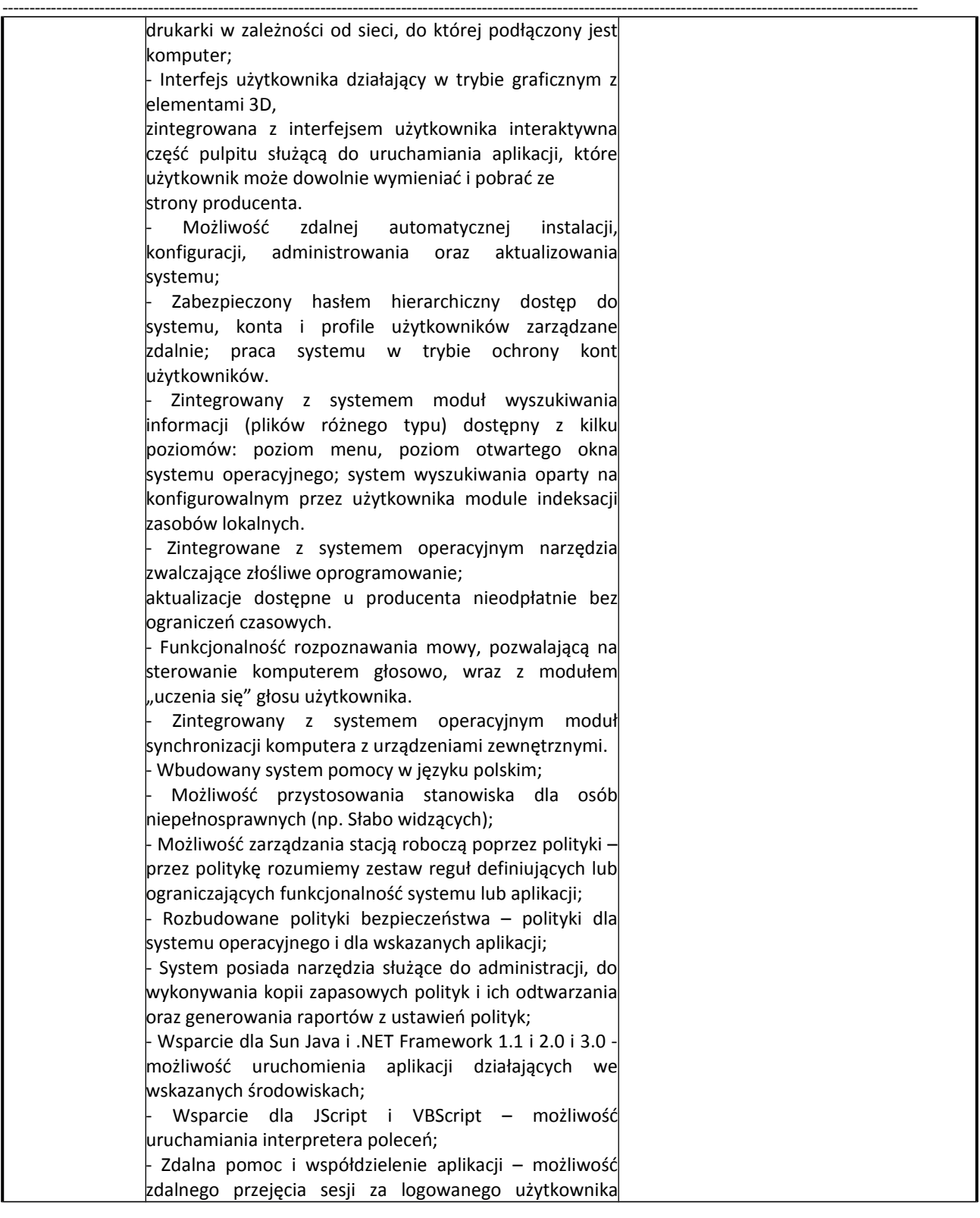

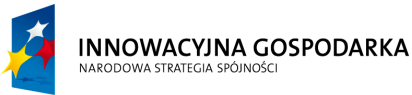

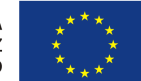

**Projekt współfinansowany ze środków Europejskiego Funduszu Rozwoju Regionalnego w ramach Programu Operacyjnego Innowacyjna Gospodarka** *"Dotacje na Innowacje" "Inwestujemy w Waszą przyszłość"*

Nr sprawy ZP.271.1.21.2014.AS

### **SPECYFIKACJA ISTOTNYCH WARUNKÓW ZAMÓWIENIA**

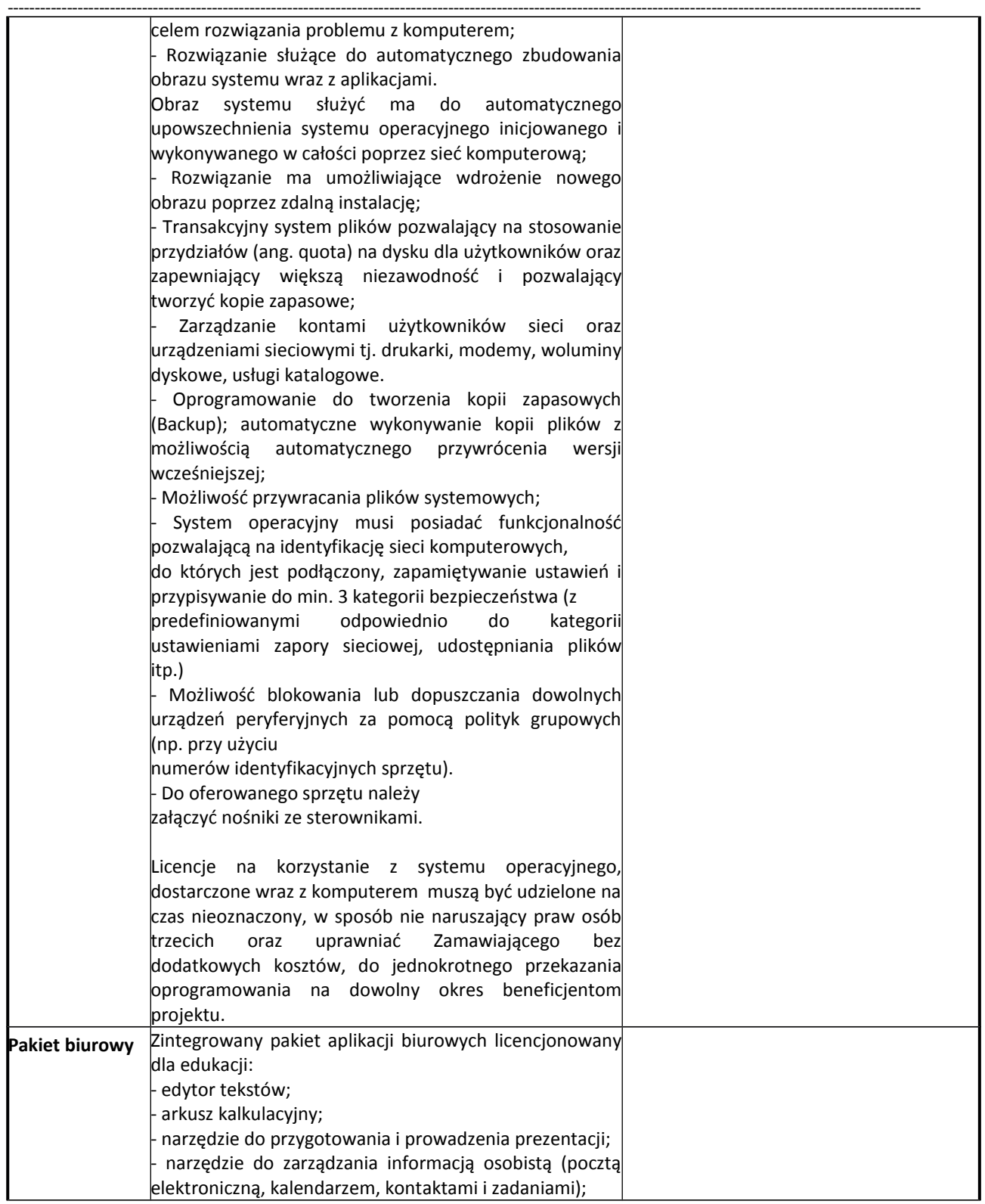

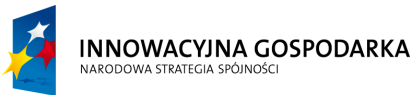

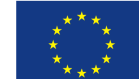

**Projekt współfinansowany ze środków Europejskiego Funduszu Rozwoju Regionalnego w ramach Programu Operacyjnego Innowacyjna Gospodarka** *"Dotacje na Innowacje" "Inwestujemy w Waszą przyszłość"*

Nr sprawy ZP.271.1.21.2014.AS

### **SPECYFIKACJA ISTOTNYCH WARUNKÓW ZAMÓWIENIA**

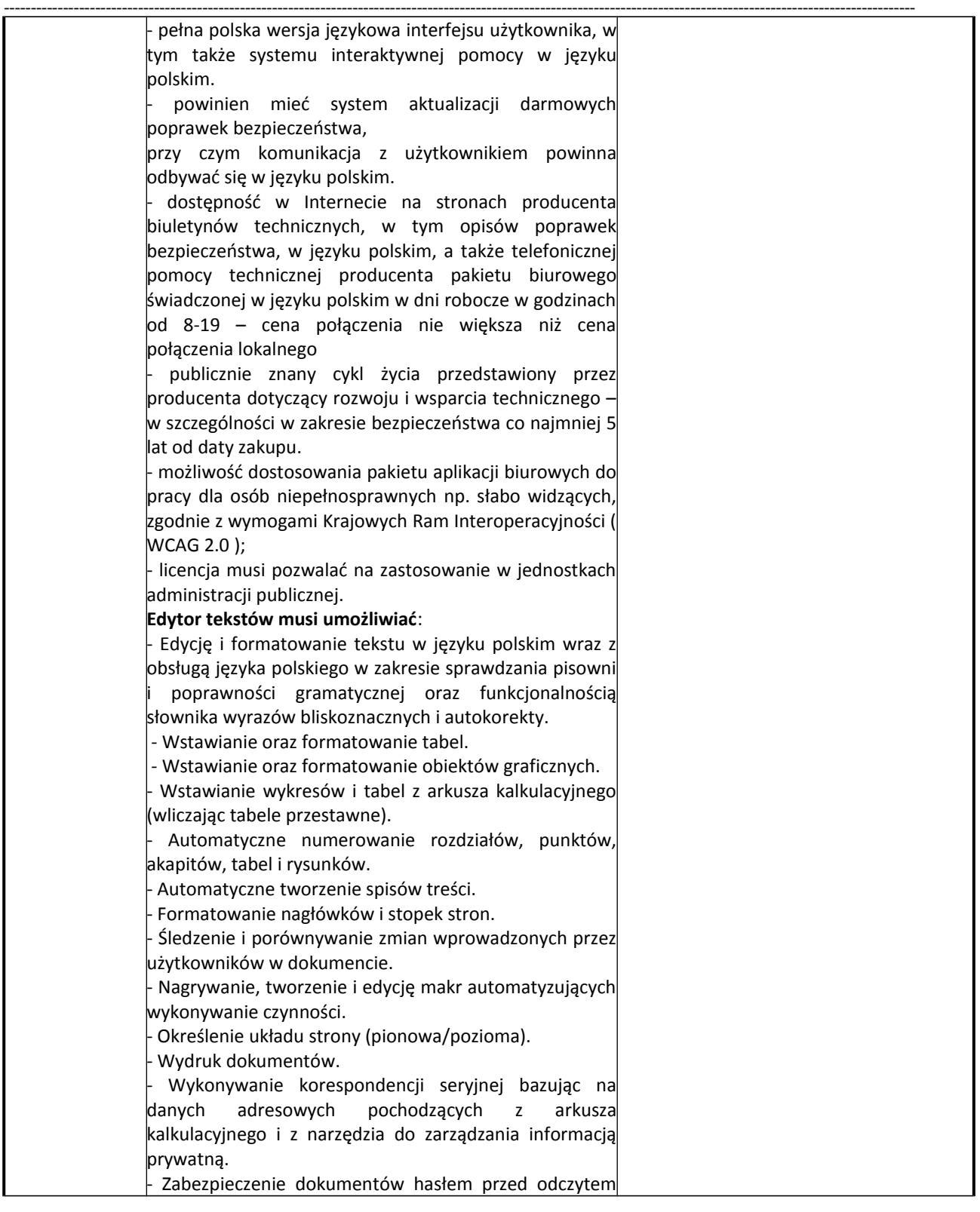

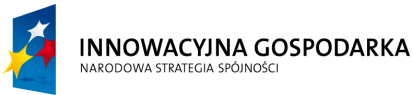

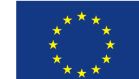

**Projekt współfinansowany ze środków Europejskiego Funduszu Rozwoju Regionalnego w ramach Programu Operacyjnego Innowacyjna Gospodarka** *"Dotacje na Innowacje" "Inwestujemy w Waszą przyszłość"*

Nr sprawy ZP.271.1.21.2014.AS

### **SPECYFIKACJA ISTOTNYCH WARUNKÓW ZAMÓWIENIA**

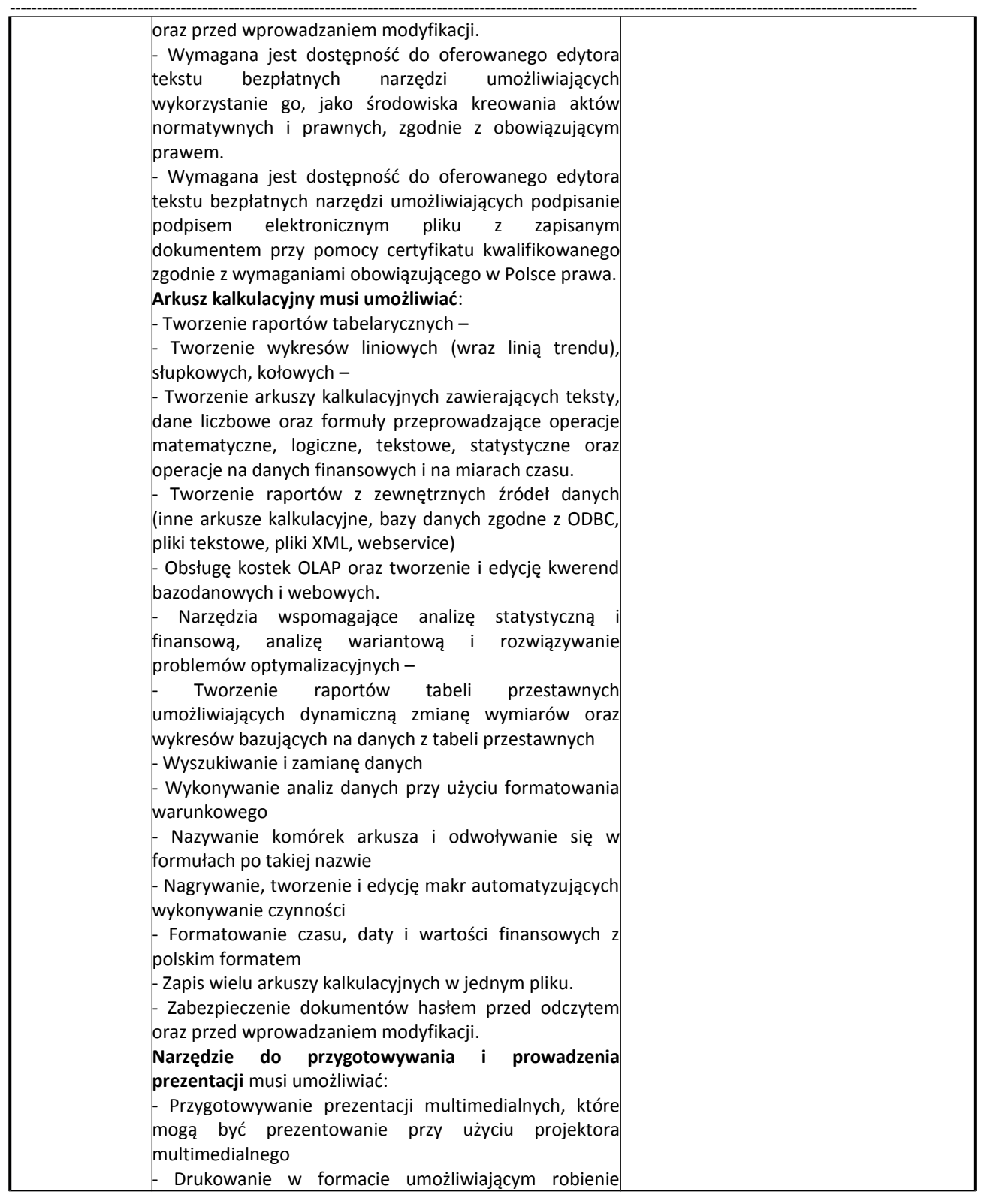

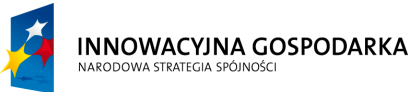

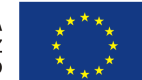

**Projekt współfinansowany ze środków Europejskiego Funduszu Rozwoju Regionalnego w ramach Programu Operacyjnego Innowacyjna Gospodarka** *"Dotacje na Innowacje" "Inwestujemy w Waszą przyszłość"*

Nr sprawy ZP.271.1.21.2014.AS

#### **SPECYFIKACJA ISTOTNYCH WARUNKÓW ZAMÓWIENIA**

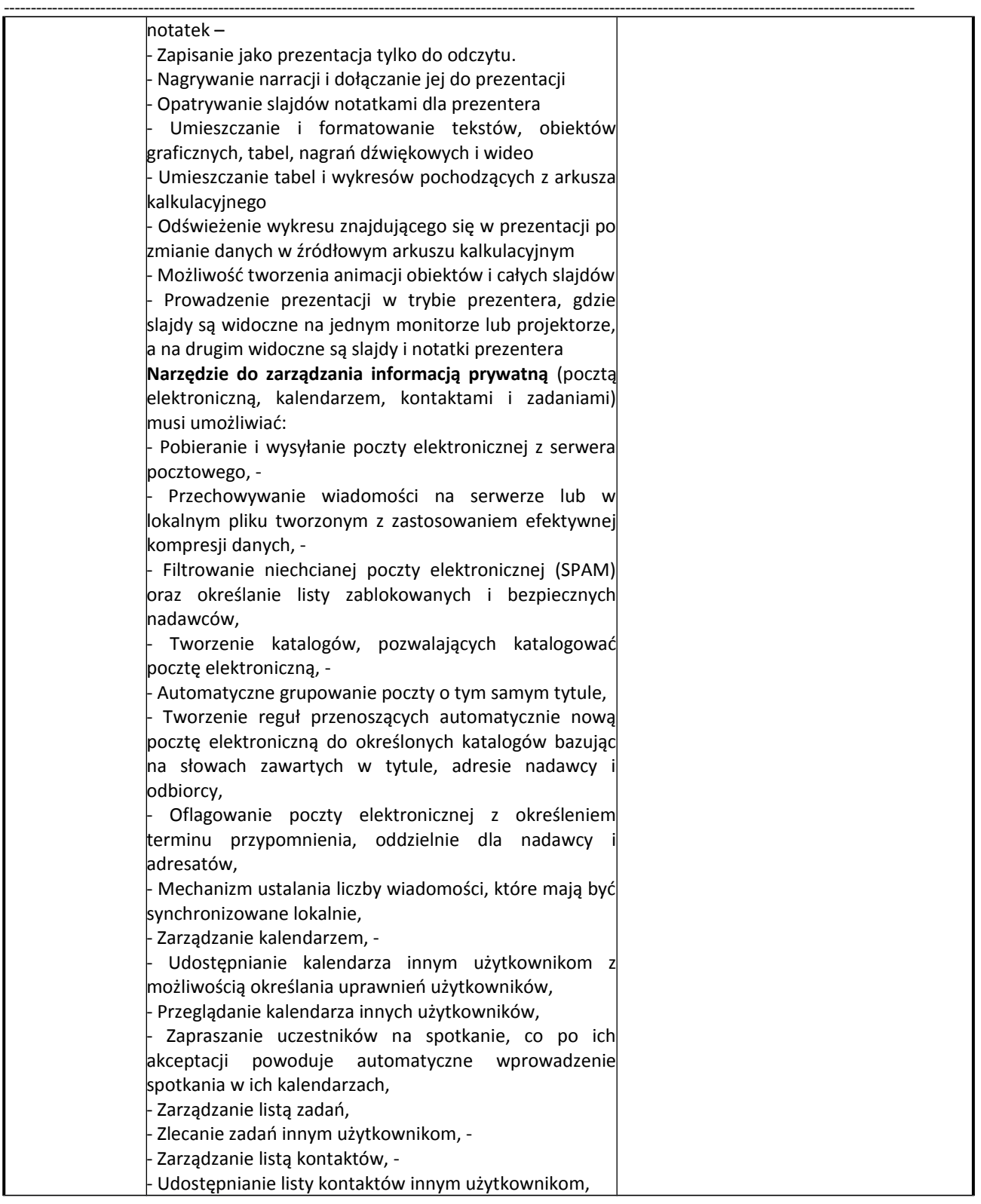

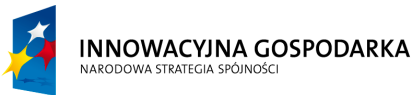

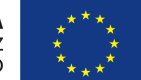

**Projekt współfinansowany ze środków Europejskiego Funduszu Rozwoju Regionalnego w ramach Programu Operacyjnego Innowacyjna Gospodarka** *"Dotacje na Innowacje" "Inwestujemy w Waszą przyszłość"*

Nr sprawy ZP.271.1.21.2014.AS

### **SPECYFIKACJA ISTOTNYCH WARUNKÓW ZAMÓWIENIA**

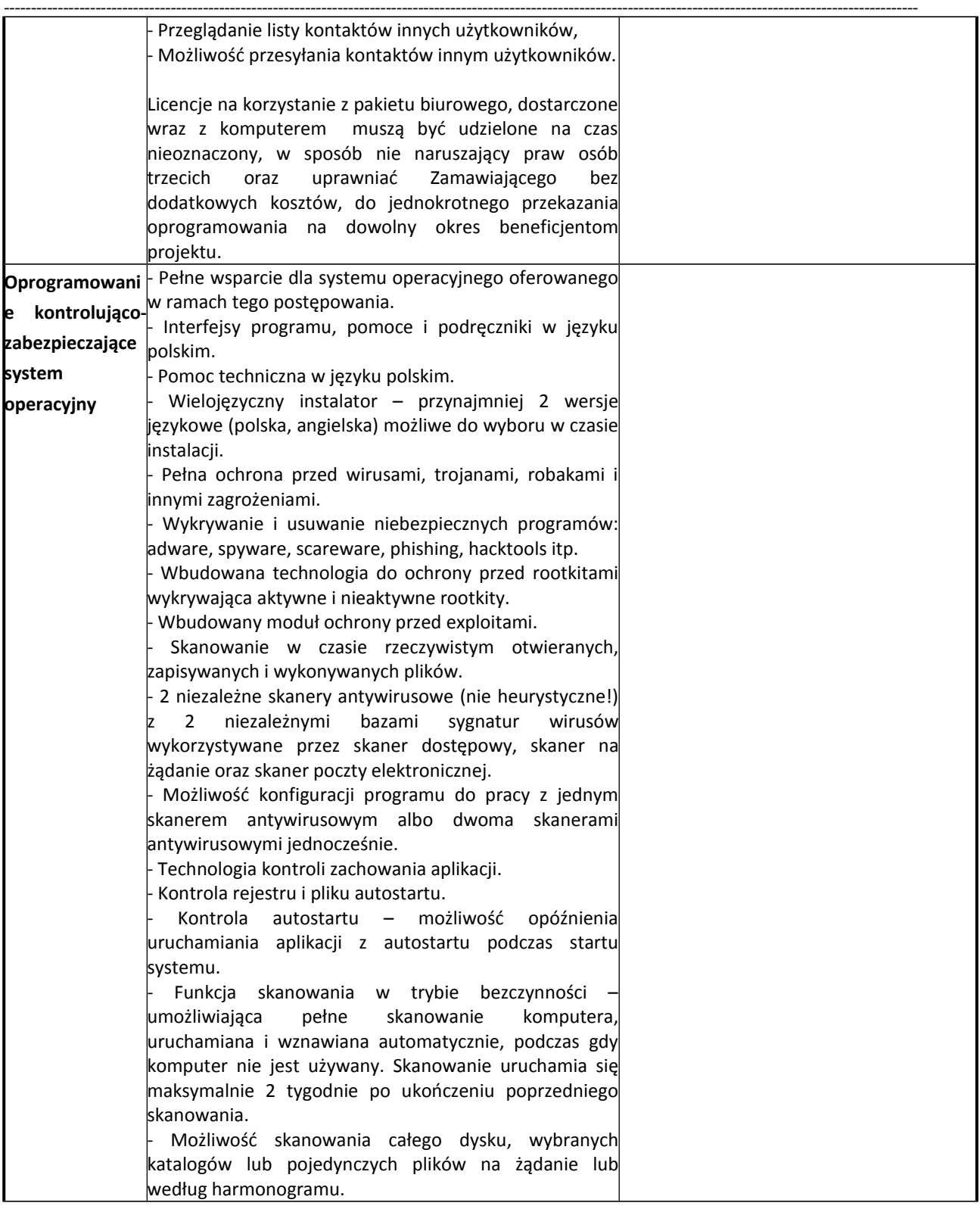
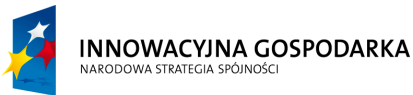

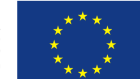

**Projekt współfinansowany ze środków Europejskiego Funduszu Rozwoju Regionalnego w ramach Programu Operacyjnego Innowacyjna Gospodarka** *"Dotacje na Innowacje" "Inwestujemy w Waszą przyszłość"*

Nr sprawy ZP.271.1.21.2014.AS

#### **SPECYFIKACJA ISTOTNYCH WARUNKÓW ZAMÓWIENIA**

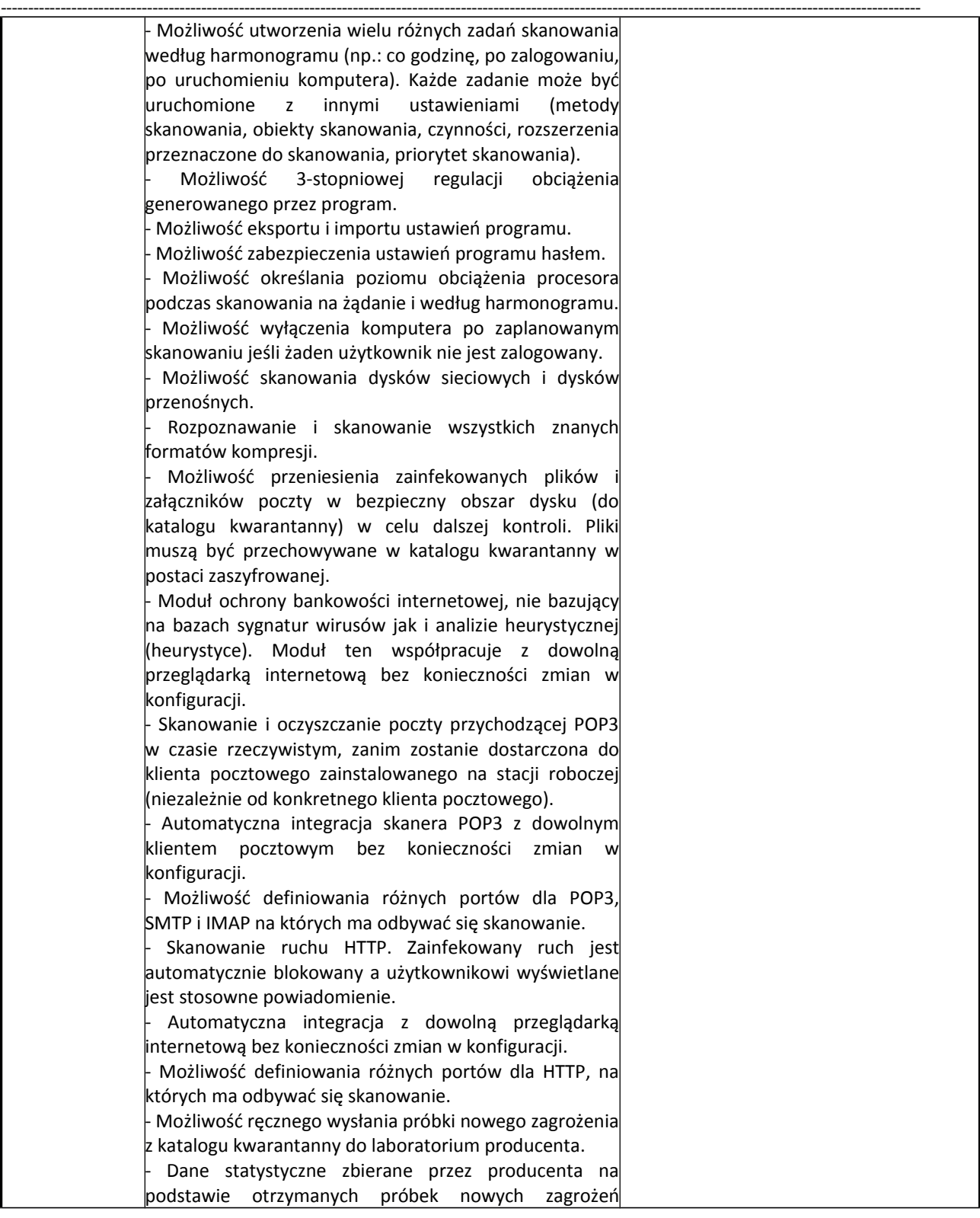

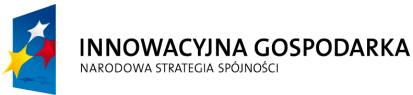

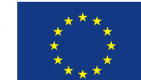

**Projekt współfinansowany ze środków Europejskiego Funduszu Rozwoju Regionalnego w ramach Programu Operacyjnego Innowacyjna Gospodarka** *"Dotacje na Innowacje" "Inwestujemy w Waszą przyszłość"*

Nr sprawy ZP.271.1.21.2014.AS

#### **SPECYFIKACJA ISTOTNYCH WARUNKÓW ZAMÓWIENIA**

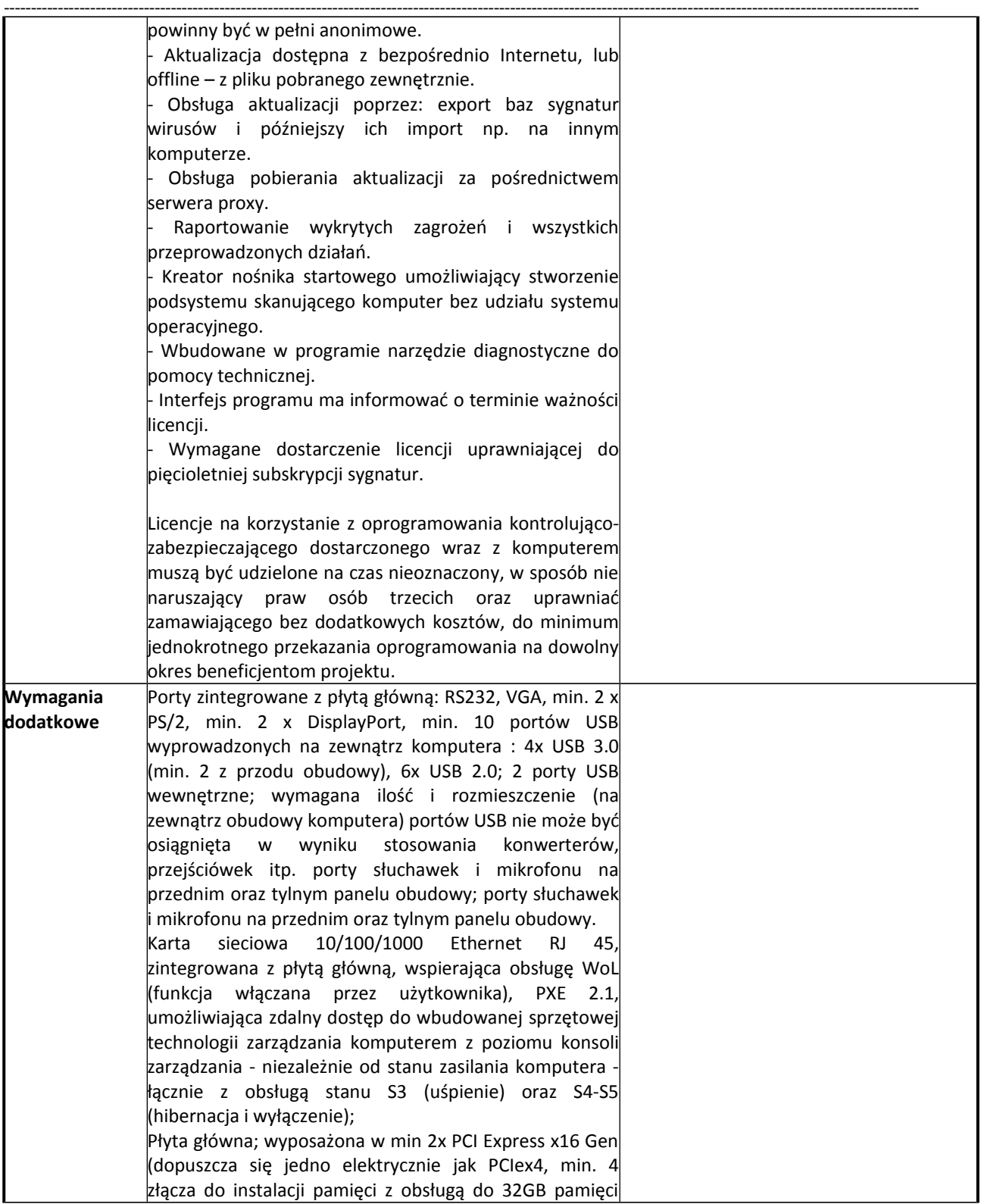

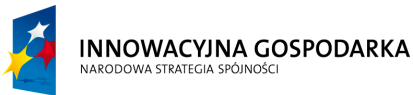

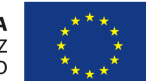

**Projekt współfinansowany ze środków Europejskiego Funduszu Rozwoju Regionalnego w ramach Programu Operacyjnego Innowacyjna Gospodarka** *"Dotacje na Innowacje" "Inwestujemy w Waszą przyszłość"*

Nr sprawy ZP.271.1.21.2014.AS

#### **SPECYFIKACJA ISTOTNYCH WARUNKÓW ZAMÓWIENIA**

na zadanie pn. "Dostawa sprzętu komputerowego wraz z oprogramowaniem, ubezpieczeniem, szkoleniem Beneficjentów oraz świadczeniem usługi dostępu do Internetu w ramach projektu pn. "Rozwój społeczeństwa informacyjnego poprzez przeciwdziałanie wykluczeniu cyfrowemu w Gminie Sulmierzyce""

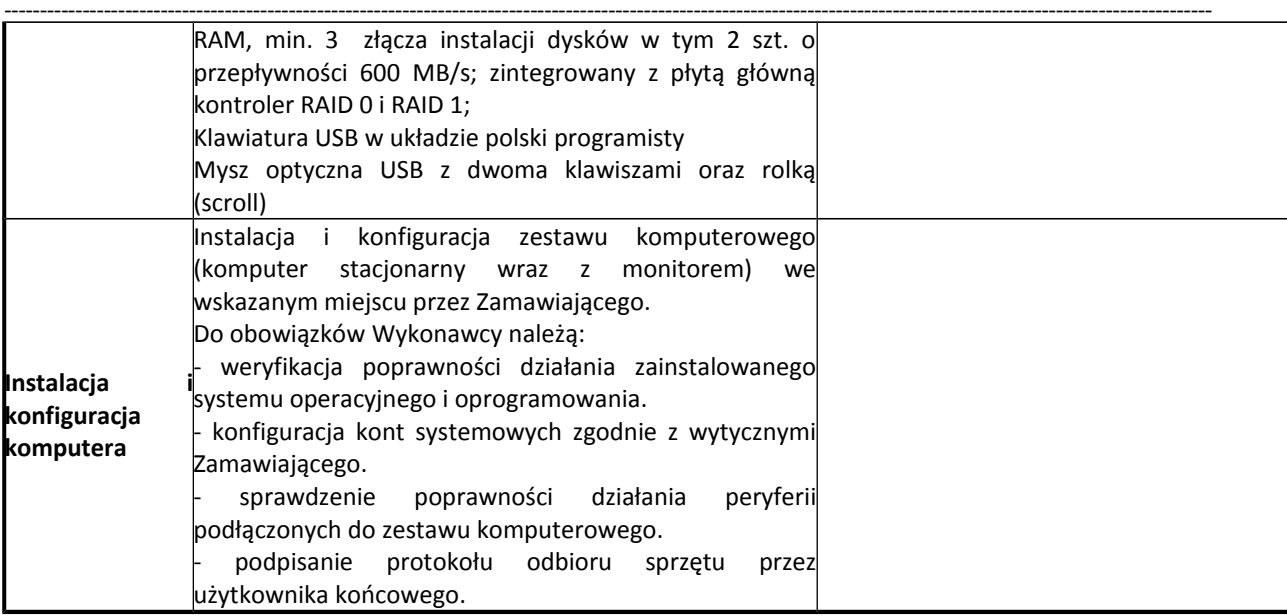

# **Monitor komputerowy typ II: 78 szt.**

Producent…………………………………………………………………….. Model……………………………………………………………………………

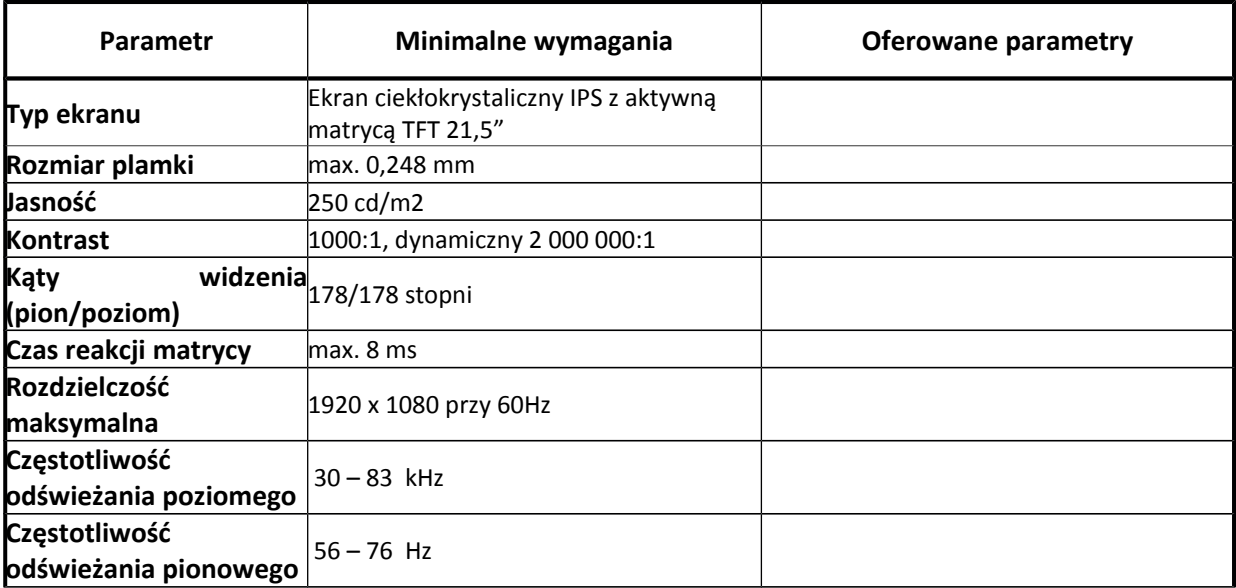

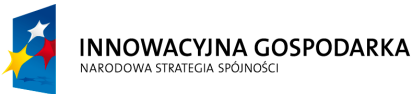

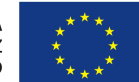

**Projekt współfinansowany ze środków Europejskiego Funduszu Rozwoju Regionalnego w ramach Programu Operacyjnego Innowacyjna Gospodarka** *"Dotacje na Innowacje" "Inwestujemy w Waszą przyszłość"*

Nr sprawy ZP.271.1.21.2014.AS

#### **SPECYFIKACJA ISTOTNYCH WARUNKÓW ZAMÓWIENIA**

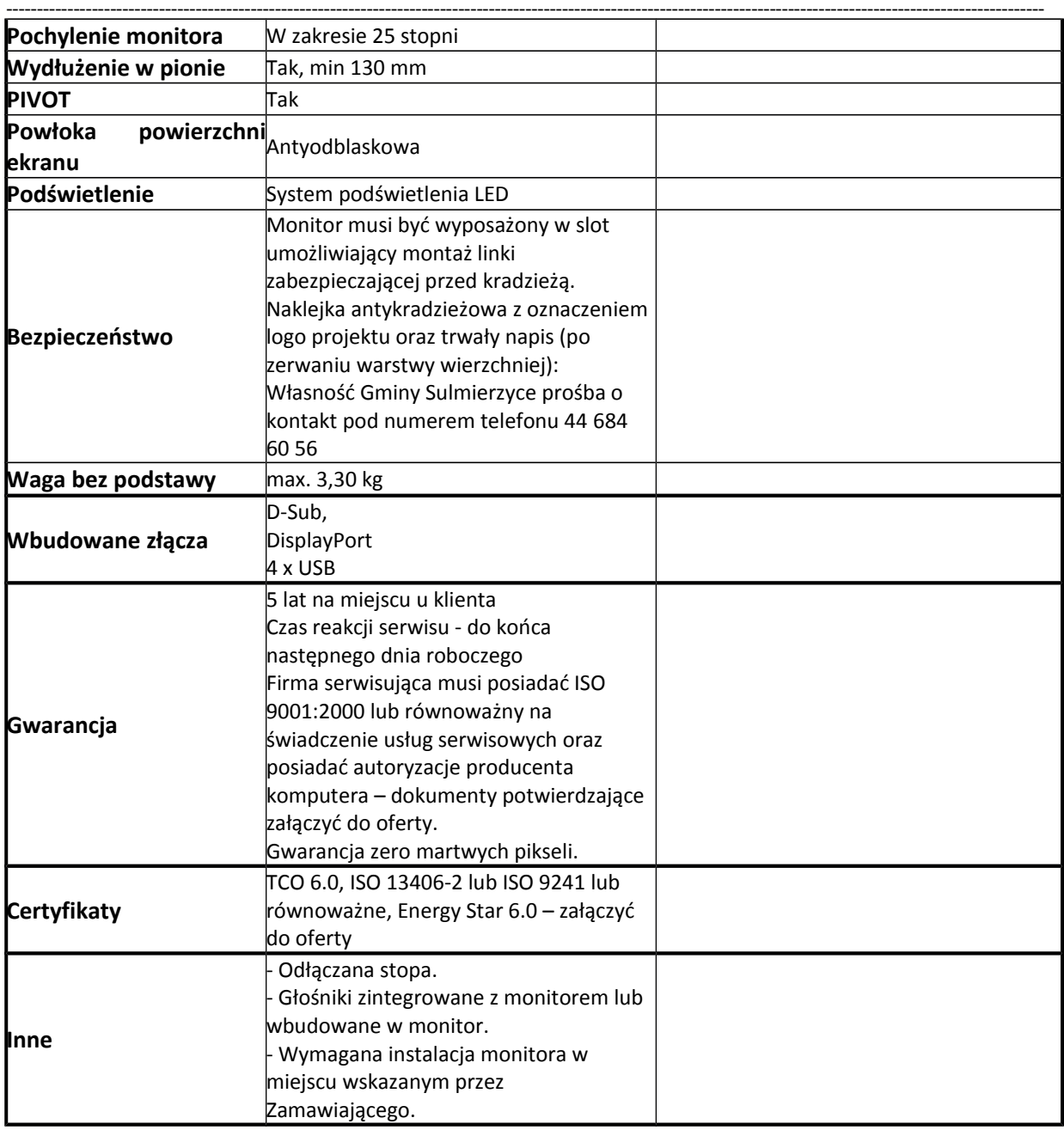

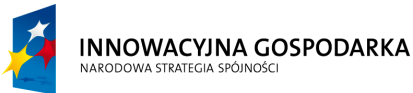

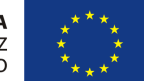

**Projekt współfinansowany ze środków Europejskiego Funduszu Rozwoju Regionalnego w ramach Programu Operacyjnego Innowacyjna Gospodarka** *"Dotacje na Innowacje" "Inwestujemy w Waszą przyszłość"*

Nr sprawy ZP.271.1.21.2014.AS

#### **SPECYFIKACJA ISTOTNYCH WARUNKÓW ZAMÓWIENIA**

na zadanie pn. "Dostawa sprzętu komputerowego wraz z oprogramowaniem, ubezpieczeniem, szkoleniem Beneficjentów oraz świadczeniem usługi dostępu do Internetu w ramach projektu pn. "Rozwój społeczeństwa informacyjnego poprzez przeciwdziałanie wykluczeniu cyfrowemu w Gminie Sulmierzyce"" ----------------------------------------------------------------------------------------------------

### **Aktualizacja parametrów technicznych sprzętu i oprogramowania**

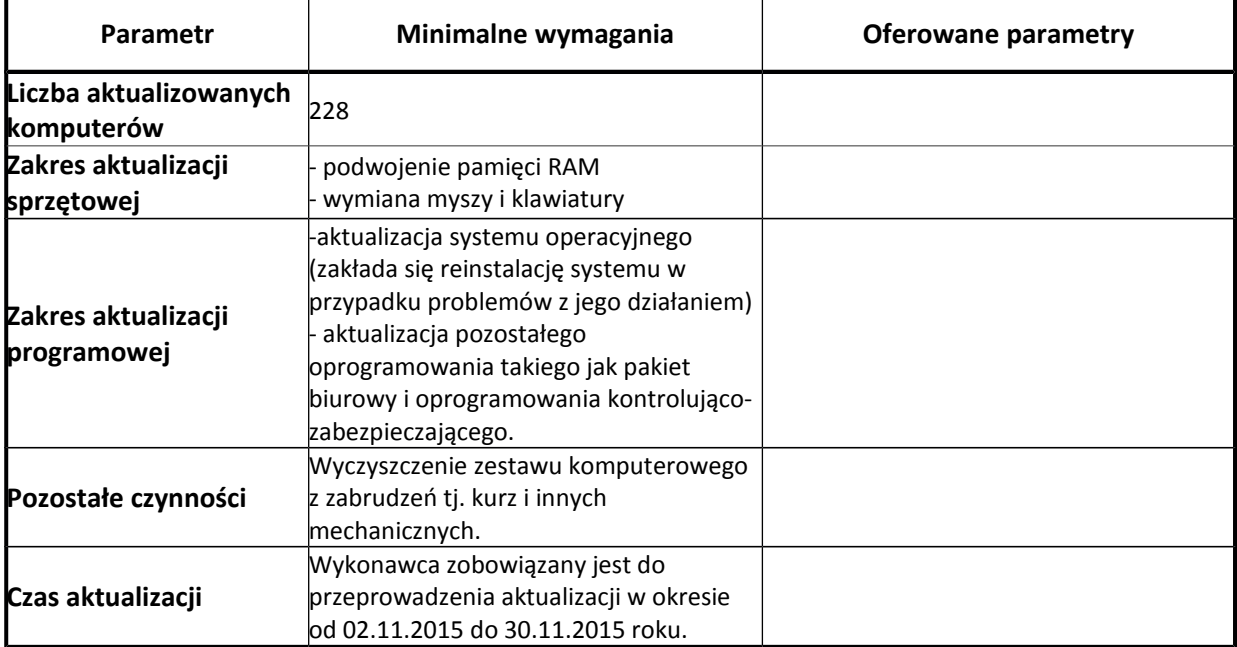

# **Urządzenie wielofunkcyjne: 4 szt.**

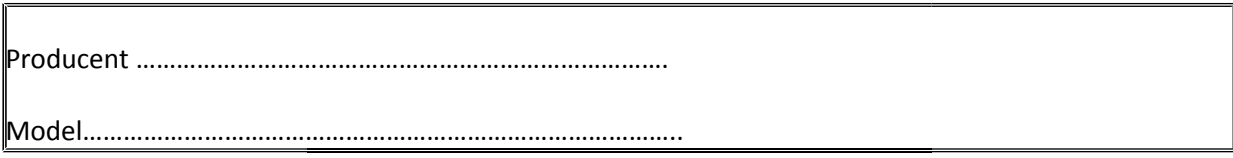

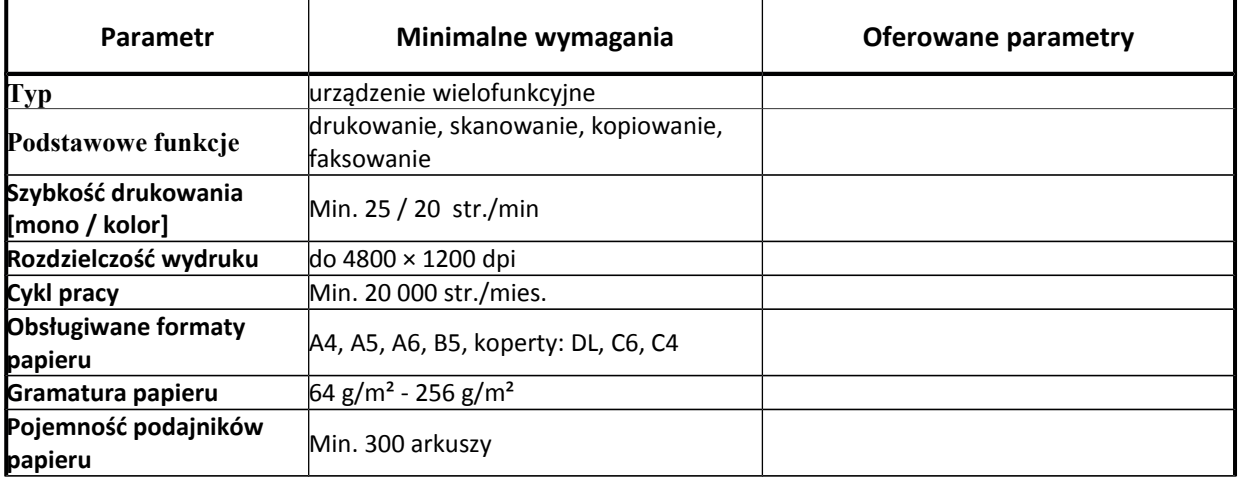

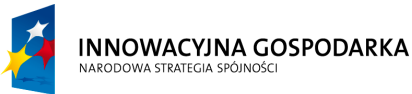

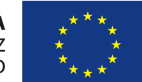

**Projekt współfinansowany ze środków Europejskiego Funduszu Rozwoju Regionalnego w ramach Programu Operacyjnego Innowacyjna Gospodarka** *"Dotacje na Innowacje" "Inwestujemy w Waszą przyszłość"*

Nr sprawy ZP.271.1.21.2014.AS

#### **SPECYFIKACJA ISTOTNYCH WARUNKÓW ZAMÓWIENIA**

na zadanie pn. "Dostawa sprzętu komputerowego wraz z oprogramowaniem, ubezpieczeniem, szkoleniem Beneficjentów oraz świadczeniem usługi dostępu do Internetu w ramach projektu pn. "Rozwój społeczeństwa informacyjnego poprzez przeciwdziałanie wykluczeniu cyfrowemu w Gminie Sulmierzyce""

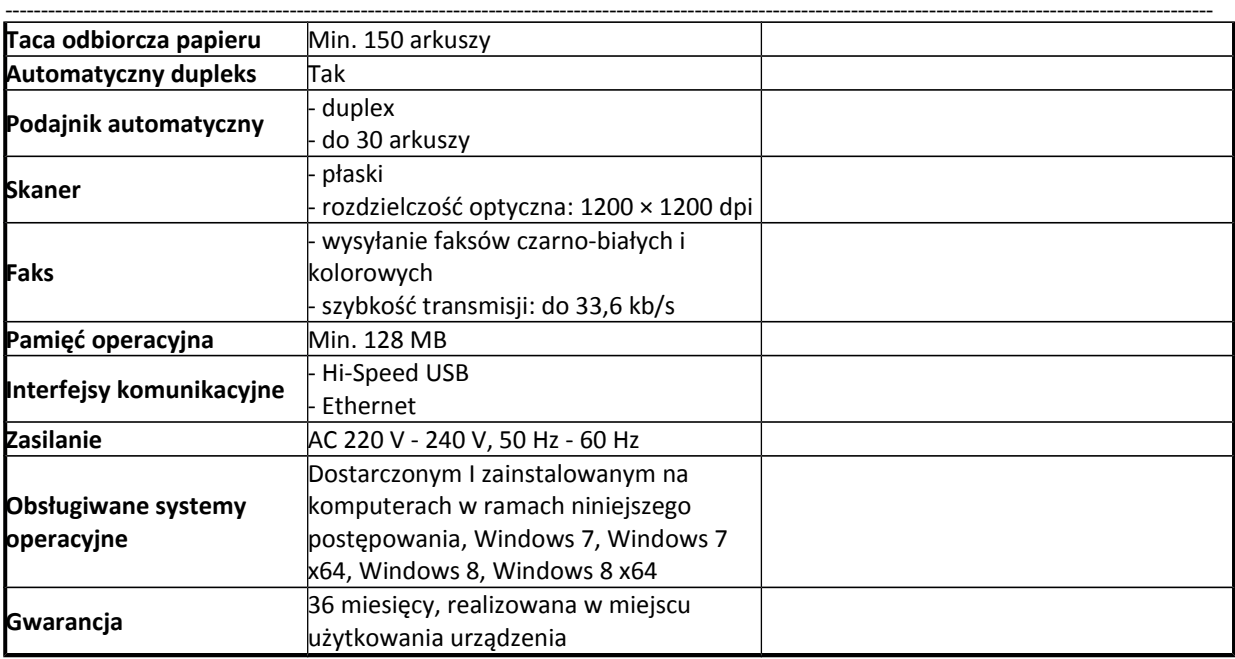

# **Instalacja i świadczenie usługi dostępu do Internetu dla gospodarstw domowych**

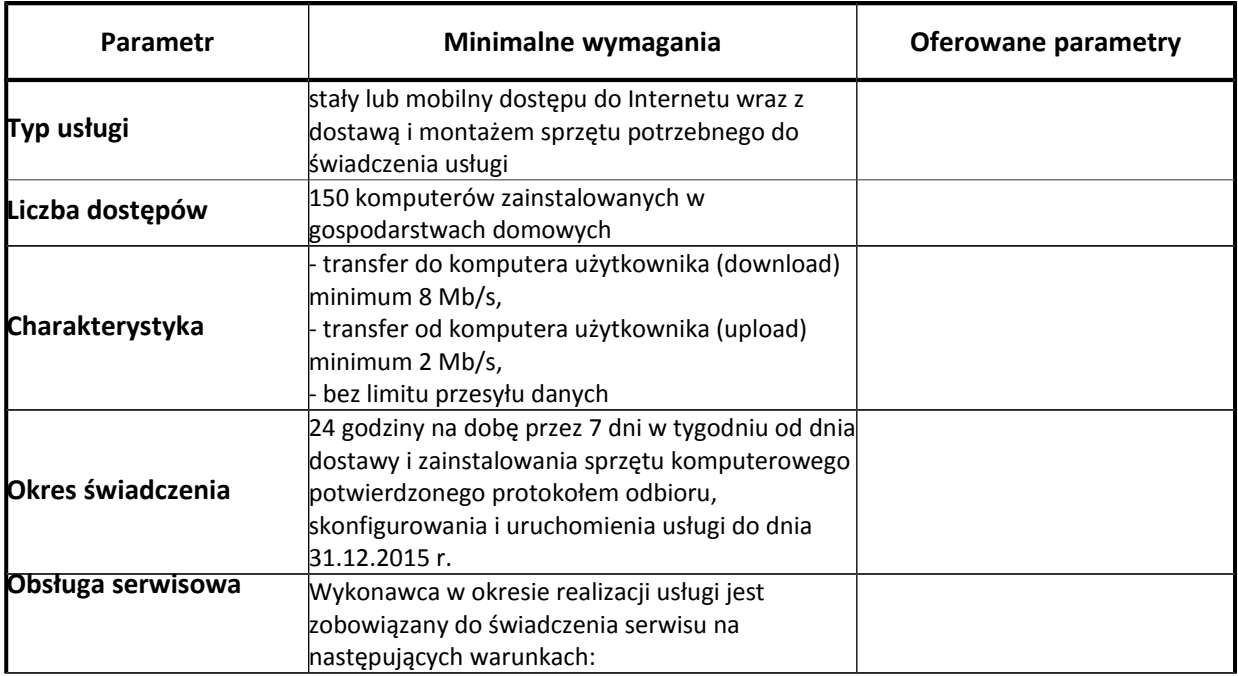

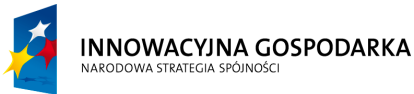

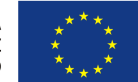

**Projekt współfinansowany ze środków Europejskiego Funduszu Rozwoju Regionalnego w ramach Programu Operacyjnego Innowacyjna Gospodarka** *"Dotacje na Innowacje" "Inwestujemy w Waszą przyszłość"*

Nr sprawy ZP.271.1.21.2014.AS

#### **SPECYFIKACJA ISTOTNYCH WARUNKÓW ZAMÓWIENIA**

na zadanie pn. "Dostawa sprzętu komputerowego wraz z oprogramowaniem, ubezpieczeniem, szkoleniem Beneficjentów oraz świadczeniem usługi dostępu do Internetu w ramach projektu pn. "Rozwój społeczeństwa informacyjnego poprzez przeciwdziałanie wykluczeniu cyfrowemu w Gminie Sulmierzyce""

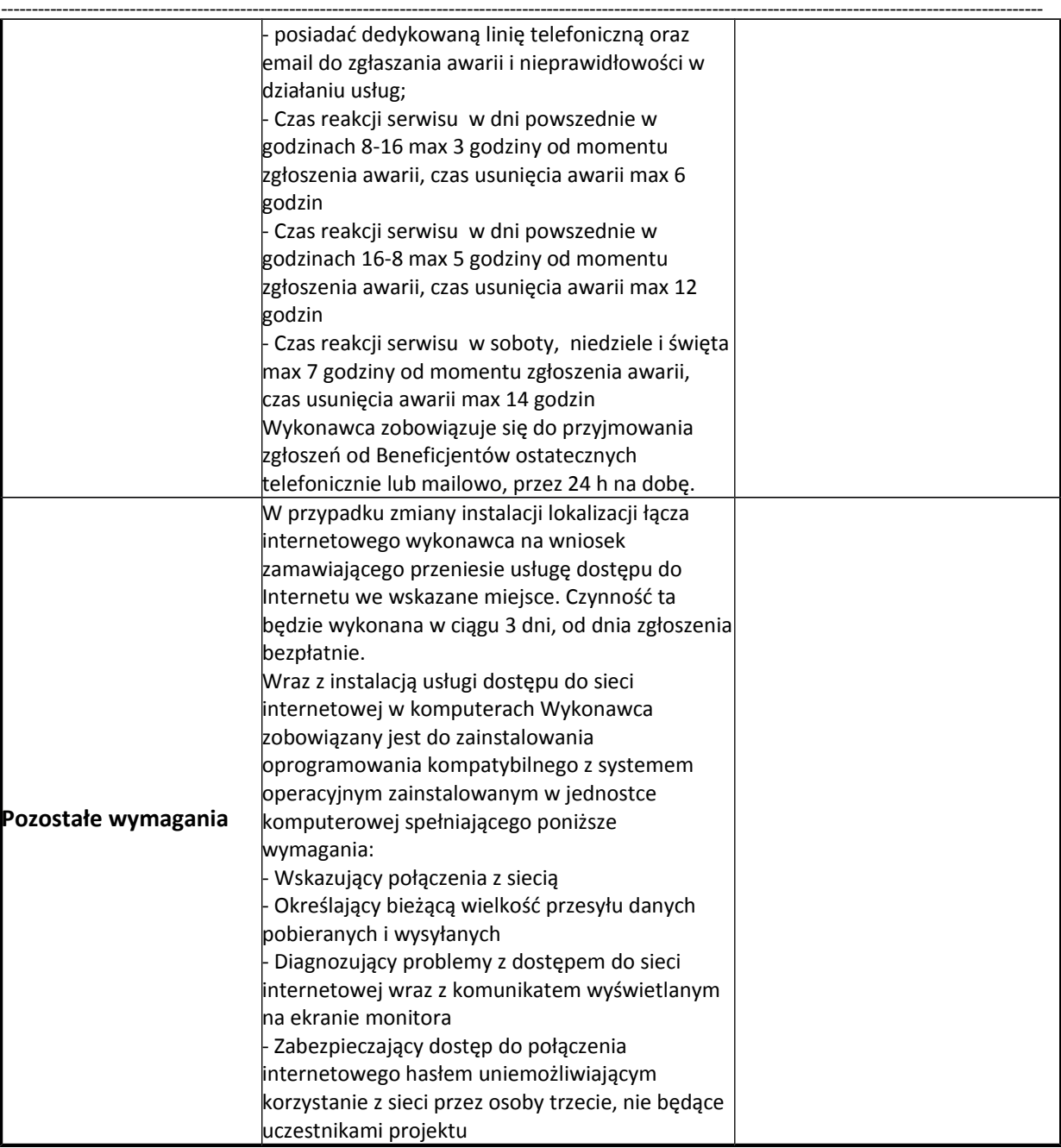

Lokalizacja w jakiej ma być świadczona usługa dostępu do Internetu: Gmina Sulmierzyce

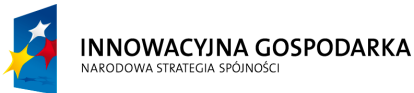

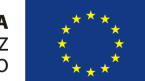

**Projekt współfinansowany ze środków Europejskiego Funduszu Rozwoju Regionalnego w ramach Programu Operacyjnego Innowacyjna Gospodarka** *"Dotacje na Innowacje" "Inwestujemy w Waszą przyszłość"*

Nr sprawy ZP.271.1.21.2014.AS

#### **SPECYFIKACJA ISTOTNYCH WARUNKÓW ZAMÓWIENIA**

na zadanie pn. "Dostawa sprzętu komputerowego wraz z oprogramowaniem, ubezpieczeniem, szkoleniem Beneficjentów oraz świadczeniem usługi dostępu do Internetu w ramach projektu pn. "Rozwój społeczeństwa informacyjnego poprzez przeciwdziałanie wykluczeniu cyfrowemu w Gminie Sulmierzyce"" ----------------------------------------------------------------------------------------------------

### **Instalacja i świadczenie usługi dostępu do Internetu dla jednostek podległych**

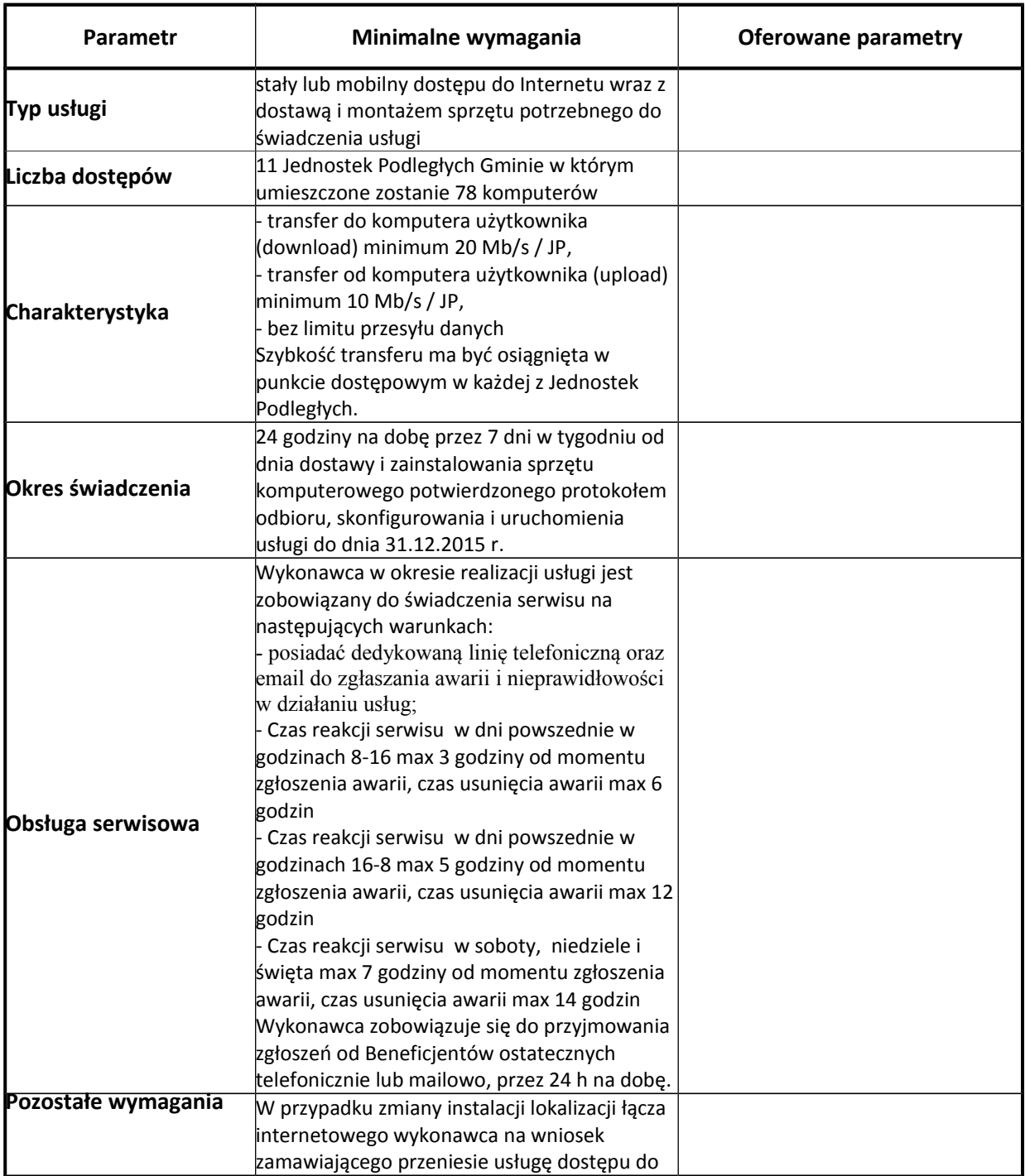

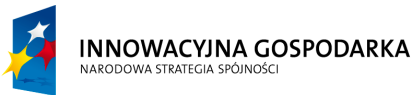

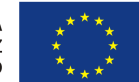

**Projekt współfinansowany ze środków Europejskiego Funduszu Rozwoju Regionalnego w ramach Programu Operacyjnego Innowacyjna Gospodarka** *"Dotacje na Innowacje" "Inwestujemy w Waszą przyszłość"*

Nr sprawy ZP.271.1.21.2014.AS

#### **SPECYFIKACJA ISTOTNYCH WARUNKÓW ZAMÓWIENIA**

na zadanie pn. "Dostawa sprzętu komputerowego wraz z oprogramowaniem, ubezpieczeniem, szkoleniem Beneficjentów oraz świadczeniem usługi dostępu do Internetu w ramach projektu pn. "Rozwój społeczeństwa informacyjnego poprzez przeciwdziałanie wykluczeniu cyfrowemu w Gminie Sulmierzyce""

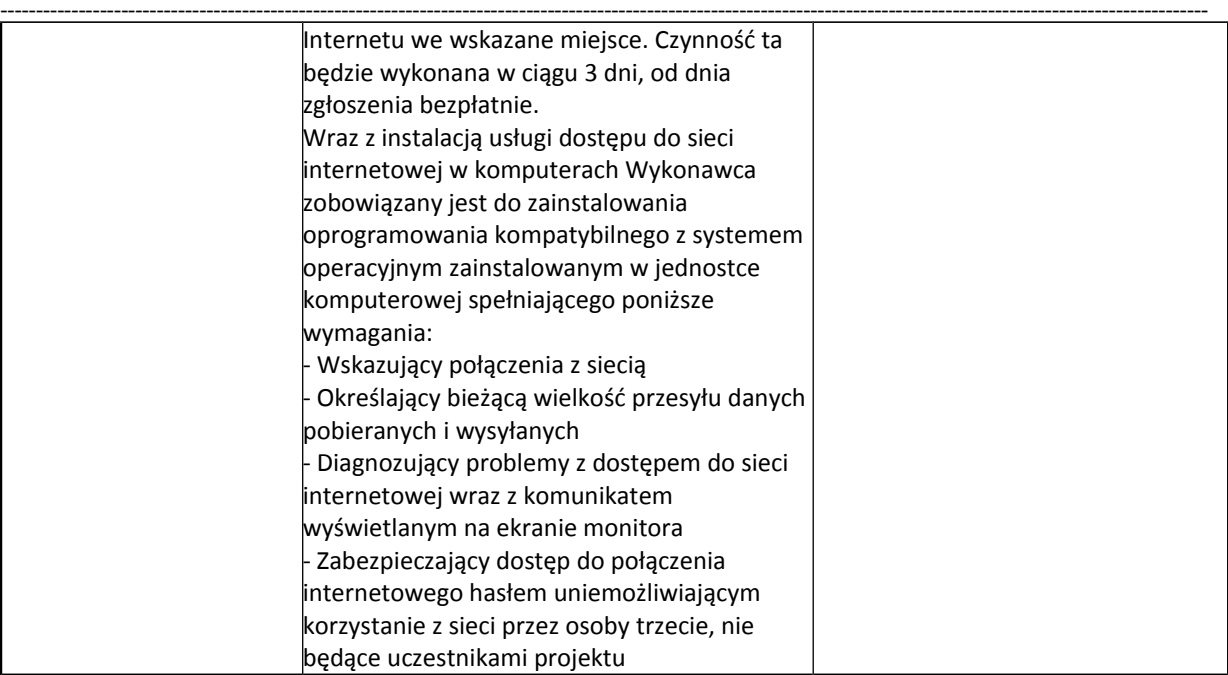

Lokalizacja w jakiej ma być świadczona usługa dostępu do Internetu:

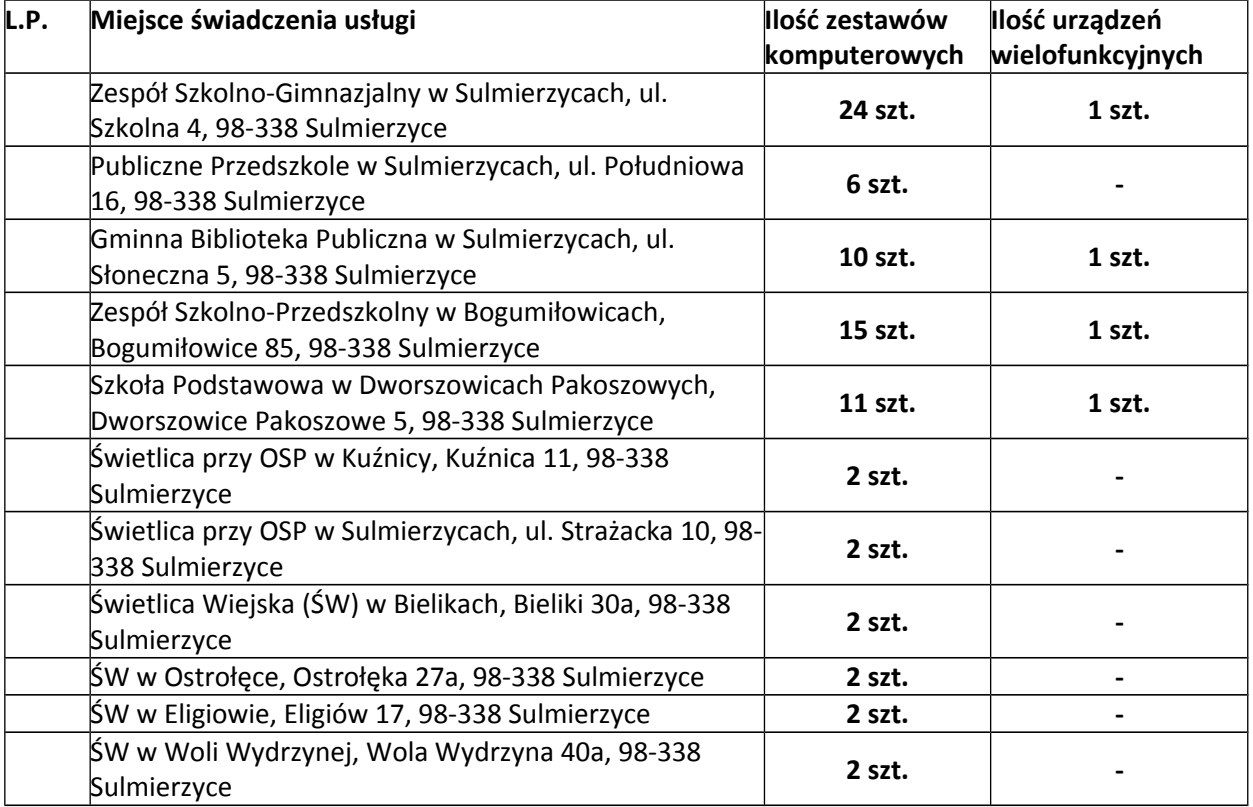

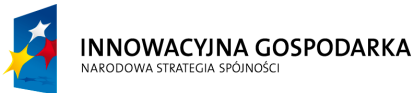

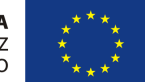

**Projekt współfinansowany ze środków Europejskiego Funduszu Rozwoju Regionalnego w ramach Programu Operacyjnego Innowacyjna Gospodarka** *"Dotacje na Innowacje" "Inwestujemy w Waszą przyszłość"*

Nr sprawy ZP.271.1.21.2014.AS

#### **SPECYFIKACJA ISTOTNYCH WARUNKÓW ZAMÓWIENIA**

na zadanie pn. "Dostawa sprzętu komputerowego wraz z oprogramowaniem, ubezpieczeniem, szkoleniem Beneficjentów oraz świadczeniem usługi dostępu do Internetu w ramach projektu pn. "Rozwój społeczeństwa informacyjnego poprzez przeciwdziałanie wykluczeniu cyfrowemu w Gminie Sulmierzyce"" ----------------------------------------------------------------------------------------------------

## **Szkolenie z obsługi komputera i Internetu**

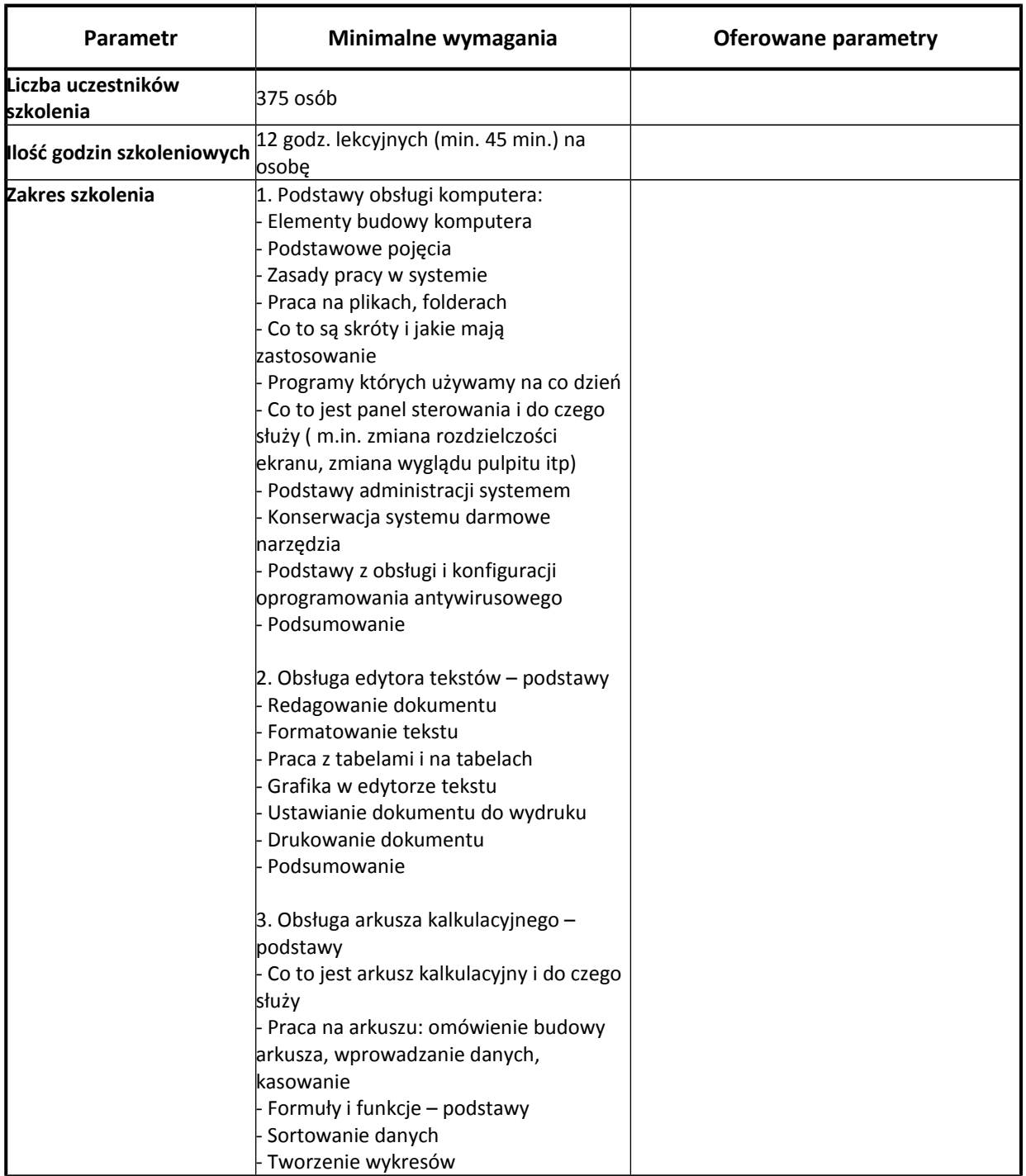

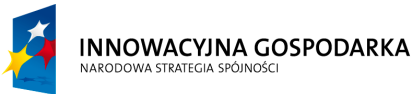

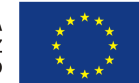

**Projekt współfinansowany ze środków Europejskiego Funduszu Rozwoju Regionalnego w ramach Programu Operacyjnego Innowacyjna Gospodarka** *"Dotacje na Innowacje" "Inwestujemy w Waszą przyszłość"*

Nr sprawy ZP.271.1.21.2014.AS

#### **SPECYFIKACJA ISTOTNYCH WARUNKÓW ZAMÓWIENIA**

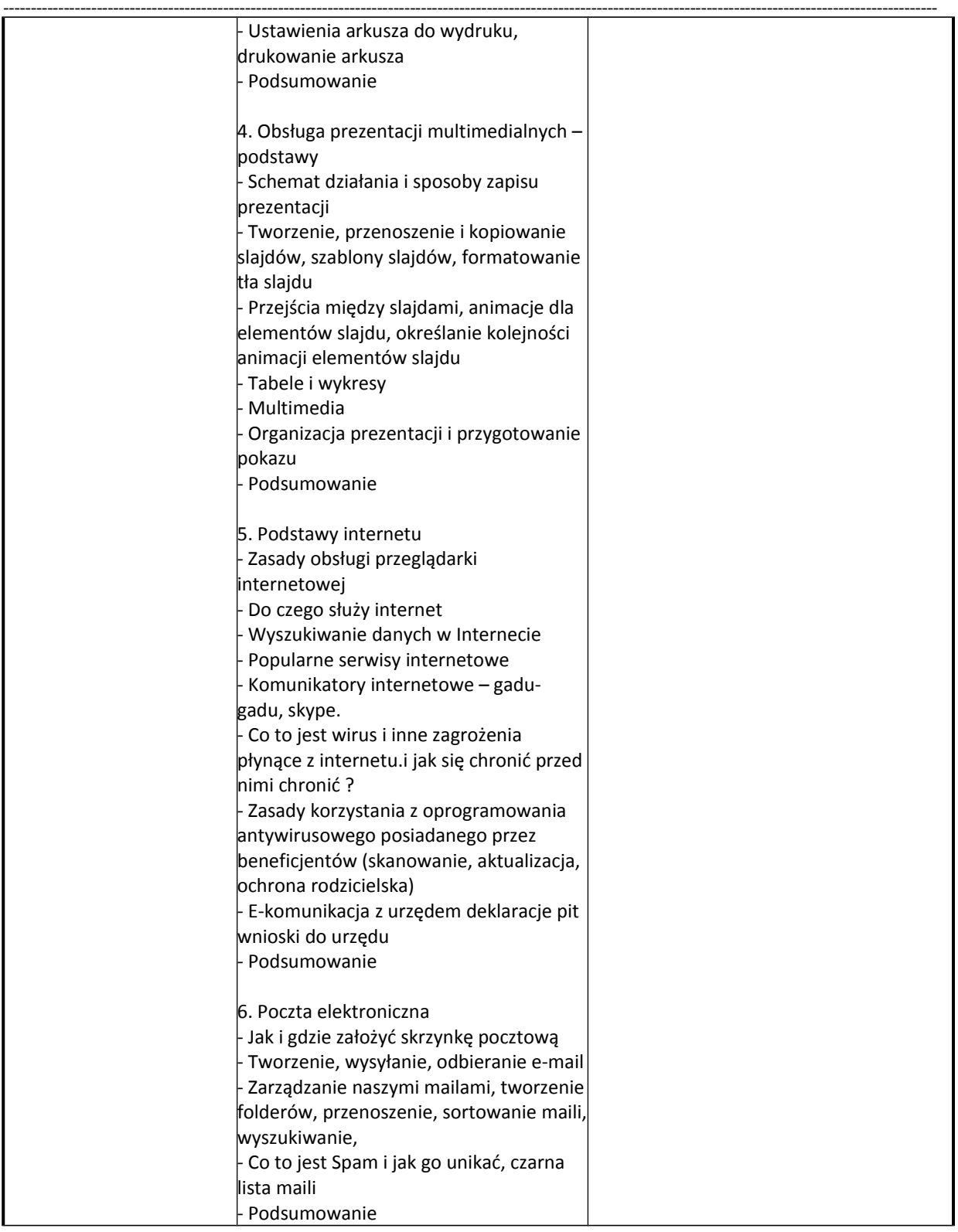

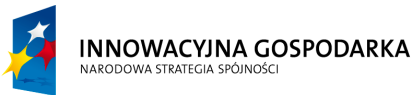

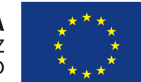

**Projekt współfinansowany ze środków Europejskiego Funduszu Rozwoju Regionalnego w ramach Programu Operacyjnego Innowacyjna Gospodarka** *"Dotacje na Innowacje" "Inwestujemy w Waszą przyszłość"*

Nr sprawy ZP.271.1.21.2014.AS

#### **SPECYFIKACJA ISTOTNYCH WARUNKÓW ZAMÓWIENIA**

na zadanie pn. "Dostawa sprzętu komputerowego wraz z oprogramowaniem, ubezpieczeniem, szkoleniem Beneficjentów oraz świadczeniem usługi dostępu do Internetu w ramach projektu pn. "Rozwój społeczeństwa informacyjnego poprzez przeciwdziałanie wykluczeniu cyfrowemu w Gminie Sulmierzyce""

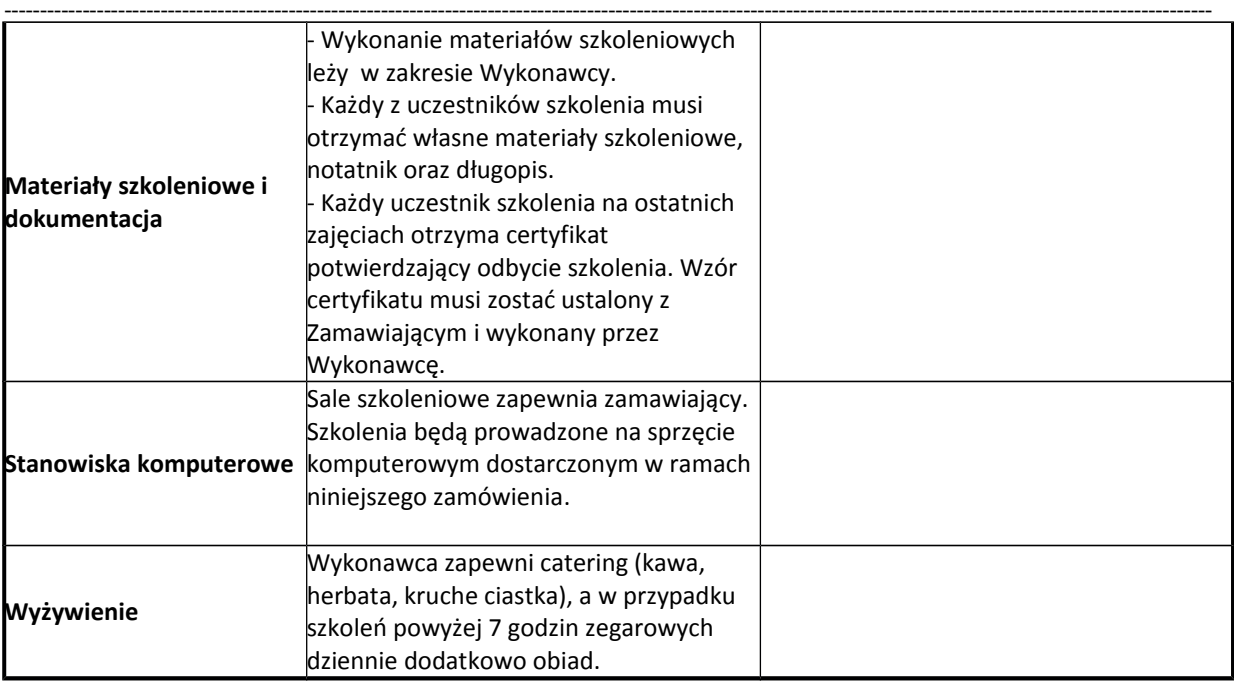

# **Ubezpieczenie sprzętu komputerowego – 228 szt.**

Suma gwarantowana ubezpieczenia przez cały okres trwania ubezpieczenia w kwocie ceny sprzętu komputerowego wraz z oprogramowaniem dostarczonego w ramach niniejszego zamówienia określona w złożonej ofercie.

Okres ubezpieczenie od momentu dostawy i instalacji sprzętu komputerowego potwierdzonej podpisaniem protokołu odbioru do dnia 31.12.2015 roku do godz. 23:59.

Zakres i przedmiot ubezpieczenia

Ochrona ubezpieczeniowa musi objąć szkody powstałe wskutek każdego nagłego, niespodziewanego i niezależnego od woli Ubezpieczającego lub Ubezpieczonego zdarzenia losowego, które nie zostało wyłączne w ogólnych warunkach ubezpieczenia lub jakichkolwiek postanowieniach dodatkowych.

W szczególności ochrona ubezpieczeniowa obejmuje odpowiedzialność za szkody powstałe w wyniku:

- działania (w szczególności niewłaściwe używanie, nieostrożność, zaniedbanie, błąd w obsłudze),
- działania ognia (w tym również dymu i sadzy), eksplozji, implozji, upadku statku powietrznego,

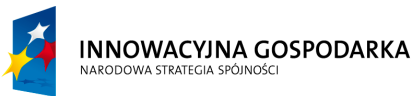

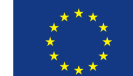

**Projekt współfinansowany ze środków Europejskiego Funduszu Rozwoju Regionalnego w ramach Programu Operacyjnego Innowacyjna Gospodarka** *"Dotacje na Innowacje" "Inwestujemy w Waszą przyszłość"*

Nr sprawy ZP.271.1.21.2014.AS

#### **SPECYFIKACJA ISTOTNYCH WARUNKÓW ZAMÓWIENIA**

na zadanie pn. "Dostawa sprzętu komputerowego wraz z oprogramowaniem, ubezpieczeniem, szkoleniem Beneficjentów oraz świadczeniem usługi dostępu do Internetu w ramach projektu pn. "Rozwój społeczeństwa informacyjnego poprzez przeciwdziałanie wykluczeniu cyfrowemu w Gminie Sulmierzyce"" ----------------------------------------------------------------------------------------------------

- działania wody, w szczególności burzy, powodzi, sztormu, wylewu wód podziemnych, deszczu nawalnego, wilgoci, pary wodnej, cieczy w innej postaci, zalania wodą z urządzeń wodno-kanalizacyjnych,
- wiatru, lawiny, mrozu, gradu, śniegu, osunięcia się ziemi,
- kradzieży z włamaniem, rabunku,
- celowego uszkodzenia lub zniszczenia przez osoby trzecie,
- wad produkcyjnych, błędów konstrukcyjnych, wad materiałowych, które ujawniły się po okresie gwarancji (rękojmi),
- zwarcia, spięcia, przepięcia, uszkodzenia izolacji, w tym wskutek niewłaściwych parametrów prądu zasilania (np. zbyt wysokiego lub zbyt niskiego napięcia w sieci),
- bezpośredniego i pośredniego oddziaływania wyładowań atmosferycznych i zjawisk pochodnych jak indukcja, działanie pola elektromagnetycznego, itp.,
- akcji ratowniczej prowadzonej w związku z jakimikolwiek zdarzeniami objętymi umową ubezpieczenia.

Zaoferowany wariant ubezpieczenia nie może nakładać na Zamawiającego obowiązku partycypowania w kosztach odszkodowania w jakiejkolwiek wysokości, dla każdej zgłoszonej szkody. Nie dopuszcza się udziału własnego Zamawiającego pod jakąkolwiek postacią, w tym również franszyzy.